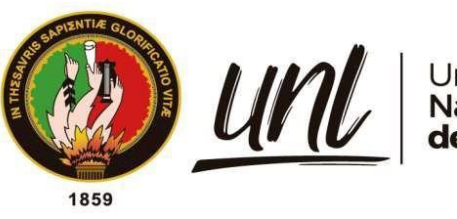

Universidad<br>**Nacional<br>de Loja** 

# **Universidad Nacional de Loja**

# <span id="page-0-0"></span>**Facultad de la Energía, las Industrias y los Recursos Naturales no Renovables**

**Carrera de Ingeniería en Electrónica y Telecomunicaciones**

**Análisis comparativo de tecnologías LPWAN para la**

**implementación de servicios de IoT**

**Trabajo de Titulación previo a optar por el Título de Ingeniero en Electrónica y Telecomunicaciones**

**AUTOR**:

Roberth Martin González Tapia

# **DIRECTOR**:

Ing. Andy Fabricio Vega León, Mg. Sc.

Loja – Ecuador

2023

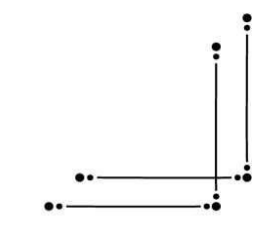

Educamos para **Transformar** 

#### **Certificación**

<span id="page-1-0"></span>Loja, 16 de septiembre de 2022

Ing. Andy Fabricio Vega León, Mg. Sc. **DIRECTOR DEL TRABAJO DE TITULACIÓN**

#### **CERTIFICO:**

Que he revisado y orientado todo el proceso de elaboración del Trabajo Titulación denominado: **Análisis comparativo de Tecnologías LPWAN para la implementación de servicios de IoT** , previo a la obtención del título de **Ingeniera en Electrónica y Telecomunicaciones**, de la autoría del estudiante **Roberth Martin González Tapia,** con **cédula de identidad** Nro. **1105668022**, una vez que el trabajo cumple con todos los requisitos exigidos por la Universidad Nacional de Loja, para el efecto, autorizo la presentación del mismo para su respectiva sustentación y defensa..

ANDY **FABRICI** O VEGA LEON Firmado digitalmente por ANDY FABRICIO VEGA LEON Fecha: 2023.03.30 09:18:06 -05'00'

<span id="page-1-1"></span>Ing. Andy Fabricio Vega León, Mg. Sc. **DIRECTOR DEL TRABAJO DE TITULACIÓN**

# **Autoría**

Yo, **Roberth Martin González Tapia**, declaro ser autor del presente Trabajo de Titulación, y eximo expresamente a la Universidad Nacional de Loja y a sus representantes jurídicos, de posibles reclamos y acciones legales, por el contenido del mismo. Adicionalmente acepto y autorizo a la Universidad Nacional de Loja la publicación de mi Trabajo de Titulación en el Repositorio Digital Institucional – Biblioteca Virtual.

ROBERTH MARTIN GONZALEZ TAPIA

Firmado digitalmente por ROBERTH MARTIN GONZALEZ TAPIA Fecha: 2023.03.30 08:54:38 -05'00'

**Firma**: **Cédula de identidad**: 1105668022 **Fecha**: 30 de marzo de 2023 **Correo electrónico**: [roberth.gonzalez@unl.edu.ec](mailto:roberth.gonzalez@unl.edu.ec) **Teléfono**: 0962728383

<span id="page-3-0"></span>**Carta de autorización por parte del autor, para consulta, reproducción parcial o total y/o publicación electrónica del texto completo del Trabajo de Titulación**

Yo, **Roberth Martin González Tapia**, declaro ser autor del Trabajo de Titulación denominado: **Análisis comparativo de tecnologías LPWAN para la implementación de servicios IoT**, como requisito para optar el título de **Ingeniero en Electrónica y Telecomunicaciones**, autorizo al sistema Bibliotecario de la Universidad Nacional de Loja para que, con fines académicos, muestre la producción intelectual de la Universidad, a través de la visibilidad de su contenido en el Repositorio Digital Institucional.

Los usuarios pueden consultar el contenido de este trabajo en el Repositorio Institucional, en las redes de información del país y del exterior con las cuales tenga convenio la Universidad.

La Universidad Nacional de Loja, no se responsabiliza por el plagio o copia del Trabajo de Titulación que realice un tercero.

Para constancia de esta autorización, en la ciudad de Loja, a los treinta días del del mes de marzo del dos mil veintitrés.

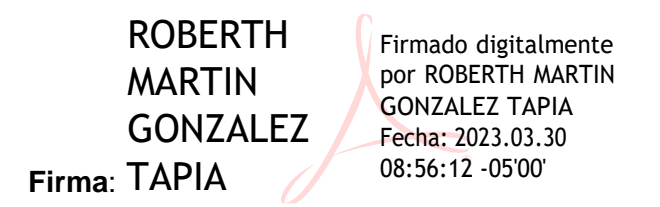

**Cédula de identidad**: 1105668022 **Fecha**: 30 de marzo de 2023 **Dirección:** Loja, Calle Mariano Samaniego **Correo electrónico**: [roberth.gonzalez@unl.edu.ec](mailto:roberth.gonzalez@unl.edu.ec) **Teléfono**: 0962728383

# **DATOS COMPLEMENTARIOS:**

**Director del Trabajo de Titulación**: Ing. Andy Fabricio Vega León, Mg. Sc.

#### **Dedicatoria**

Todo el entusiasmo y el esfuerzo puestos en este trabajo se lo dedico principalmente a Dios, por la sabiduría que me otorga cada día y la fuerza necesaria para superar los múltiples obstáculos a lo largo de mi vida, a mis padres Marco y Lucia, de quienes he recibido apoyo económico y moral, y siempre han cultivado en mí, valores fundamentales para crecer emocionalmente.

También a mis hermanos Marco y Ulises, que siempre han estado ahí para ayudarme, así como a toda mi familia, de quienes siempre he recibido apoyo y elogios por mis logros obtenidos.

Durante la carrera universitaria encontré mi segunda familia, mis mejores amigos Paul y Milto, que siempre me han brindado su apoyo y han estado conmigo en las buenas y malas, con quienes nos hemos reído y hemos llorado quizá, recordando anécdotas de la carrera.

# *Roberth Martin González Tapia*

## **Agradecimiento**

En primera instancia quiero agradecer a mi Dios, por darme la salud y la vida, para cumplir mis objetivos académicos en la Universidad.

A mis padres y a mis dos hermanos, por su gran apoyo incondicional y sus palabras de aliento que fueron vitales para lograr mis objetivos.

Por último, agradezco a mi segunda familia, La Universidad Nacional de Loja en la Carrera de Electrónica y Telecomunicaciones de la Facultad de la Energía y los recursos no Renovables, a los docentes que día a día se empeñaron en transmitir conocimiento, logrando una excelente formación, al Ing. Andy Vega, por cada día guiarme en el arduo camino de la elaboración de este trabajo de titulación.

*Roberth Martin González Tapia*

# Índice de contenidos

<span id="page-6-0"></span>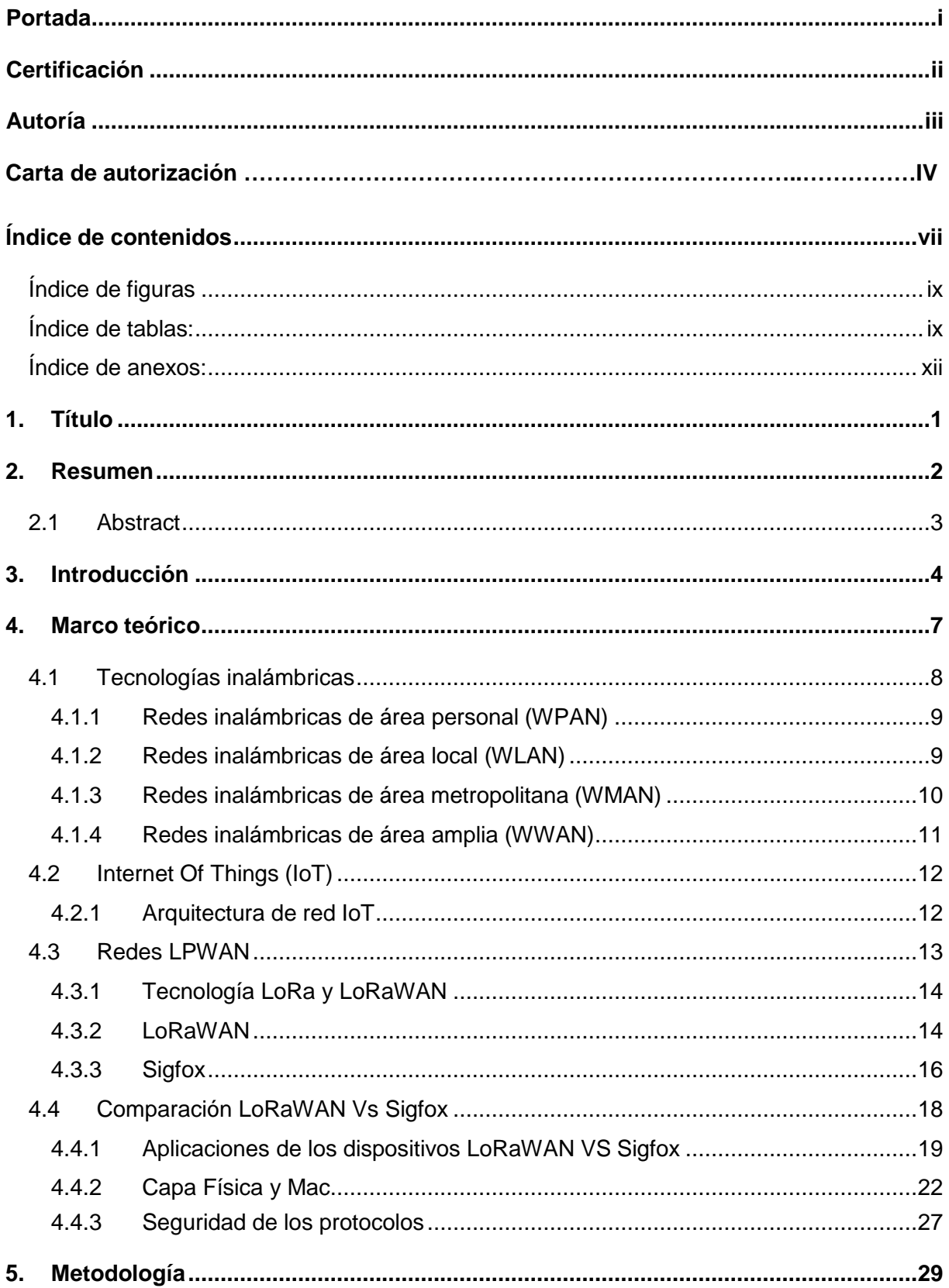

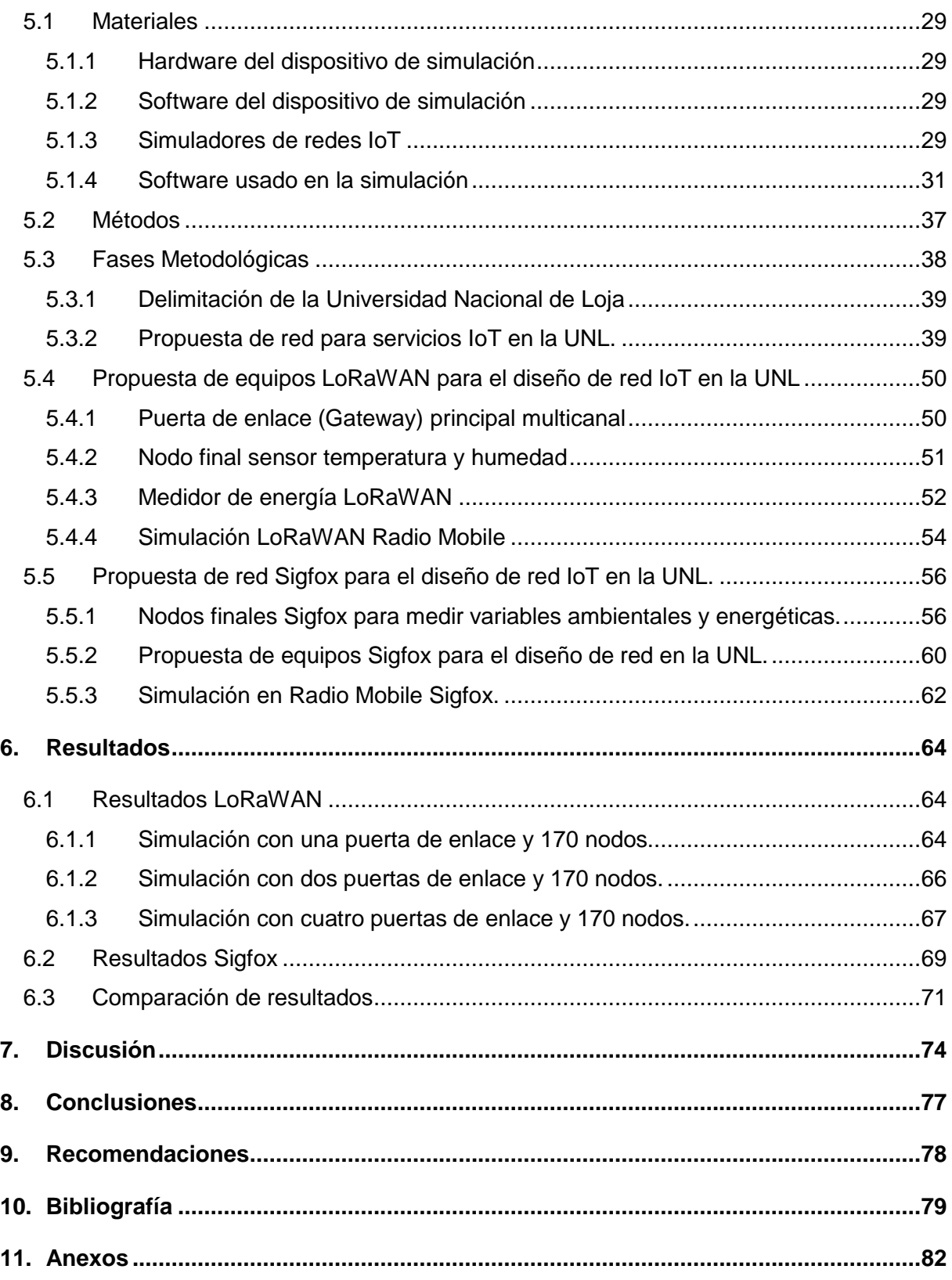

# <span id="page-8-0"></span>**Índice de tablas:**

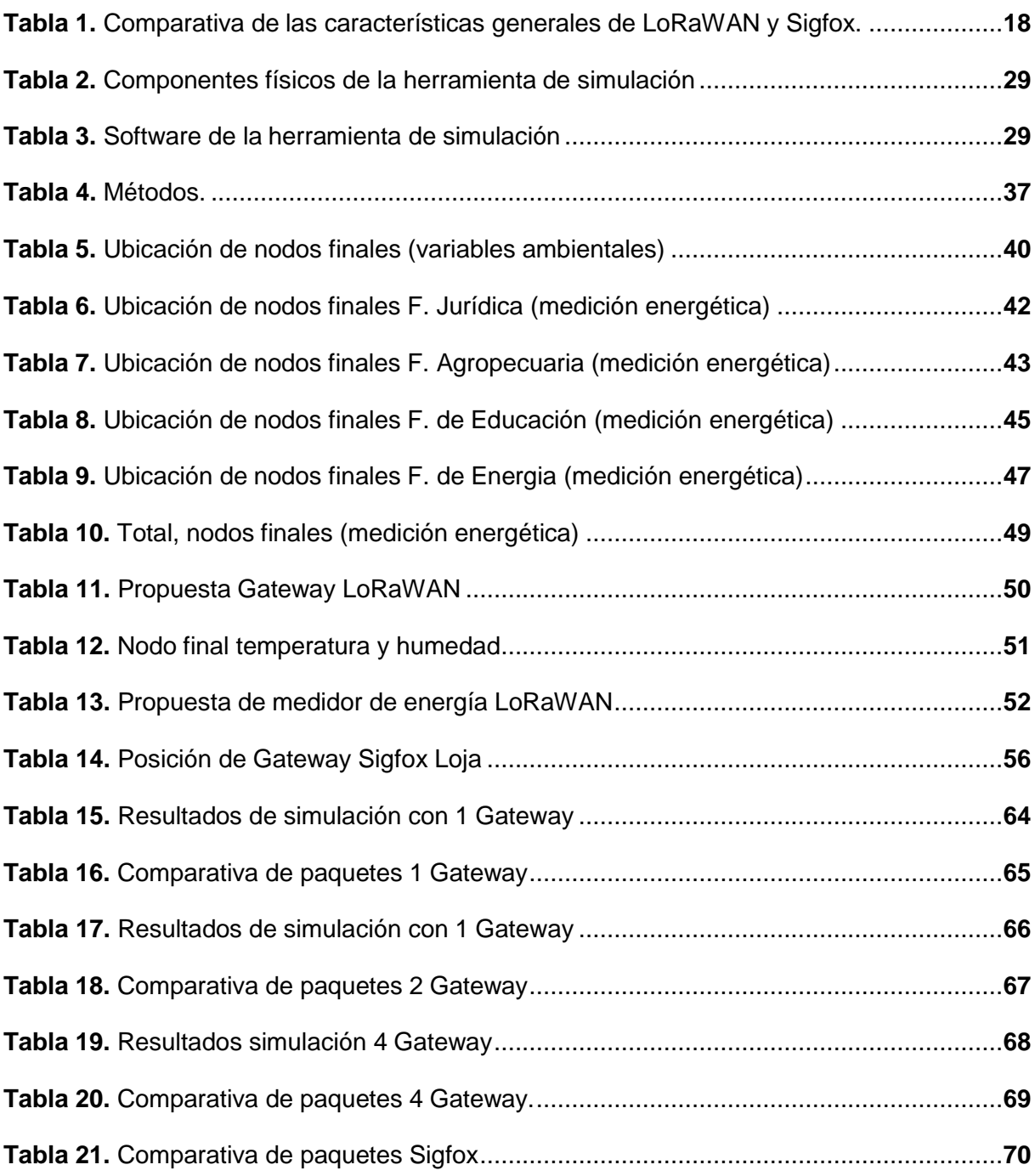

# **Índice de figuras:**

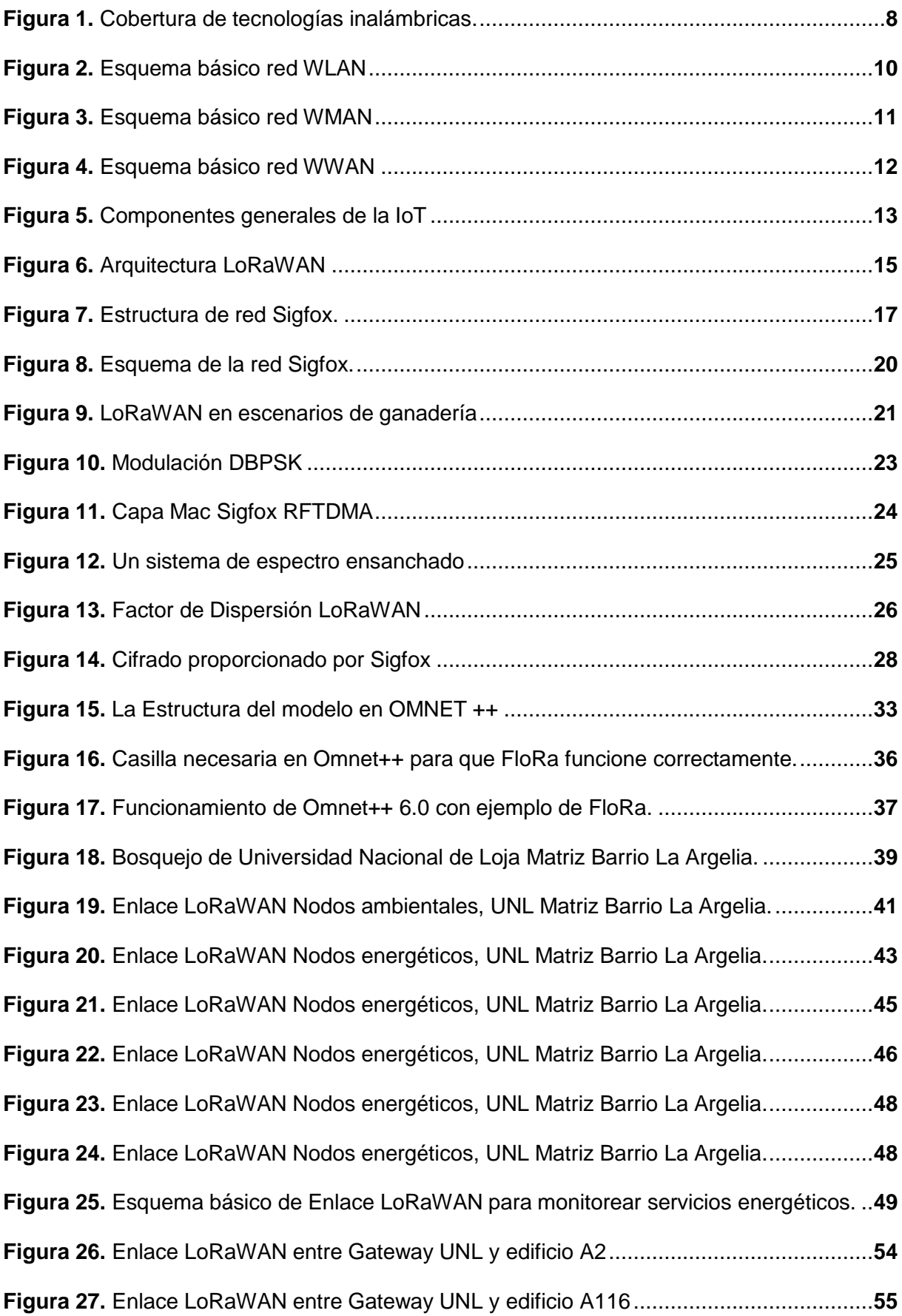

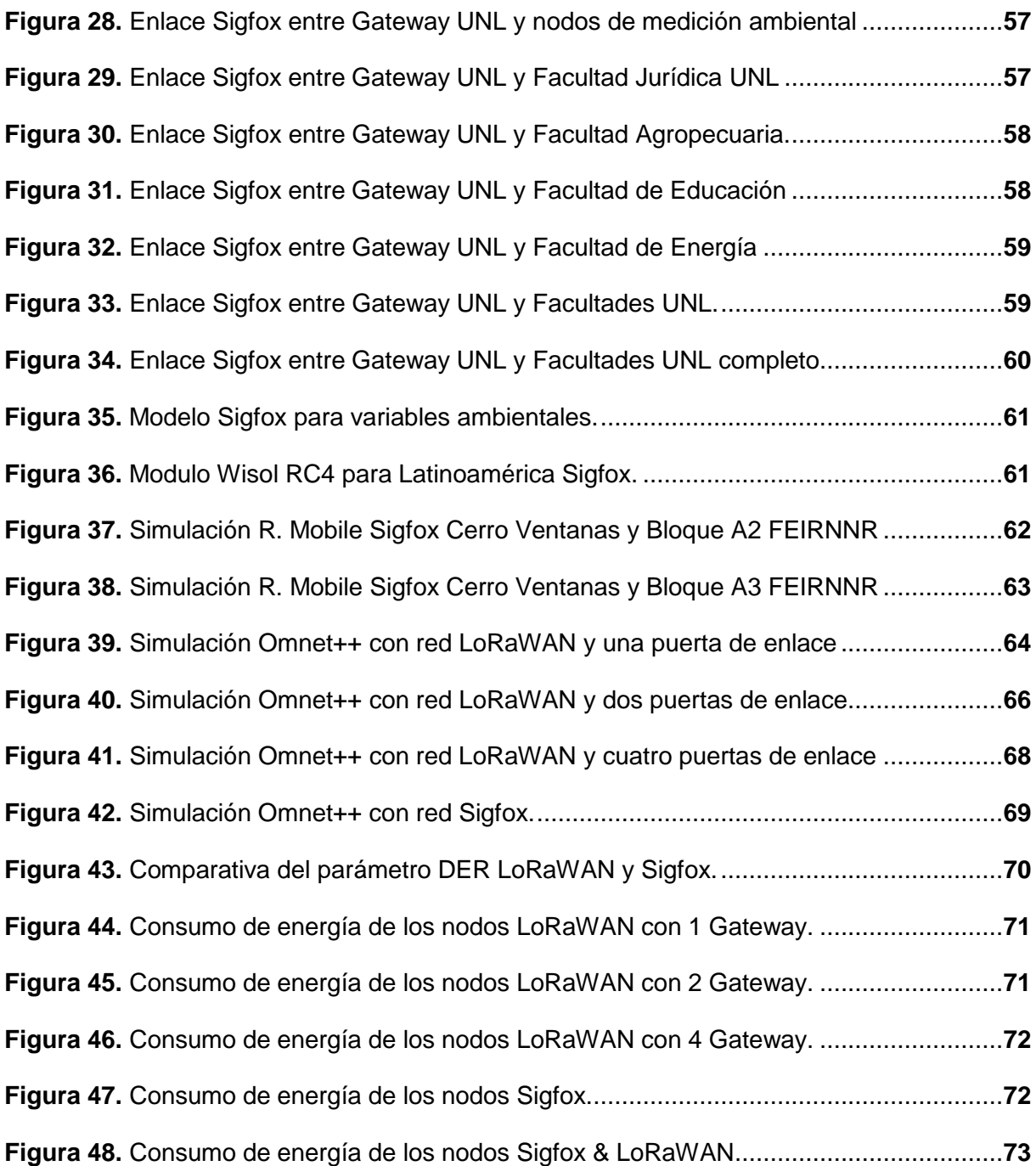

# <span id="page-11-0"></span>**Índice de anexos:**

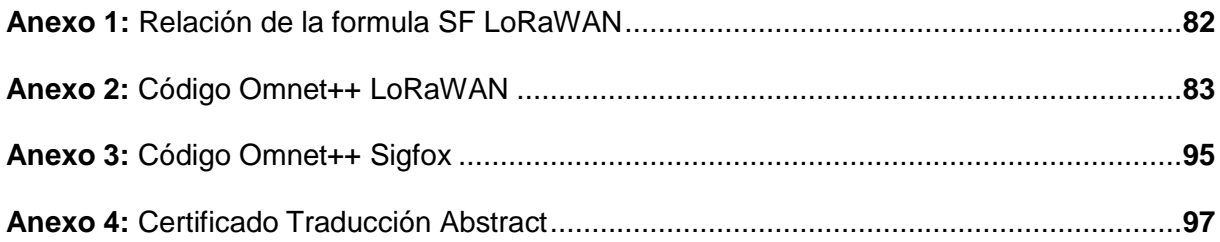

# **1. Título**

# <span id="page-12-0"></span>**Análisis comparativo de tecnologías LPWAN para la implementación de**

**servicios de IoT**

#### **2. Resumen**

<span id="page-13-0"></span>En el presente proyecto de titulación se evidencian las cualidades que aportan las redes de baja potencia a la recolección de datos de los sensores denominados nodos finales, se utilizó puntualmente los protocolos LoRaWAN y Sigfox para la comparativa, analizando parámetros como la calidad del enlace obtenido de Radio Mobile, además de variables relacionadas con la cantidad de paquetes que se transmiten, obtenidas con el software Omnet++ con ayuda de algunas librerías como Inet 4.3 y FloRa de InetManet.

Se realizo una investigación muy detallada de los protocolos mencionados en el párrafo anterior, pudiendo encontrar y discernir las diferentes características propias de LoRaWAN, que incluyó el funcionamiento interno con la librería FloRa ya implementada en el simulador Omnet++; teniendo como apoyo, varios proyectos con implementaciones en el país, logrando obtener muchas referencias relevantes contribuyendo a la constitución de un proyecto sólido. Por otro lado, el tema de Sigfox fue más complejo ya que la información es escasa y además actualmente solo funciona en ciertas provincias del Ecuador, reconociendo que es una empresa privada que se encarga de todo el acceso inalámbrico y la visualización de los datos, en donde únicamente los usuarios deberán adquirir los nodos (si están disponibles) o módulos para desarrollarlos desde cero y contratar una membresía mensual para utilizar la infraestructura. Con referencia a los enlaces inalámbricos de cada nodo al Gateway correspondiente, además de la simulación Radio Mobile, se utilizó Google Maps y Google Earth, verificando la distancia de cada enlace, la potencia y frecuencias correspondientes, evidenciando el peor Fresnel que se puede obtener con cada enlace. De igual forma al obtener datos del procesamiento interno de los protocolos en Omnet++ se pudo evidenciar parámetros como el DER, necesarios para verificar el protocolo que ofrece mejores resultados a la cantidad de nodos simulados, por otro lado, el consumo de la batería también fue otro factor obtenido por dicho programa en el que se evidencia qué protocolo simplifica el consumo de energía en cada nodo; adaptándose a las necesidades del entorno universitario.

**Palabras Claves:** Sigfox, LoRaWAN, Radio Mobile, DER, Librería FloRa, Omnet++

## <span id="page-14-0"></span>**2.1 Abstract**

In this degree project, we evidence the qualities that low power networks contribute to gathering data from the sensors called end nodes. We used the LoRaWAN and Sigfox protocols for the comparison, belonging to the LPWAN networks, analyzing parameters such as the quality of the link obtained from Radio Mobile, in addition to variables related to the number of packets transmitted, obtained with the Omnet++ software with the help of some libraries such as Inet 4.3 and FloRa from InetManet.

We performed a very detailed investigation of the protocols mentioned in the previous paragraph, managing to find and discern the different characteristics of LoRaWAN, which included the internal operation with the FloRa library already implemented in the Omnet++ simulator. Having as support several projects with deployments in the country, succeeding in obtaining many relevant references that contributed to the constitution of a solid project. On the other hand, the participation of Sigfox was more complex since the information is scarce; moreover, at present, it only operates in certain provinces of Ecuador. We recognized that it is a private corporation responsible for all the wireless access and data visualization, where only the subscribers have to purchase the nodes (if available) or modules to develop them from scratch and contract a monthly membership to use the infrastructure.

Concerning the wireless links from each node to the corresponding Gateway, in addition to the Radio Mobile simulation, we verified in person the points of each simulated node, and we also used Google Maps and Google Earth, with the verification of the distance of each link, the corresponding power, and frequencies, showing the worst Fresnel that we obtained with each link. Similarly, by processing data from the internal processing of the protocols in Omnet++, it was possible to show parameters such as DER, necessary to verify the protocol that offers better results for the number of simulated nodes. On the other hand, the battery consumption was another factor obtained by the program in which it is evident which protocol simplifies the power consumption in each node, concluding with the protocol that best suits the needs ott1ie university environment.

Keywords: Sigfox, LoRaWAN, Radio Mobile, DER, FloRa Library, Omnet++.

#### **3. Introducción**

<span id="page-15-0"></span>Las redes inalámbricas experimentan un incremento exponencial a nivel mundial en los últimos años, de tal modo que para la comunicación tanto de Internet de las cosas como para las comunicaciones entre máquinas, algunos estándares han tenido evoluciones muy significativas, alcanzando mejoras muy notables en los enlaces de comunicación, entre ellas un ejemplo claro es Bluetooth que en su última versión 5.2 alcanza velocidades de transferencia de hasta 50 Mbps a distancias de 240 metros, siendo útil principalmente para una transmisión de audio de alta calidad y hacia múltiples dispositivos. (Solé, 2021)

De igual manera, el estándar que más se utiliza actualmente para acceso a Internet conocido como Wifi también ha tenido un avance significativo ya que en su versión 6 alcanza tasas de transmisión de hasta 9.6 Gbps, esto gracias a su robusta modulación (1024-QAM), siendo velocidades enormes de datos para redes LAN; como estos estándares, existen muchos que tienen una importancia significativa en el mundo de las comunicaciones hoy por hoy, alcanzando velocidades de transmisión muy elevadas gracias a nuevos sistemas de modulación, anchos de canal más elevados, y mayor inmunidad al ruido. (Ramírez, 2021)

También a nivel mundial las comunicaciones móviles con 5G avanzan a ritmos muy acelerados, ya que para 2020 apenas 38 países tenían desplegado parcialmente esta tecnología, y para junio de 2021 está disponible comercialmente en 58 países, esto con la finalidad no solo de mejorar la conectividad móvil en cuanto a navegación se refiere, si no de satisfacer las comunicaciones con Internet de las cosas, haciendo posible el uso de dispositivos finales con baterías y ubicados en lugares remotos de difícil acceso, desde pequeños sensores de ambiente, hasta redes eléctricas completas monitoreadas por la red con el uso de 5G, sin duda, un gran beneficio parala industria.(Mena, 2021)

En Ecuador las redes inalámbricas también han estado implementadas notablemente, si bien no se ha logrado la implementación de redes 5G en el país, la cobertura 4G en las ciudades principales produce una conectividad móvil mucho mejor que tecnologías anteriores, ya que en el país según un informe de Arcotel para 2020 aproximadamente 5906 radio bases fueron instaladas con tecnología LTE en las diferentes provincias, esto sin duda es poco, pero se puede mejorar en el futuro. (ARCOTEL, 2020)

Debido a esto, bajo la presente investigación se plantea comparar los resultados producidos por la simulación de los protocolos LoRaWAN y Sigfox en un ambiente con características similares al entorno de estudio, facilitando una implementación a futuro con los datos que se

planea obtener y recalcando el beneficio de utilizar redes de baja potencia en la medición de variables ambientales y energéticas.

Considerando los temas analizados para este proyecto surge la pregunta ¿Por qué es necesario un sistema que recaude información de mediciones eléctricas?, un punto importante es que actualmente la recaudación de estos datos la propia Empresa Eléctrica regional del Sur "EERSSA" los realiza de manera manual; en este proceso un agente revisa el medidor cada cierto tiempo, registra el consumo y lo sube al sistema de la propia empresa para ejercer el cobro debido, este método es muy arcaico y desaprovecha en gran parte la utilidad de mano de obra y existe riesgo para el personal ya que existen zonas de difícil acceso en toda la provincia, por otro lado no se tiene un reporte automático del consumo de energía pudiendo conocer horas pico en las que existe mayor consumo y establecer métodos de ahorro, pudiendo renovar equipos que consumen excesivamente o plantear temas de ahorro inteligente como el sistema de luces inteligentes, por esta razón al simular un entorno con cualidades similares a las expuestas, es una gran alternativa para que en fechas posteriores se pueda implementar esta red en la Universidad.

Por otro lado, representando en un software adecuado un ambiente en el cual se pueda utilizar estas tecnologías para recoger datos ambientales puede favorecer en gran medida ya que se puede monitorear el clima, la humedad, y diferentes parámetros más a fin de lograr recabar datos que puedan ayudar a resolver problemas cotidianos en la Universidad.

La investigación en general, pretende brindar una clara opción en usar nuevas tecnologías como es LoRaWAN y Sigfox. Esta perspectiva permitirá hacer la debida comparación y definir cuál es más conveniente para aplicarlo en un futuro a la entidad estudiantil tomando en cuenta parámetros muy relevantes como el consumo energético de los nodos, el costo de implementación, la cantidad de información a transmitir y la cobertura radioeléctrica que se pretende utilizar.

El objetivo general planteado para el siguiente trabajo de titulación es el siguiente:

- − Objetivo general:
	- Realizar un análisis comparativo entre los protocolos LoRa y Sigfox propios de las redes de baja potencia LPWAN, empleando programas de simulación de redes inalámbricas con la finalidad de implementar servicios de IoT en la Universidad Nacional de Loja.
- − Objetivos específicos:
	- Comparar las características más relevantes tales como cobertura radioeléctrica, ancho de banda, eficiencia energética, velocidad de transmisión; de los protocolos Sigfox y LoRaWAN enfocado a la medición de variables ambientales.
	- Contrastar los protocolos LoRaWAN y Sigfox en la recolección de consumo energético remoto considerando la topología y los requerimientos de la Universidad Nacional de Loja.
	- Evaluar estos protocolos en un programa especializado a fin de establecer zonas de cobertura y alcance de los equipos de radiofrecuencia.

#### **4. Marco teórico**

<span id="page-18-0"></span>En la presente investigación, las redes inalámbricas son el punto focal ya que de allí derivan las tecnologías LPWAN para IoT, estas son redes que utilizan ondas de radio para conectar los diferentes dispositivos, dependiendo de la tecnología inalámbrica, bandas de frecuencia, y protocolos de comunicación; esto, sin la necesidad de utilizar cables de ningún tipo y con el beneficio de súper ahorro de energía, ya que al ser redes de baja potencia su consumo energético es mínimo y pueden fácilmente monitorear un entorno con una sola batería por largo tiempo.

En las redes inalámbricas se depende mucho del entorno de propagación y las interferencias que puedan existir en la zona, también las diferentes aplicaciones que se le quiera dar, los dispositivos que comúnmente utilizan las redes inalámbricas incluyen ordenadores portátiles, ordenadores de escritorio, notebooks, asistentes digitales personales (PDA), teléfonos móviles, tabletas digitales y dispositivos localizadores, utilizando los estándares 802.11, tecnología GSMo similares. Es necesario mencionar, que existe cierta similitud en las redes inalámbricas y alámbricas; pero, en las redes inalámbricas se debe preparar adecuadamente las señales de información antes de enviarlas por el canal de propagación, esto con el objetivo que la señal sea lo más robusta posible y logre atravesar el canal evitando la mayor parte de interferencias. (Salazar, 2018)

Esta tecnología siempre será una opción muy rentable, de bajo coste y muy fácil de implementar a diferencia de las redes cableadas, ya que no se debe construir una red muy sofisticada usando medios físicos, pero lógicamente, el espectro es un recurso limitado por lo que no se puede planificar a gran escala, siempre habrá la limitación del canal, aunque día a día se desarrollan nuevos protocolos de comunicación que aumentan tasas de transmisión e inmunidad al ruido. (Salazar, 2018)

En el desarrollo de proyectos con tecnología inalámbrica también existen otras limitantes legales que deben ser resueltas antes de usar bandas licenciadas o no licenciadas, y es que las ondas electromagnéticas se capturan a través de muchos dispositivos, ya sea la televisión o la radio, e inclusive los medios de comunicación conocidos como Walkie Talkie, pero gracias a que existen muchas radio bases transmitiendo a la par y con diferente frecuencia, se puede producir interferencia y generar una comunicación deficiente. Es por ello que, todos los países necesitan regulaciones que definan los rangos de frecuencia y la potencia de transmisión permitidos para cada tecnología dependiendo de su protocolo de comunicación, lógicamente como los protocolos LoRa y Sigfox trabajan en bandas ISM, no se necesita concesionar con

el estado ninguna frecuencia, simplemente un título habilitante para trabajar en la banda requerida. (Rivera Cristian, 2021)

## <span id="page-19-0"></span>**4.1 Tecnologías inalámbricas**

En la figura 1 se observa la clasificación más común de las redes inalámbricas, de acuerdo a su área de cobertura, en tecnologías WPAN se tiene un alcance de no más de 10 metros, WLAN ya supera esta distancia anterior pudiendo llegar hasta los 100 metros aproximadamente, en redes WMAN el estándar WiMAX toma la delantera ya que cubre distancias de 50 Km, por el contrario, las redes WWAN ya superan cualquier distancia ya que conectan ciudades o países enteros. (Salazar, 2018)

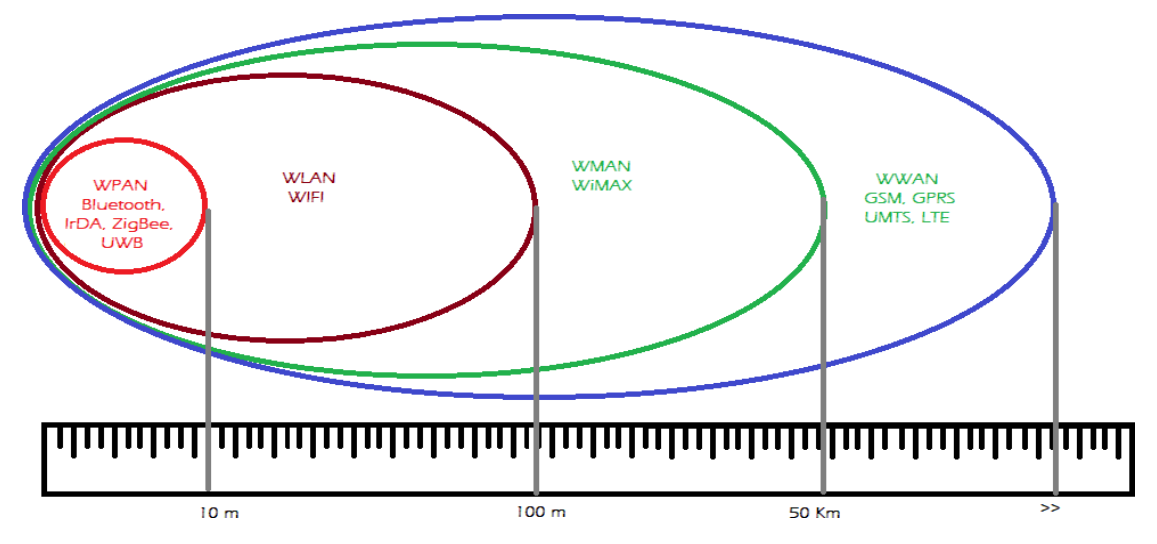

**Figura 1.** Cobertura de tecnologías inalámbricas. **Fuente**: Elaboración Propia.

Las frecuencias disponibles difieren de país a país y dependen de cada tecnología. Las bandas de frecuencia más comunes que se usan con el conocido Wifi son la de 2,4 GHz y la de 5 GHz, que están homologadas en la mayor parte del mundo. La disponibilidad de estas bandas de frecuencias permite a los usuarios operar con redes inalámbricas en bandas no licenciadas, y además sin pagar ningún valor por el uso de ese espectro.

Cuando se mencionan redes de largo alcance, en general la conectividad es proporcionada por las empresas que pueden otorgar servicios a una gran población. Estas redes abarcan grandes áreas de cobertura, como pueden ser, una ciudad, una provincia, o inclusive un país entero. La red de largo alcance más homologada en la actualidad, es la red inalámbrica de área amplia conocida por sus siglas WWAN, aquí se mencionan las más relevantes como pueden ser las redes 4G o 5G de telefonía móvil, o en su defecto las redes satelitales. (Salazar, 2018)

#### <span id="page-20-0"></span>*4.1.1 Redes inalámbricas de área personal (WPAN)*

Estas redes se basan en el estándar IEEE 802.15, y permiten la comunicación en un rango de distancias muy corto, aproximadamente unos 10 metros. A diferencia de otras redes inalámbricas, una conexión realizada a través de una WPAN implica, por lo general, poca o ninguna infraestructura o conectividad directa fuera del enlace establecido. Esto permite soluciones pequeñas, eficientes en energía y de bajo coste que pueden ser implementadas en una amplia gama de dispositivos, como por ejemplo teléfonos inteligentes. En este tipo de redes existe un bajo consumo de energía y por ende una baja velocidad de transmisión. Las tecnologías como Bluetooth, IrDA, ZigBee o UWB. Desde un punto de vista de aplicación, Bluetooth está destinado a periféricos de entrada en computadores; IrDA por el contrario, está pensado para enlaces punto a punto entre dos dispositivos para la transferencia de datos simples y también la sincronización de archivos; ZigBee está diseñado para redes inalámbricas fiables para el seguimiento y control de procesos, mientras que UWB está orientado a enlaces multimedia de gran ancho de banda. (Salazar, 2018)

#### <span id="page-20-1"></span>*4.1.2 Redes inalámbricas de área local (WLAN)*

Estas redes están diseñadas para proporcionar acceso inalámbrico en zonas con un rango típico de hasta 100 metros y se utilizan en cualquier entorno pequeño donde se necesite comunicación, esto genera a los usuarios la capacidad de moverse dentro de un área de cobertura local y permanecer conectado a la red.

Estas redes se basan en el estándar 802.11 de la normativa IEEE y son comercializadas bajo la marca Wi-Fi. El estándar IEEE 802.11 fue más sencillo de implementar y se hizo más rápido con el mercado. (Salazar, 2018)

El IEEE 802.11 comprende una extensa familia de múltiples estándares para redes inalámbricas de área local. Al principio, El IEEE 802.11b fue el primer estándar aceptado, este estándar admitía hasta 11 Mbps en la banda frecuencial de 2,4 GHz (banda sin licencia). Luego de este, el estándar IEEE 802.11g fue diseñado como el sucesor del IEEE 802.11b elevando el ancho de banda con respecto al primero.

Una característica importante es la negociación ya que un punto de acceso IEEE 802.11g soportará clientes 802.11b y 802.11g. Del mismo modo, un ordenador portátil con una tarjeta IEEE 802.11g será capaz de acceder a los puntos de acceso 802.11b existentes, así como a los nuevos puntos de acceso 802.11g. Esto es posible gracias a que las redes inalámbricas basadas en 802.11g utilizan la misma banda de 2,4 GHz que utiliza el 802.11b. La velocidad de transferencia máxima para el enlace inalámbrico IEEE 802.11g es de 54 Mbps, pero esta

velocidad es afectada por perdida de potencia en el receptor o interferencias en el medio. (Salazar, 2018)

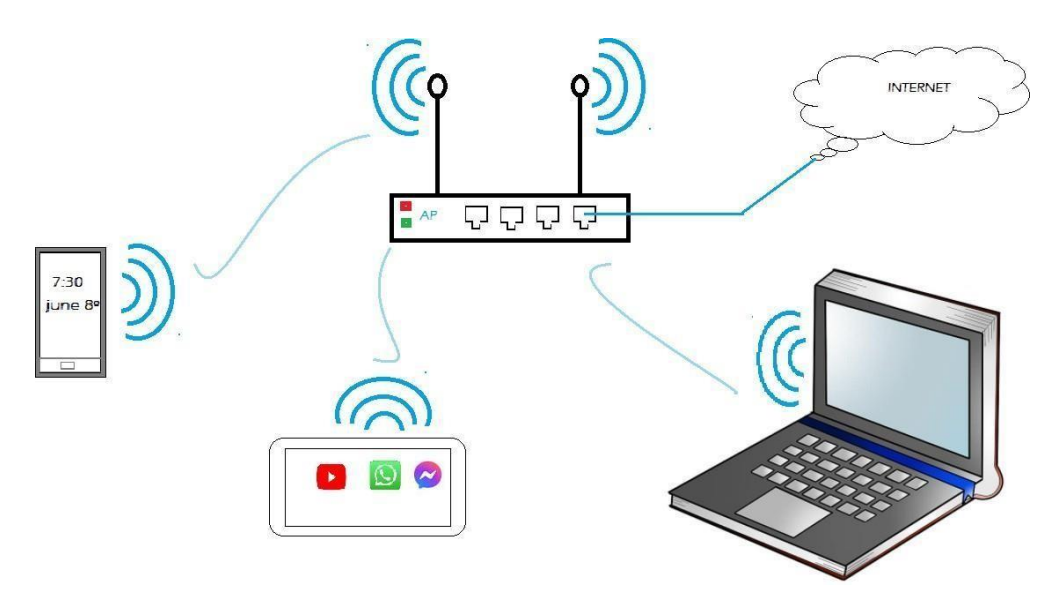

**Figura 2.** Esquema básico red WLAN **Fuente:** Elaboración propia

Se puede observar en la figura 2, como distintos dispositivos de pueden conectar al punto de acceso y este a su vez dotará de acceso a Internet por medio de un enrutamiento que usualmente es dinámico, generalmente estos puntos de acceso son compatibles con las diferentes tarjetas de red de los dispositivos pudiendo así conectar dispositivos más antiguos.

# <span id="page-21-0"></span>*4.1.3 Redes inalámbricas de área metropolitana (WMAN)*

Las redes inalámbricas de área metropolitana conocidas por sus siglas WMAN forman el tercer grupo de redes inalámbricas en esta clasificación. Estas redes se basan en el estándar IEEE 802.16, también conocido como WiMAX (Worldwide Interoperability for Microwave Access).

Esta es una tecnología de comunicaciones de tipo punto a multipunto orientada a proporcionar datos a través de redes inalámbricas de área metropolitana con un amplio ancho de banda, esto permite que las redes inalámbricas LAN más pequeñas puedan ser interconectadas por WiMAX con un enlace troncal, creando una gran WMAN. Gracias a esto, la creación de redes entre ciudades puede lograrse con presupuesto relativamente corto a comparación de la fibra óptica.

WiMAX opera en dos bandas de frecuencia, una mezcla de banda con licencia y banda sin licencia, de 2GHza 11 GHz y de 10 GHz a 66 GHz, pudiendo alcanzar velocidades de transmisión próximas a 70 Mbps en una distancia de 50 km a miles de usuarios desde una

única estación base, tal como se representa en la Figura 3, lógicamente 70 Mbps es una tasa de transmisión muy reducida a comparación de tecnologías alámbricas como la fibra óptica.

En el rango de frecuencias de 2 a 11GHz se trabaja sin línea de visión directa, donde un equipo dentro de un edificio se comunica con una antena exterior, las transmisiones a bajas frecuencias son más robustas frente a interferencias físicas como edificios o cualquier obstáculo. Pero, las transmisiones a mayor frecuencia se utilizan en aplicaciones con línea de vista directa. Esto permite a las antenas poder comunicarse entre sí en distancias mucho mayores. (Salazar, 2018)

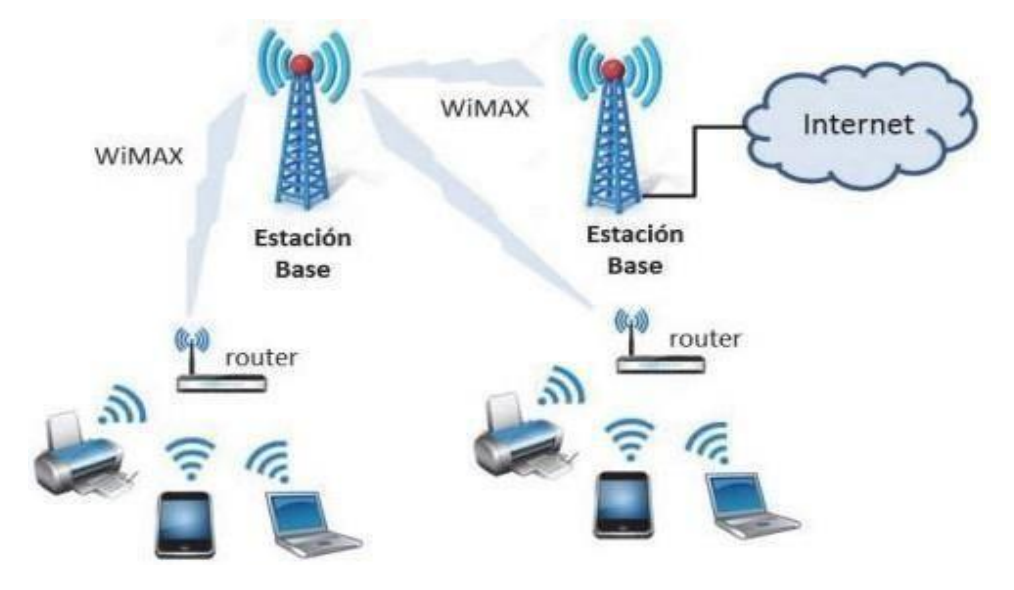

**Figura 3.** Esquema básico red WMAN **Fuente:** (Salazar, 2018)

# <span id="page-22-0"></span>*4.1.4 Redes inalámbricas de área amplia (WWAN)*

Las redes inalámbricas de área amplia se extienden más allá de los 50 kilómetros y suelen utilizar frecuencias con licencia. Este tipo de redes se pueden mantener en grandes áreas, tales como ciudades o países, a través de los múltiples sistemas de satélites o ubicaciones con antena atendidos por un proveedor de servicios de Internet. Existen principalmente dos tecnologías disponibles: la telefonía móvil y los satélites.

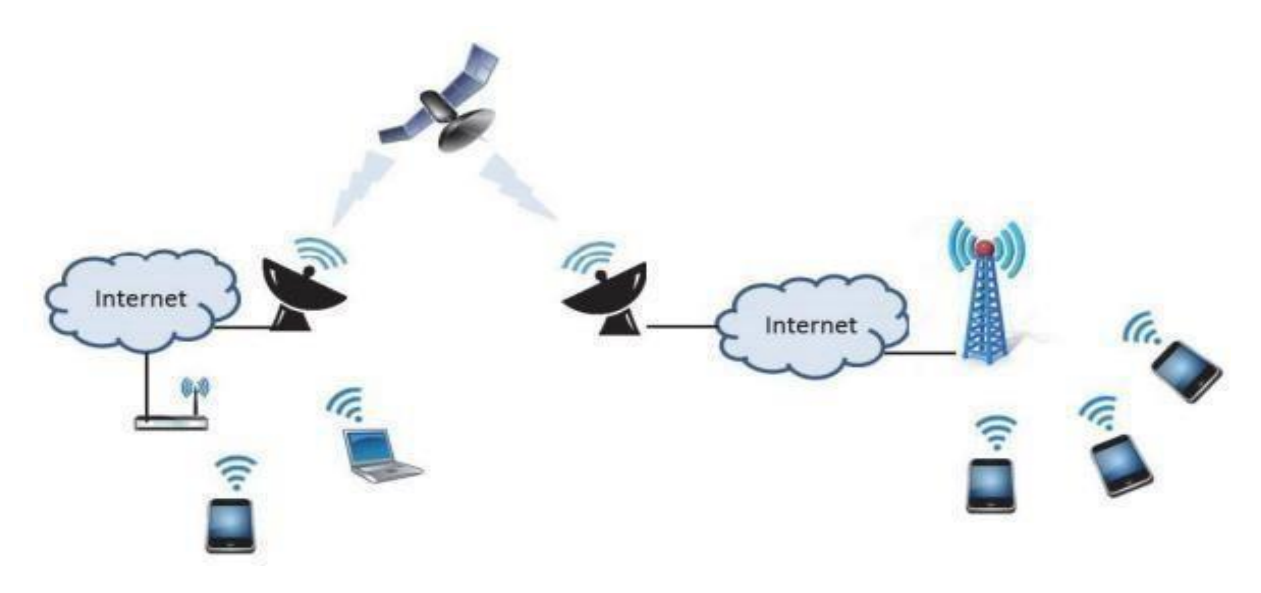

**Figura 4.** Esquema básico red WWAN **Fuente:** (Salazar, 2018)

# <span id="page-23-0"></span>**4.2 Internet of Things (IoT)**

La era del Internet ha evolucionado rápidamente y esto ha permitido que IoT sea ya una realidad y no sólo una visión futurista y poco usual. La fama de esta tecnología se debe principalmente en todas las aplicaciones y posibilidades que nos proporciona tanto para mejorar tanto la vida cotidiana de las personas como los entornos empresariales, dónde ya se está implantando desde hace algún tiempo, aquí es donde verdaderamente está aplicada, ya que se pueden recopilar datos de todo tipo y subirlos a la red, tenerlos disponibles en cualquier momento e interactuar con los equipos con una comunicación bidireccional, en desarrollos industriales, agrícolas, tecnológicos.(Salazar, 2018)

# <span id="page-23-1"></span>*4.2.1 Arquitectura de red IoT*

La arquitectura del "Internet de las Cosas" se puede estructurar conforme podemos ver en la siguiente figura, teniendo como áreas principales:

- − Objetos conectados
- − Tecnologías de red
- − Protocolos de comunicación
- − Plataforma IoT de tratamiento de datos
- − Aplicaciones de usuario

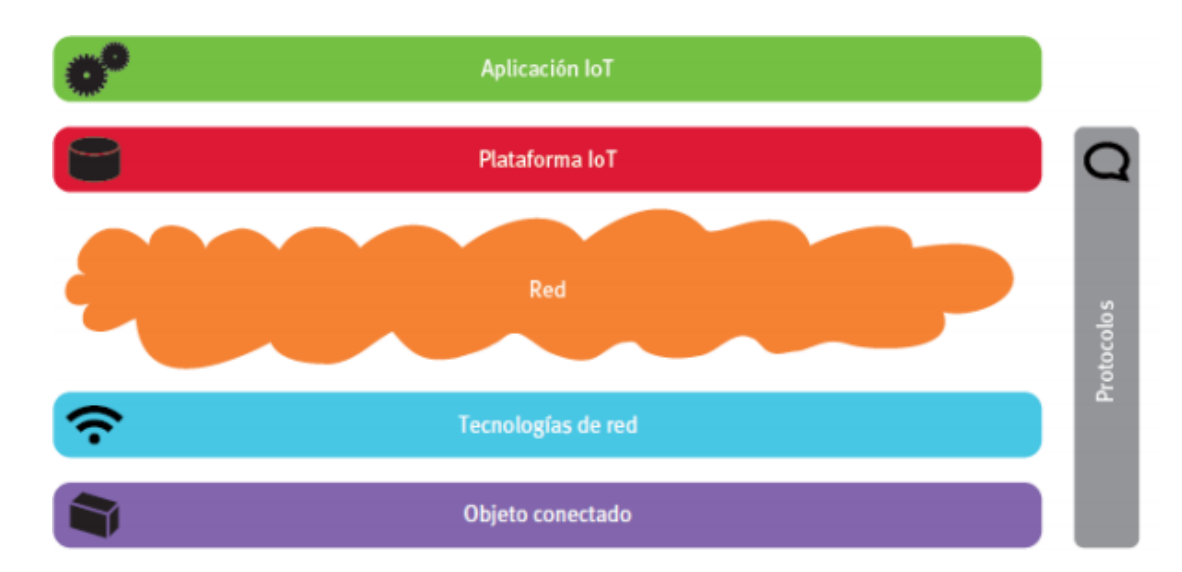

**Figura 5.** Componentes generales de la IoT

**Fuente:** (Pablo Garcés, 2017), Obtenido de Universidad Politécnica de Valencia

El ecosistema o en el entorno en el cual estamos, maximiza las operaciones de las organizaciones al posibilitar el análisis inteligente de los datos en cuanto a un entorno empresarial se refiere, aquí pueden existir diversos modos como son : la medición del inventario, generar predicciones de ventas, monitorear la mercancía, entre otras funciones que hacen más eficiente la producción, lo mismo sucede con las demás variables, se puede monitorear el clima y predecir su estado con tener un control constante tomando muestras con sensores cada cierto tiempo. (kikemonk, 2019)

Imaginemos un entorno en una red IoT que reúna datos de diversos sensores instalados en aviones, por ejemplo, que viajan a varias partes del mundo. La infraestructura permitiría saber en tiempo real el rendimiento de los motores, tener registros técnicos y planes de vuelo, así como datos de pronósticos meteorológicos reales proporcionados por terceros, esto sería muy útil a la hora de proyectar un vuelo y reducir en gran porcentaje quizá, el riesgo de accidentes.

La solución IoT analizaría los datos para elaborar modelos a escala que permitan detectar con precisión las anomalías operacionales y apoyar a los usuarios en la planeación de acciones relevantes. (kikemonk, 2019)

# <span id="page-24-0"></span>**4.3 Redes LPWAN**

LP WAN son las siglas del inglés Low Power Wide Área Network, y son redes de área amplia y de baja potencia, conocido también como LPWAN o más simplificado LPN, este es un protocolo de transporte netamente inalámbrico de datos que hoy por hoy se entiende como uno de los protocolos básicos para la implementación de IoT.

Para tener una idea de la relevancia de LPWAN podemos considerar la predicción que realiza la página web "statisca.com" de un aumento constante de la cantidad de dispositivos LPWAN conectados alrededor del mundo, esperando que esta cantidad llegue a rondar los 3.500 millones de dispositivos para 2021, esta es una etapa de evolución constante y exponencial, ya que habíamos mencionado que para 2030 se prevé de 50 mil millones de dispositivos conectados.

# <span id="page-25-0"></span>*4.3.1 Tecnología LoRa y LoRaWAN*

Uno de los protocolos más conocidos en redes de baja potencia por ser de código abierto es justamente LoRa, que es una tecnología inalámbrica al igual que múltiples más como son: el Wifi, Bluetooth, LTE, Sigfox o Zigbee, que emplea un tipo de modulación en radiofrecuencia patentado por [Semtech,](https://www.semtech.com/) una importante empresa fabricante de circuitos integrados de radiofrecuencia. La tecnología de modulación se denomina "Chirp Spread Spectrum" o por sus siglas CSS, y algo muy importante que se debe destacar es que se emplea en comunicaciones militares y espaciales desde hace décadas. (CATSENSORS, 2020)

Entonces, LoRa es una tecnología propicia para conexiones donde se necesita cubrir grandes distancias y para redes de IoT en las que se necesitan sensores que no dispongan de corriente eléctrica de red, cabe destacar que justamente estos protocolos se basan en el ahorro energético a muy gran escala por su baja potencia de emisión, teniendo grandes aplicaciones para:

- − Las conocidas SMART CITY o ciudades inteligentes, haciendo uso de sus datos para mejorar la infraestructura, dar un mejor servicio al público en general, etc.
- − En lugares con poca cobertura cómo pueden ser explotaciones agrícolas o ganaderas que indiscutiblemente se debe a la geografía de cada entorno.
- − Para construir redes privadas de sensores, actuadores o ambas.

# <span id="page-25-1"></span>*4.3.2 LoRaWAN*

Este protocolo de red utiliza la tecnología LoRa, para redes de baja potencia y área amplia, LPWAN es empleado para comunicar y administrar dispositivos de la empresa LoRa. El protocolo LoRaWAN en conjunto se compone de Gateway y nodos:

- − **Gateway o antenas:** son los equipos encargados de recibir y enviar información hacia los nodos.
- − **Nodos o dispositivos:** son los dispositivos finales que envían y reciben información hacia el Gateway.

## **4.3.2.1 ¿Por qué LoRaWAN?**

Tenemos a continuación varias ventajas del porqué se usa LoRaWAN en entornos donde es necesaria una red IoT:

- − Es aceptado como estándar en las redes IoT.
- − Permite el uso de redes públicas operadas por terceros y también permite el despliegue de redes privadas.
- − Optimización al máximo de la batería pudiendo así ahorrar energía.
- − Comunicaciones seguras, aunque no posee ningún protocolo de autenticación y verificación de dispositivos.
- − Un único Gateway puede dar cobertura a muchísimos nodos a la redonda cubriendo grandes distancias.
- − Tiene una gran penetración en interiores.
- − Dispositivos muy versátiles que se ajustan a cada necesidad.
- − No tiene limitaciones de uso, ni de envío ni de recepción de información por lo que la cantidad de información no se limita a una cantidad de bytes.
- − Tecnología muy utilizada con éxito en muchos sectores en el continente europeo.

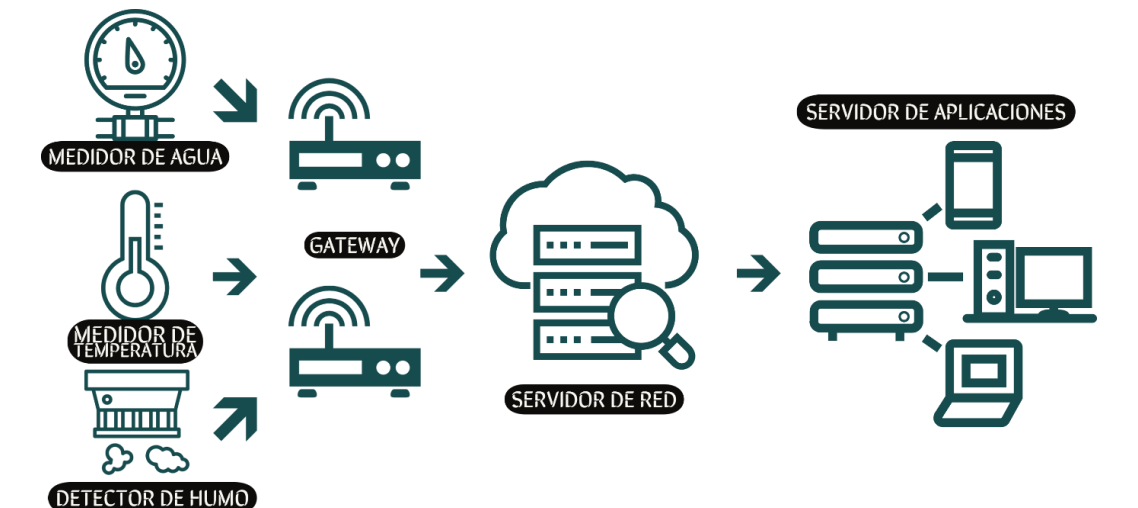

**Figura 6.** Arquitectura LoRaWAN

**Fuente:** (Saade Sergio, 2020), Obtenido de Facultad de Ciencias Exactas y Tecnología, Universidad Nacional de Tucumán, Argentina.

En la imagen anterior observamos una típica red LoRaWAN que utiliza una arquitectura donde los diferentes nodos se comunican con el Gateway y éste traduce los datos a un formato ya convencional o los envía al gestor de la red. En los dos casos es muy sencillo integrar la información de los dispositivos en un sistema de control o monitorización. (Campos, 2020)

#### **4.3.2.2 LoRaWAN Características esenciales**

Como ya hemos mencionado en párrafos anteriores, las tecnologías IoT está ganando mucho terreno en la calidad de vida que tenemos actualmente. El Internet de las cosas de largo alcance (LoRa) es una de las tecnologías que empieza a sonar con más fuerza en el campo de las redes de área extensa y baja potencia (LPWAN). (Esnoz, 2017)

LoRa es la capa física de la modulación inalámbrica empleada para crear el enlace de comunicación de largo alcance. Usa modulación de espectro ensanchado, manteniendo características de baja potencia similares a las de la modulación por desplazamiento de frecuencia, pero aumentando notablemente su rango de comunicaciones. Estas frecuencias se han empleado en comunicaciones militares y espaciales durante años, por las largas distancias que pueden alcanzar y por su capacidad de resistencia frente a posibles interferencias. Sin embargo, LoRa es el primer intento de aplicación comercial a bajo coste. El desarrollo del presente proyecto de titulación comprende una parte teórica y otra de simulación, por lo cual se utilizará programas de computadora tratando de definir características propias que se encuentran teóricamente definidas por cada protocolo considerando características tales como:

- − **Largo alcance:** hasta 15 km entre nodos sensores con tasas de transferencia de datos que van de los 300 a los 50.000 bits por segundo.
- − **Baja potencia:** los nodos sensores pueden consumir muy poca energía y su batería durar entre 5 y 10 años.
- − **Bajo coste:** la inversión necesaria para montar la infraestructura y hacerse con el nodo sensor final es bajo.
- − **Seguridad:** gracias a su cifrado de datos AES-128 extremo a extremo integrado, interceptar la información es prácticamente imposible.
- − **Geolocalización:** permite realizar un seguimiento interno en exteriores sin GPS.

LoRa ha demostrado ser muy útil en numerosos mercados pertenecientes a sectores muy distintos como son: agricultura, logrando controlar el entorno de los cultivos en tiempo real aumentando la producción; en la ganadería, ya que un dispositivo se coloca en cada animal y se puede monitorear signos vitales y detectar posibles enfermedades; servicios tales como seguridad pública, en la industria para el control de equipo pesado etc. (Esnoz, 2017)

#### <span id="page-27-0"></span>*4.3.3 Sigfox*

Tenemos otro protocolo de red de baja potencia como es Sigfox, aquí se despliega una red de conectividad celular a nivel mundial enfocada para el Internet de las cosas. Esta red está diseñada para comunicaciones de baja velocidad permitiendo reducir los costes y el consumo

de energía de los dispositivos conectados. También, aparte de ser de baja velocidad, la comunicación también se basa en una banda muy estrecha, lo que permite a los dispositivos tener un alto poder de penetración a obstáculos, facilitando la comunicación a grandes distancias, en entornos geográficos muy complicados e incluso en sectores urbanos. (ENERGY, 2021)

La red Sigfox se basa en una estructura formada por antenas y estaciones base repartidas por todo el territorio que se comunican con los sensores finales y con el servidor Sigfox donde se almacenan los datos.

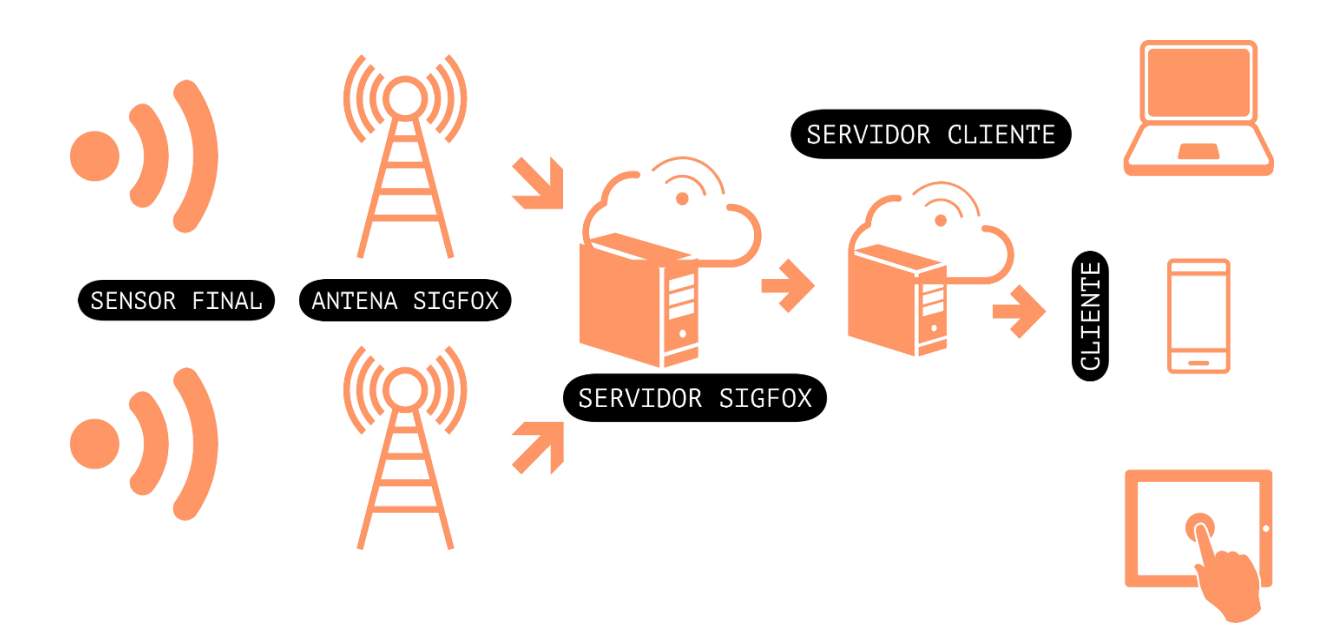

**Figura 7.** Estructura de red Sigfox. **Fuente:** (DSET ENERGY, 2020), Obtenido de DSET ENERGY.COM

La red de antenas y estaciones base es implementada por Sigfox, en más de 60 países, gracias a su colaboración con los diferentes convenios con empresas de redes celulares de cada país. Esta infraestructura entonces, es la que permite dar cobertura a los sensores finales instalados en campo ya sea rural o urbano. En la web de Sigfox se muestra la cobertura a nivel mundial en cualquier punto del globo. (LAUVERGEON, 2020)

# **4.3.3.1 ¿Por qué Sigfox?**

- − Al igual que LoRa posee alta eficiencia energética.
- − Variables de confort internas de los edificios, pudiendo así mejorar la calidad del entorno de cualquier institución.
- − Monitorización de funcionamiento de instalaciones de producción, clima, etc. Pudiendo así monitorizar humedad y varios factores que afectan al desempeño de una industria.
- − Variables de interés para el sector agrícola, pudiendo capturar datos de los factores de nutrientes en la tierra, pureza del agua, cantidad de humedad en el suelo.
- − Detección de inundaciones, ya que midiendo el clima se puede dar un pronóstico muy acertado sobre cuándo va a llover y se debe tomar debidas precauciones.
- − Posibilidad de dar conectividad Sigfox a sensores MODBUS, que es un protocolo de comunicaciones enfocado en la arquitectura maestro-esclavo.

## <span id="page-29-0"></span>**4.4 Comparación LoRaWAN Vs Sigfox**

A continuación, se presenta una tabla sobre características relevantes y básicas de ambos protocolos de comunicación:

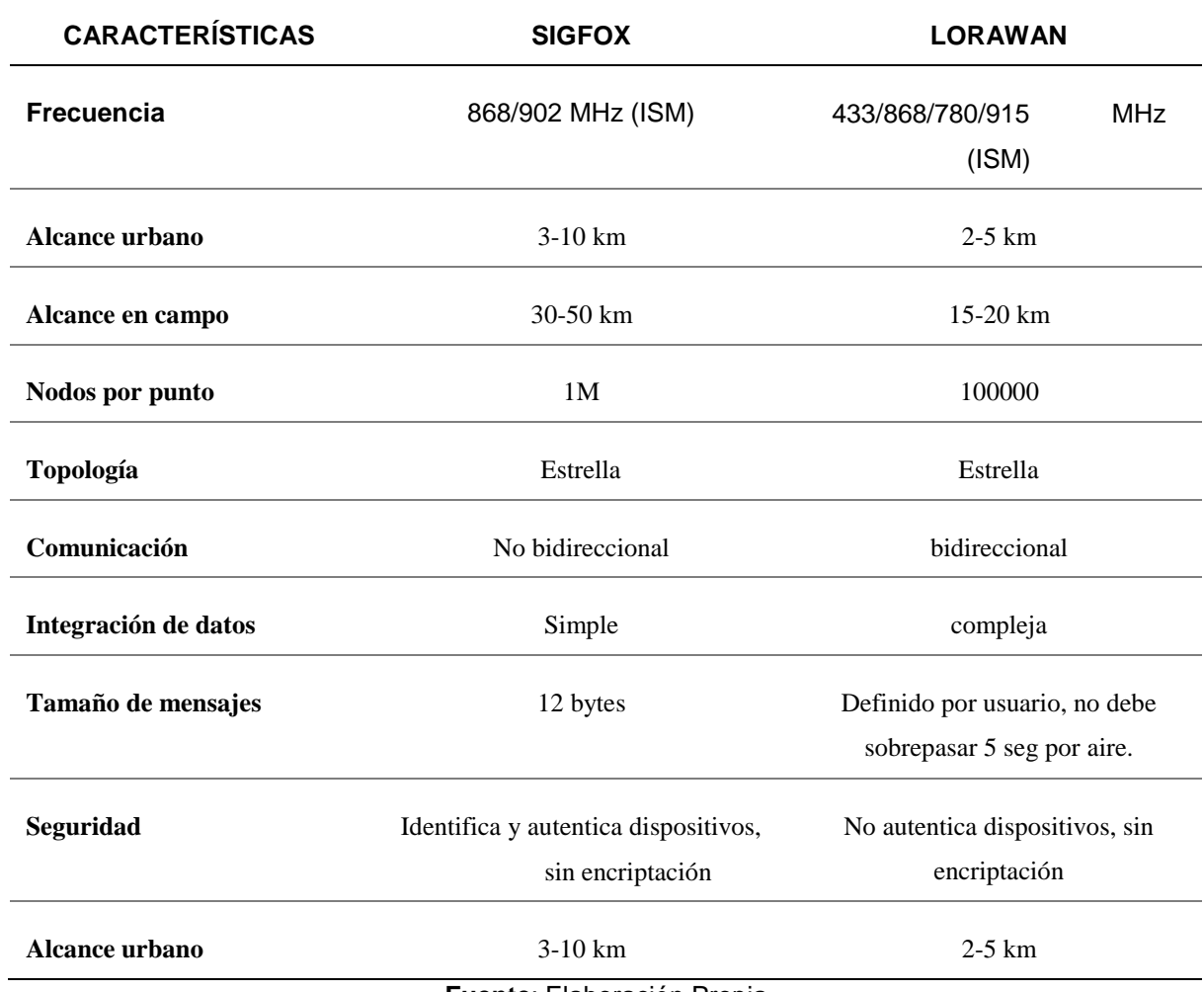

**Tabla 1.** Comparativa de las características generales de LoRaWAN y Sigfox.

**Fuente**: Elaboración Propia

Como se observa en la tabla 1, existen grandes y muy notables diferencias entre ambos protocolos de comunicación de baja potencia, en base a esos datos y las simulaciones que se realizará en programas adecuados, se logrará establecer una comparación sobre cuál es la más conveniente para la futura aplicación en la entidad educativa.

#### <span id="page-30-0"></span>*4.4.1 Aplicaciones de los dispositivos LoRaWAN VS Sigfox*

Algunas aplicaciones de estos dispositivos se detallan a continuación:

#### **4.4.1.1 Sigfox y su desempeño en bajas temperaturas.**

En meteorología, cuando se trabaja en entornos donde el ambiente no es controlado, bajas o altas temperaturas, la verdadera diferencia entre el hardware profesional y el comercial no solo se enfoca en la precisión de la medición y la estabilidad de las señales, sino también en la robustez y capacidad de supervivencia a los ambientes más hostiles.Según la investigación de la empresa Sigfox en España, las decisiones oportunas y precisas requieren de datos precisos y confiables en las situaciones climáticas más extremas, esto con el fin de salvaguardar vidas humanas, esto es lo que diferencia al equipo meteorológico profesional del resto y permite la prevención de desastres y la pérdida de vidas. Las estaciones meteorológicas de calibre profesional denominadas "MeteoHelix IoT Pro" demuestran frente a todo el hardware existente para estaciones meteorológicas. Estos equipos son enterrados bajo una capa de nieve soplada por el viento durante más de dos meses a 1727 metros sobre el nivel del mar, la estación "MeteoHelix" siguió midiendo y enviando datos inalámbricos, cada 10 minutos y sin interrupciones, a las puertas de enlace Sigfox instaladas por la empresa SimpleCell y ubicadas a 12.5 km, 16.5 km, 20 km, y a 32,5 km, está clara prueba nos demuestra que la robustez de la red Sigfox para captar datos combinada con un robusto equipo en el nodo final, puede sobrevivir a climas muy extremos y seguir funcionando perfectamente. (Design, 2020)

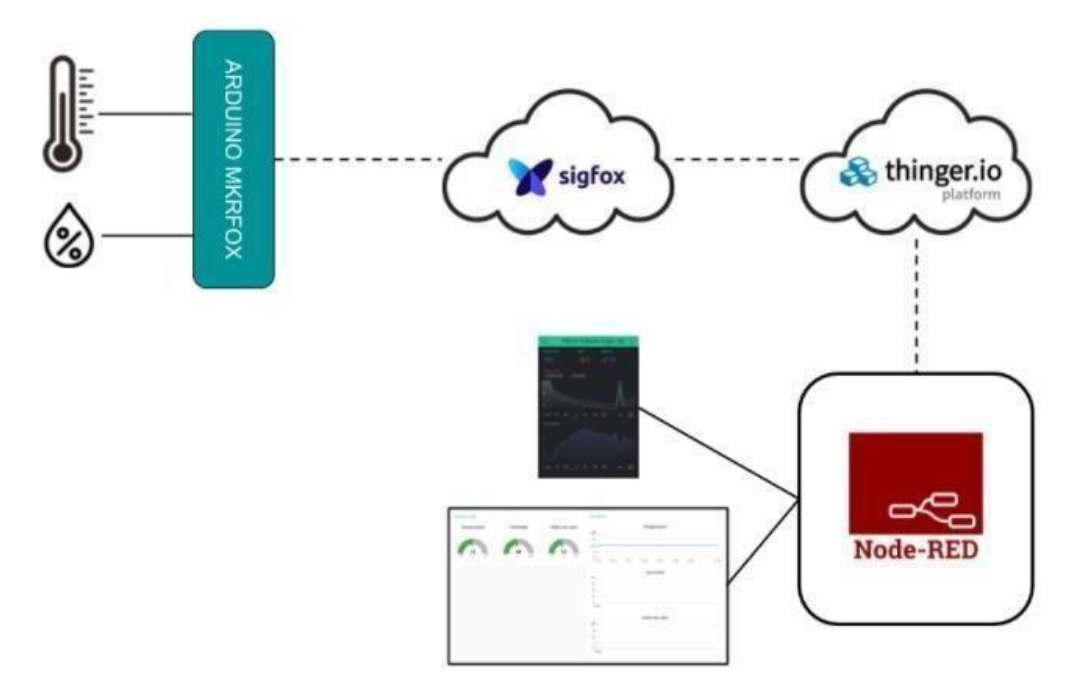

**Figura 8.** Esquema de la red Sigfox. **Fuente:** (Hernández, 2019), Obtenido de programarfacil.com

En la figura 8 podemos observar en breves rasgos el esquema de funcionamiento de una estación meteorológica en su más básico modelo, notamos que desde la placa de Arduino se obtiene la temperatura y la humedad del sensor ubicado estratégicamente, esta información se envía al backend de Sigfox que es un sitio web propio del protocolo, una vez ya en la nube de Sigfox se llama a la plataforma en la nube para el IoT en este caso ThinerIO. En esta plataforma se debe configurar para recibir la información. ThinerIO se utiliza sólo para almacenar información. El tratamiento de los datos se hace desde Node-RED que es una herramienta de desarrollo basada en esquemas de bloques muy sencilla e intuitiva de utilizar, aquí simplemente se visualiza la información resultante. (Hernández, 2019)

En 2019 se desarrolló un proyecto de titulación en la Universidad Católica de Santiago de Guayaquil utilizando la red Sigfox, un proyecto en el cual se pretendía obtener las mediciones exactas de radiación solar y mantener a la población informada de estos índices. La red tenía como finalidad, mostrar la información extraída del servidor Sigfox de una manera más dinámica y entendible a través de un semáforo virtual indicando la escala de los niveles de radiación ultravioleta, este proyecto fue un total éxito ya que gracias a la amplia cobertura de la red Sigfox fue posible cubrir zonas muy extensas de la provincia del Guayas, notando así el excelente desempeño del protocolo de baja potencia Sigfox. (Tatiana, 2019)

#### **4.4.1.2 Soluciones LoRa para agricultura inteligente**

También debemos incluir soluciones LoRaWAN al inmenso entorno de la agricultura, ya que en los últimos años el incremento poblacional obliga a los agricultores sean grandes o pequeños cultivos, a cumplir las demandas de productos alimenticios, según el blog Iagua en 2019, la mayoría de las microempresas familiares han sido reemplazadas por operaciones de macro- cultivo a gran escala y la demanda de alimentos se ha incrementado a un ritmo constante. (Iagua,2019)

Según la Organización de las Naciones Unidas para la Agricultura y la Alimentación, el mundo tendrá que producir un 70% más de alimentos en 2050 de lo que lo hizo en 2006 para alimentar a la creciente población mundial. Los agro negocios están recurriendo a Internet de las cosas para analizar y buscar mayores capacidades de producción a medida que aumentan las demandas de producción y operación. Los agricultores y ganaderos ya no pueden hacer un diagnóstico simplemente con señales visuales u otros indicadores pasivos e históricos para la gestión de sus negocios. Por el contrario, deben crear operaciones más eficaces que les permitan recopilar información regularmente en el campo, resumir rápidamente los datos y tomar decisiones inteligentes para cosechar los beneficios de la agricultura de precisión y el monitoreo en tiempo real del ganado o el cultivo. (Iagua, 2019)

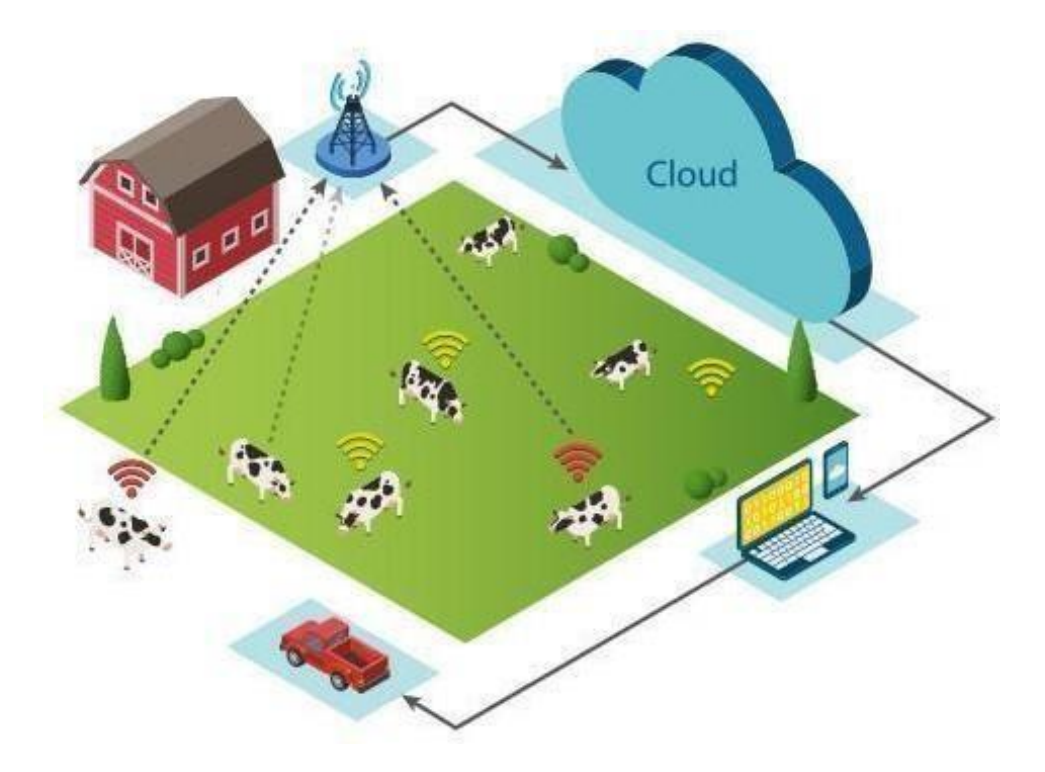

**Figura 9.** LoRaWAN en escenarios de ganadería. **Fuente:** (Iagua, 2019), Obtenido de Iagua.es

En la figura 9, se puede observar un bosquejo del esquema de trabajo de la red de LoRaWAN para satisfacer necesidades en el entorno de la ganadería, para una ciudad como la nuestra tener un control constante de las variaciones del clima es esencial, ya que los cambios climáticos ultimadamente son repentinos, desde estudiar la humedad del suelo, el nivel de agua, el contenido de salinidad y la cantidad de hierro, hasta ubicar sensores en los animales para rastrear su posición, y monitorear sus signos vitales y futuras enfermedades, son algunas de las múltiples aplicaciones de LoRaWAN en este entorno, si bien nuestro proyecto no va enfocado a ganadería o agricultura, estudiar las variables ambientales en el entorno urbano de la Universidad Nacional de Loja es algo similar, ya que se podrá mantener informado de la situación climática del plantel educativo.

Según (Borrero J. , 2018), utilizando los protocolos Lora aplicados a la agricultura se puede garantizar en un entorno rural una distancia de 6 Km entre el nodo y el Gateway. Y si se utiliza en espacios abiertos, se podría incrementar la distancia hasta los 15 Km. También tras realizar la prueba de duración de la batería, se puede concluir que, con el empleo de componentes de bajo consumo y baterías de litio, podemos garantizar el funcionamiento de los dispositivos durante 6 meses aproximadamente. Pero, si se desea ampliar aún más la vida de la batería con un panel solar será suficiente para tener el nodo alimentado ilimitadamente.

#### <span id="page-33-0"></span>*4.4.2 Capa Física y Mac*

En ambos protocolos, conocer a detalle el funcionamiento de la capa física y la capa MAC, es elemental ya que son muy diferentes, en el siguiente apartado se muestran los parámetros más importantes que hacen posible la comunicación entre nodos y Gateway en Sigfox y LoRaWAN.

#### **4.4.2.1 Capa Física de Sigfox**

EL protocolo Sigfox se basa en una capa física de banda ultra estrecha conocida por sus siglas "UNB" donde se transmiten los datos binarios con una modulación por desplazamiento de fase binaria diferencial (DBPSK) a una velocidad muy baja y que está representada en la figura 10, aproximadamente 100 bps. De esta forma, la señal transmitida ocupa una banda de aproximadamente 100Hz.

Los nodos utilizan un Acceso Múltiple por División de Tiempo y Frecuencia Aleatoria conocida por las siglas "RFTDMA" para transmitir sus señales. Un dato importante es que el salto de frecuencia se realiza dentro de un ancho de banda mucho mayor a 100 Hz, esto permite asegurar diversidad de canales y protección contra desvanecimiento profundo. (Guillaume Ferre, 2018)

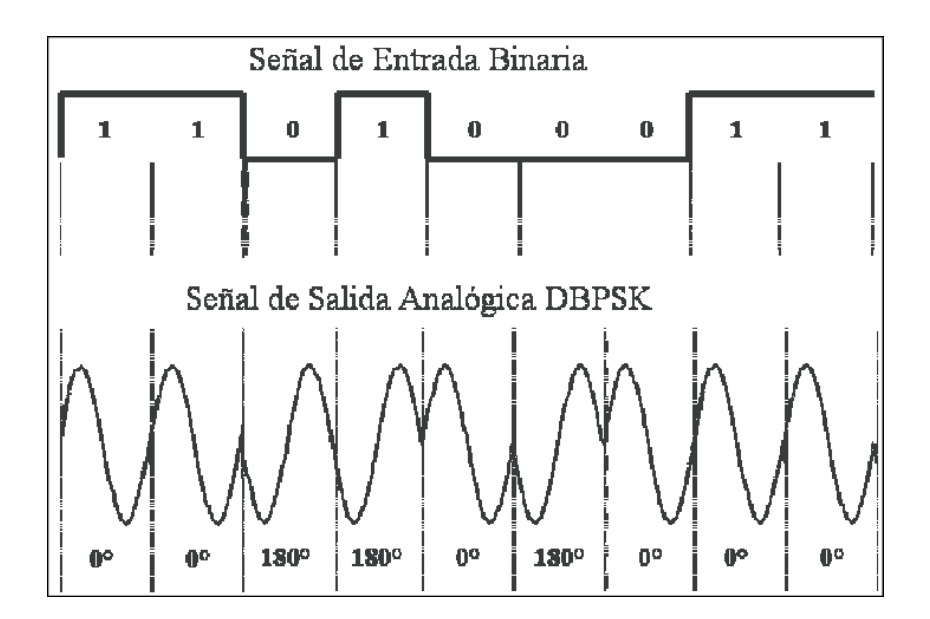

**Figura 10.** Modulación DBPSK. **Fuente:** (Guillaume Ferre, 2018)

#### **4.4.2.2 Capa Mac de Sigfox**

La capa Mac de Sigfox se basa en RFTDMA mostrado en la figura 11. Permite que los nodos activos accedan aleatoriamente en el tiempo y frecuencia al medio inalámbrico sin ningún protocolo basado en contención, puede ser referido al protocolo basado en ALOHA, sin embargo, las frecuencias portadoras se eligen en el ancho de banda "B" dentro de un intervalo continuo, en lugar de un conjunto discreto predefinido. De hecho, en el lado del receptor, el demodulador escucha sobre la totalidad del ancho de banda "B" sin reconocer a priori la frecuencia portadora utilizada por el dispositivo emisor. Por lo tanto, la identificación del mensaje emitido se puede obtener solo después de la decodificación de todas las señales recibidas en "B". El acceso aleatorio parece ser eficiente para proteger el dispositivo de interferencias y parece ser igualmente de interés ya que limita el consumo de energía del dispositivo. Sin embargo, el acceso descontrolado al medio conduce a introducir interferencias entre nodos activos, generando perdidas en la entrega de paquetes; además, una característica del protocolo Sigfox, es que un nodo activo podría transmitir alrededor de 140 paquetes por día que contienen 12 bytes de carga útil. Además, cada mensaje se puede enviar hasta 3 veces en diferentes frecuencias con el objetivo de mejorar la confiabilidad. (Guillaume Ferre, 2018)

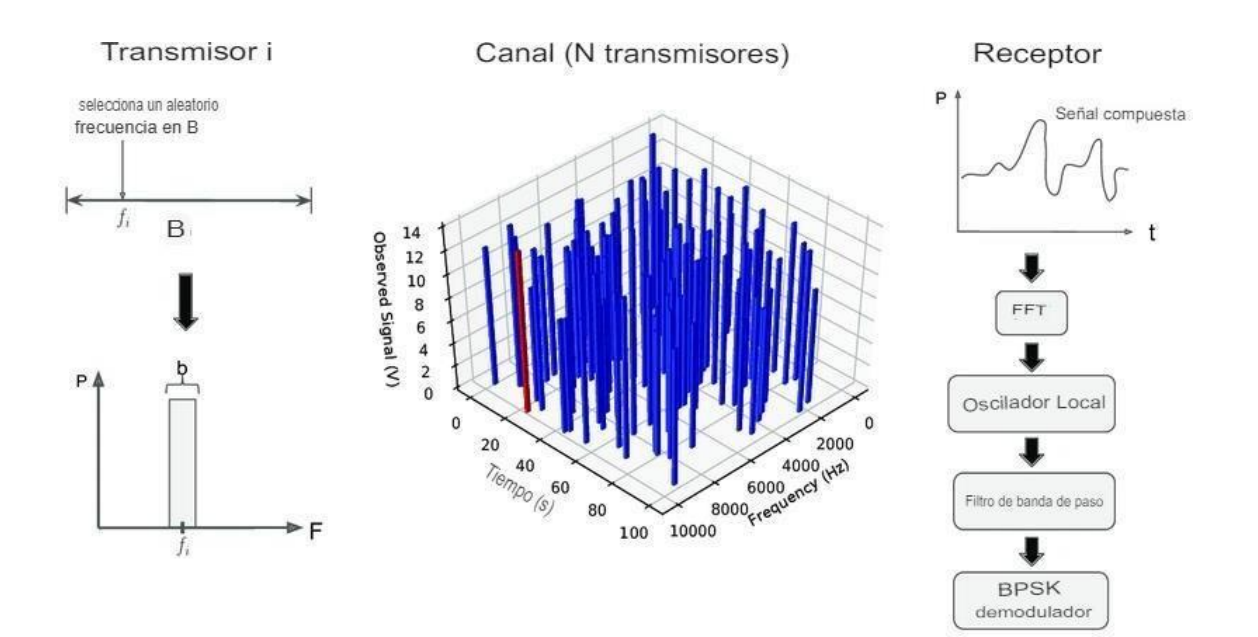

**Figura 11.** Capa Mac Sigfox RFTDMA. **Fuente:** (Guillaume Ferre, 2018)

## **4.4.2.3 Capa Física de LoRa**

La capa física LoRa utiliza modulación de espectro ensanchado conocido por sus siglas SSM tal como se muestra en la Figura 12, en la cual se multiplica los datos de entrada en una secuencia de código mucho más rápida que propaga la señal de ancho de banda.

La modulación SSM codifica la señal base con una secuencia de alta frecuencia, que deliberadamente propaga la señal base a través de un mayor ancho de banda, reduce el consumo de energía y aumenta la resistencia a las interferencias electromagnéticas. (Pickering, 2017)
#### Modulacion / Ensanchamiento

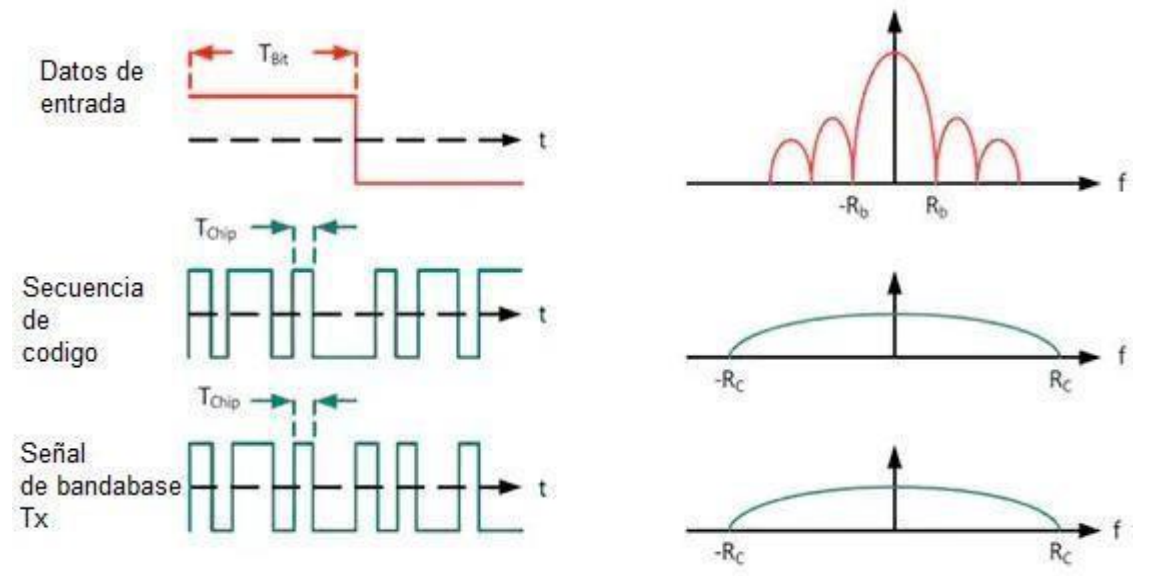

**Figura 12.** Un sistema de espectro ensanchado. **Fuente:** (Pickering, 2017), Obtenido desde el blog de Digi-Key Electronics

El factor de propagación conocido por las siglas (SF) de la señal base es variable y representa una solución eficiente para la transmisión de información, se define como la relación entre el ancho de banda de la señal y la velocidad de los símbolos. Entonces, manteniendo el ancho de banda de una manera constante, es posible mejorar la sensibilidad del receptor aumentando la duración de la transmisión de un paquete conocido como "tiempo aire". (Pickering, 2017)

LoRa permite seis factores de propagación desde el SF7 hasta el SF12 y tres diferentes anchos de banda que son :125 kHz, 250 kHz, 500 kHz. Los factores de propagación y anchos de banda permitidos están definidos por las agencias reguladoras.

Debido a la tecnología de espectro de propagación, los mensajes con diferentes velocidades de datos son ortogonales y no interfieren unos con otros, definiendo así un conjunto de canales "virtuales", aumentando la capacidad del Gateway.

El esquema LoRa se basa en una variante de SSM llamada modulación de chirp spread spectrum conocido por sus siglas "CSS". Aquí CSS codifica los datos con una señal denominada "pitido" o chirp, que es esencialmente una señal sinusoidal de frecuencia modulada en banda ancha que aumenta o disminuye con el tiempo, se ha usado durante mucho tiempo con aplicaciones militares y espaciales en las que se requiere una velocidad menor a 1 Mb/s con bajo consumo de energía, pero con LoRa es la primera implementación comercial de bajo costo. (Pickering, 2017)

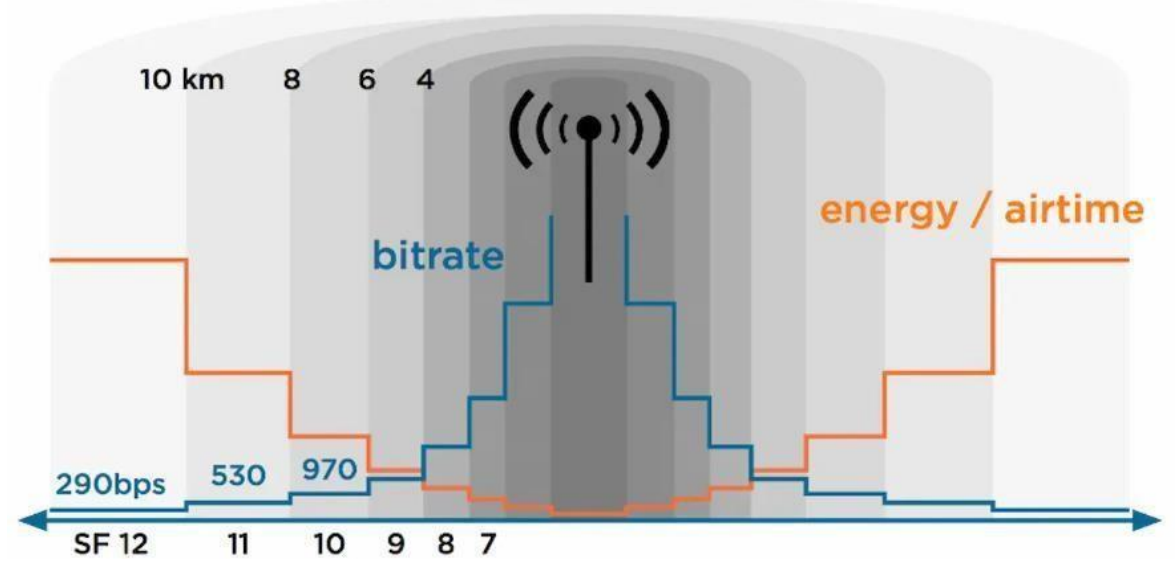

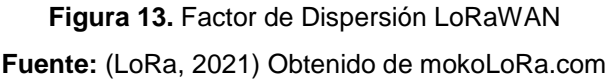

#### **4.4.2.4 Capa Física de LoRa**

Según un blog que hace énfasis a la tecnología LoRa y descrito por (Rivas, 2021), los dispositivos finales se dividen en tres clases descritas a continuación y que se distinguen principalmente debido al consumo energético del nodo y la latencia que produce:

**Clase A .-** Este modelo permite una comunicación bidireccional debido a que después de cada transmisión en un enlace ascendente (el nodo envía información al Gateway) se habilitan dos ventanas cortas para recepción del enlace descendente, este proceso se lo conoce como "Ventana RX". La ranura de transmisión es programada por el dispositivo final en base a sus necesidades de comunicación con una ligera variación basada en un protocolo de tiempo aleatorio tipo "ALOHA". Ésta es la clase con menor consumo de energía, por ende, se utiliza con batería y mayormente para aplicaciones que requieran una comunicación corta con el servidor después de cada transmisión.

**Clase B .-** Este modelo no sólo utiliza la denominada "Ventana Rx" como la clase A, sino que añade al dispositivo LoRaWAN una ventana extra programada en intervalos de tiempo. Para poder abrir esta ventana de recepción, el dispositivo final debe recibir una señal denominada "*Beacon"* sincronizado con la puerta de enlace, con el objetivo de interpretar cuándo el dispositivo está escuchando, esta clase se puede utilizar tanto con batería como con fuente externa.

**Clase C .-** En este modelo la diferencia notable frente a las dos clases anteriores es que tiene casi continuamente una ventana abierta de recepción, que únicamente se cierra durante la transmisión. Los dispositivos de clase "C" LoRaWAN tienen un mayor consumo de potencia en comparación a las otras clases, pero ofrecen la menor latencia para la comunicación servidor- dispositivo final.

#### *4.4.3 Seguridad de los protocolos*

#### **4.4.3.1 Seguridad LoRaWAN**

El protocolo LoRaWAN utiliza cifrado AES de 128 bits y tiene dos capas independientes de seguridad, una clave de sesión de red con siglas "NwkSKey" y una clave de sesión de aplicación "AppSKey".

**NetworkSessionKey:** Clave de cifrado entre el dispositivo y el operador utilizado para las transmisiones y para validar la integridad de los mensajes.

**ApplicationSessionKey:** Clave de cifrado entre el dispositivo y el operador que se logra a través de la aplicación, utilizado para transmisiones y para validar la integridad de los mensajes.

#### **4.4.3.2 Seguridad Sigfox**

Cuando se requiere que los datos se transmitan o reciban desde internet, el dispositivo transmite un mensaje de radio, este mensaje es recogido por varias estaciones de acceso conocidas como Gateway Sigfox y es transmitido a "Sigfox Core Network", que a su vez lo entrega a un destino especifico, siendo el más usual una aplicación IoT.

Este es el primer eslabón en la seguridad de Sigfox y está acompañado de otros métodos de seguridad para sus redes y equipos, que se detallan a continuación:

**Autenticación .-** Cada dispositivo Sigfox durante la fabricación se genera con una clave simétrica única de autenticación, cada mensaje transmitido o recibido por el dispositivo contiene un "token criptográfico" que es evaluado en base a esta clave de autenticación. Es una forma muy dedicada de seguridad y protege los centros de datos de Sigfox contra una amplia gama de ciberataques como la denegación de servicio (DoS), denegación de servicio

distribuido (DDoS), reflexiva denegación de servicio (RDoS) y denegación reflexiva distribuida deservicio (DRDoS). (Cristian Arley González González, 2018)

**Antirrepetición .-** Cada mensaje de Sigfox contiene una secuencia contadora que Sigfox Core Network verifica con la finalidad de detectar y descartar los intentos de reproducción. (Cristian Arley González González, 2018)

**Antiespionaje .-** Algo muy importante a destacar es que, los datos se transmiten a través de la interfaz aérea sin ningún cifrado. Pero, dependiendo de la aplicación IoT donde se envié la información, estos datos son muy sensibles y su privacidad debe estar garantizada, por lo que Sigfox ofrece a los clientes la opción de implementar sus propias soluciones de cifrado de extremo a extremo o confiar en una solución de cifrado proporcionada por el protocolo Sigfox que fue creada en colaboración con CEA-LETI, un instituto de investigación francés, que está pensada para mensajes especialmente pequeños, y se deriva de la llave simétrica del dispositivo. (Cristian Arley González González, 2018)

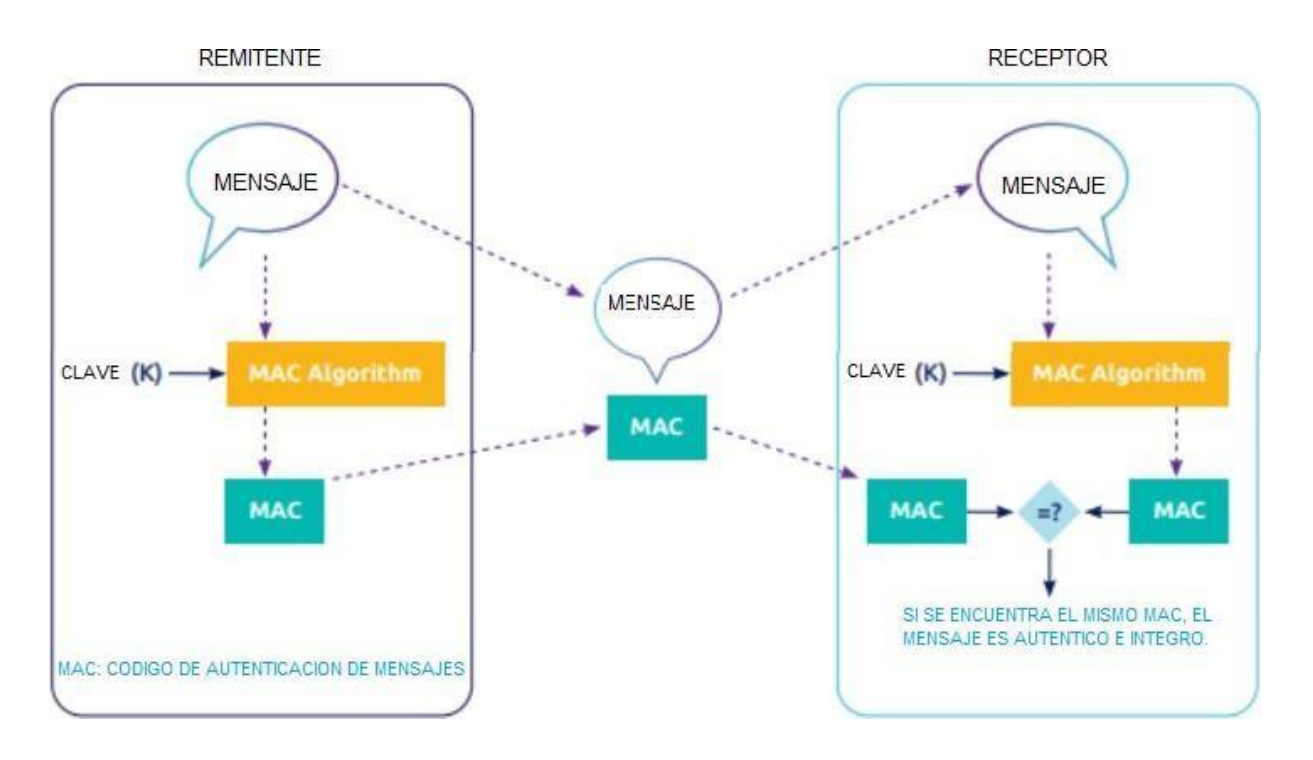

**Figura 14.** Cifrado proporcionado por Sigfox **Fuente:** (Cristian Arley González González, 2018)

### **5. Metodología**

### **5.1 Materiales**

Para el desarrollo del proyecto se hará uso de los siguientes materiales respecto a especificaciones del ordenador a utilizar, y el sistema operativo necesario para llevar a cabo la simulación.

# *5.1.1 Hardware del dispositivo de simulación*

A continuación, se presentan las características principales del dispositivo con el cual se realizará la simulación de la red:

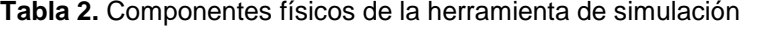

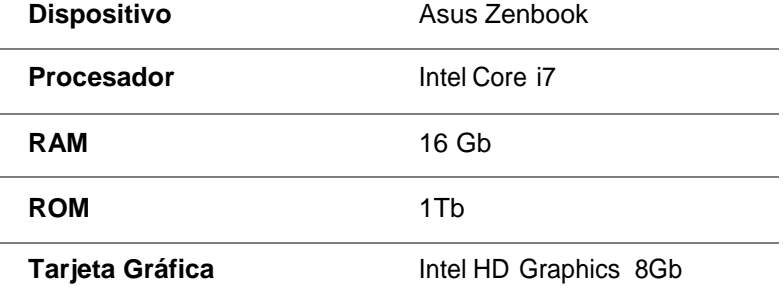

**Fuente:** Elaboración propia

### *5.1.2 Software del dispositivo de simulación*

**Tabla 3.** Software de la herramienta de simulación

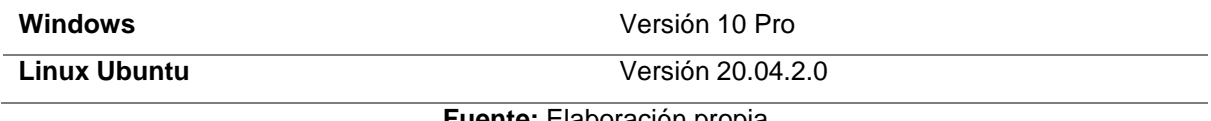

**Fuente:** Elaboración propia

# *5.1.3 Simuladores de redes IoT*

Actualmente existen simuladores de redes muy comunes como son Wifi o redes inalámbricas con protocolos muy populares. Pero debido a que la tecnología de redes de baja potencia no es atávica y hoy por hoy es poco utilizada en gran masa como otros protocolos inalámbricos, el desarrollo de simuladores de protocolos como LoRaWAN y Sigfox son muy escasos y complejos. (Sánchez, 2018)

Los simuladores de redes se pueden dividir en dos tipos según el método de simulación que utilicen:

− *Simuladores de eventos discretos.* Estos simuladores funcionan definiendo una secuencia de eventos en distintos instantes de tiempo. Están pensados para

simulaciones de sistemas basados en colas o acciones secuenciales. (Sánchez, 2018)

− *Simuladores de tiempo continuo.* Estos simuladores requieren de complejos modelos matemáticos para describir el comportamiento continuo de un sistema, y deben describir las interacciones entre los componentes con gran detalle. Están pensados para modelar sistemas que cambian muy levemente con el tiempo. (Sánchez, 2018)

Para la simulación de las redes IoT existen pocos programas, a continuación, los más relevantes a criterio propio:

#### **5.1.3.1 NS-2**

Proviene de su sigla que significa "Simulador de red" con un número que varía a la versión, técnicamente es un simulador de eventos discretos, que se ejecuta con código abierto, y es muy utilizado en trabajos de investigación. Se utiliza para simular distintas tecnologías de red, tanto inalámbricas como cableadas, permitiendo modificar la topología del sistema. Este software está programado en C++ y otorga una interfaz de simulación creada en OTcl, un lenguaje orientado a objetos de Tcl que utiliza un lenguaje de programación de scripts, similar a Python. (Sánchez, 2018)

En esta plataforma de simulación el usuario describe la topología de la red introduciendo scripts OTcl, y el programa principal de NS se encarga de emularlas. Adicional a esto, se puede visualizar las simulaciones gráficamente mediante un Network Animator conocido por sus siglas NAM, que ofrece acciones al usuario tales como detener, reanudar, o avanzar una simulación. (Sánchez, 2018)

Cabe mencionar que en NS-2 todo lo que ocurre en la red se describe en forma de evento, y los eventos son almacenados en colas secuenciales y procesados según el orden. El tiempo en sí indica únicamente el orden establecido, por lo que la simulación no es en tiempo real, sino que es una simulación virtual.

### **5.1.3.2 NS-3**

El simulador de redes comenzó en 2006 y al igual que su predecesor NS-2 también es de código abierto y está basado en eventos. Pero, la gran diferencia es que es mucho más que una simple actualización de NS-2, NS-3 es un simulador nuevo, que ya no utiliza OTcl, y está programado en C++ a la par con Python.

Otra de sus características principales es que permite ejecutar varias simulaciones simultáneas, además de tener más características adicionales. En este entorno de simulación los scripts de se pueden escribir por completo en C++. (Sánchez, 2018)

En el entorno de simulación de NS-3 se permite generar ficheros PCAP que es la "Interfaz de aplicación para captura de paquetes", estos son útiles a la hora de depurar simulaciones, también crea ficheros que son fácilmente leídos e interpretados por otras herramientas como es el caso de Wireshark. Ambos simuladores NS son compatibles con plataformas UNIX y Windows. (Sánchez, 2018)

#### **5.1.3.3 Omnet++**

Este simulador es de uso libre con poco más de 20 años siendo de utilidad para entornos de simulación. A diferencia de los antes mencionados NS-2 y NS-3 que permiten funcionalidades de simulación de redes también es capaz de modelar multiprocesadores, hardware distribuido y sistemas complejos de software. OMNET++ también se basa en eventos discretos y tiene una interfaz gráfica completa tanto para modelar las topologías y simular como para visualizar y analizar los resultados. Está diseñado para ser usado en múltiples entornos de investigación debido a sus herramientas, a la vez que intenta ser lo más potente posible. Actualmente está disponible para sistemas UNIX y Windows. (Sánchez,2018)

#### **5.1.3.4 GloMoSiM**

Este simulador proviene de su nombre "Global Mobile Information System Simulator" con sus siglas GloMoSiM, y es un simulador de redes inalámbricas de gran tamaño que está programado únicamente en C. Al igual que simuladores anteriores se basa en eventos, adicional también dispone de un compilador denominado Parsec para compilar la simulación de los protocolos. La característica principal de esta herramienta es que es capaz de simular topologías grandes con un número de dispositivos bastante alto, donde se incluyen dispositivos heterogéneos y con comunicación simétrica. Está diseñado especialmente para redes inalámbricas, y soporta la mayoría de los protocolos actuales utilizados en internet. Sin embargo, tiene como inconveniente que su velocidad de cómputo es algo menor comparada con el resto de los simuladores. Está disponible en plataformas UNIX y Windows. (Sánchez, 2018)

#### *5.1.4 Software usado en la simulación*

En este proyecto de entre los simuladores expuestos anteriormente, se utilizará el simulador de Redes de comunicación denominado como "OMNet++", ya que es un sistema modular de simulación de eventos discretos, que está diseñado para ser lo más general como sea posible; es usado para modelar todo tipo de tráfico de redes de telecomunicaciones, 33 protocolos, sistemas multiprocesadores y distribuidos, validación de arquitecturas de hardware, evaluación de rendimiento de software, entre otros. Posee múltiples librerías entre

ellas la librería "Flora" que está especializada en redes LoRa y también puede usarse bajo la Licencia Pública Académica que hace que el programa sea gratuito para uso sin fines de lucro en instituciones comerciales, académicas, educativas y orientadas principalmente a la investigación para la simulación de redes de computadoras y sistemas distribuidos o paralelos.

#### **5.1.4.1 Especificaciones de Omnet++**

OMNeT++ es una biblioteca y un marco de simulación de C++ extensible, modular y basado en componentes, principalmente para crear simuladores de red. La expresión denominada "Red" abarca un sentido más amplio que incluye redes de comunicación alámbricas e inalámbricas, redes en chip, redes de cola, etc. La funcionalidad específica del dominio, como el soporte para redes de sensores, redes inalámbricas ad-hoc, protocolos de Internet, modelado de rendimiento, redes fotónicas, etc., es proporcionada por marcos modelo, desarrollados como proyectos independientes. OMNeT++ ofrece un IDE basado en Eclipse, un entorno de tiempo de ejecución gráfico y una serie de otras herramientas. Hay extensiones para simulación en tiempo real, emulación de red, integración de bases de datos, integración de SystemC y varias otras funciones. OMNeT++ se distribuye bajo Licencia Pública Académica. Aunque OMNeT++ no es un simulador de red en sí, pero ha ganado extensa popularidad como plataforma de simulación de red en la comunidad científica, así como en entornos industriales, y ha creado una gran comunidad de usuarios. (Omnet++, 2015)

OMNeT++ facilita una arquitectura de componentes para modelos. Los componentes también denominados módulos se programan en C++, luego se ensamblan en componentes y modelos más grandes utilizando un lenguaje de alto nivel conocido por sus siglas NED. La reutilización de los modelos no tiene ningún costo. OMNeT++ tiene una amplia compatibilidad con GUI y, producto de su arquitectura modular, el kernel de simulación y por ende los modelos se pueden aplicar muy fácilmente en sus aplicaciones. El simulador tiene una evolución constante, ya que día con día los programadores de OMNET++ dan a conocer nuevas versiones con muchos beneficios y resolviendo problemas en anteriores versiones, quizá este sea el principal problema para la correcta instalación del programa con sus librerías INET y FloRa, esta última que depende de la anterior. (Omnet++, 2015)

Los módulos simples se pueden agrupar en módulos compuestos; el número de niveles jerárquicos no está limitado. Los mensajes se pueden enviar a través de conexiones que se extienden entre módulos o directamente a sus módulos de destino. Los módulos simples suelen enviar mensajes a través de puertas, pero también es posible enviarlos directamente a sus módulos de destino.

32

Las puertas son las interfaces de entrada y salida de los módulos: los mensajes se envían a través de las puertas de salida y llegan a través de las puertas de entrada. Una entrada y una puerta de salida se pueden vincular con una conexión. Las conexiones se crean dentro de un solo nivel de jerarquía de módulos: dentro de un módulo compuesto, se pueden conectar las puertas correspondientes de dos submódulos o una puerta de un sub módulo y una puerta del módulo compuesto. No se permiten conexiones que se extiendan a través de niveles jerárquicos, ya que dificultarían la reutilización del modelo. Debido a la jerarquización (Madelayne, Manuel, & Dario, 2013)

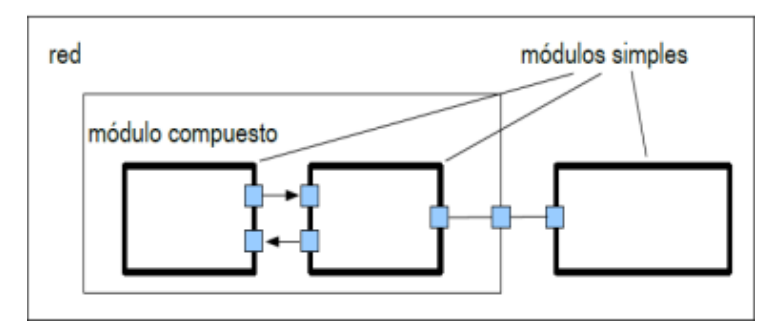

**Figura 15.** La Estructura del modelo en OMNET ++.

**Fuente:** (Madelayne, Manuel, & Dario, 2013), Obtenido de "Simulando con Omnet++"

### **5.1.4.2 Librería FloRa**

Este FloRa (Framework for LoRa) es un marco de simulación para llevar a cabo simulaciones de extremo a extremo para redes LoRa. Se basa en el simulador de red OMNeT++ y también utiliza componentes del marco INET. FloRa permite la creación de redes LoRa con módulos para nodos LoRa, puertas de enlace y un servidor de red. La lógica de la aplicación se puede implementar como módulos independientes que están conectados con el servidor de red.

El servidor de red y los nodos admiten la gestión dinámica de los parámetros de configuración a través de Adaptive Data Rate (ADR). Finalmente, las estadísticas de consumo de energía se recopilan en cada nodo. simulador tiene una evolución constante, ya que día con día los programadores de OMNET++ dan a conocer nuevas versiones con muchos beneficios y resolviendo problemas en anteriores versiones, quizá este sea el principal problema para la correcta instalación del programa con sus librerías INET y FloRa, esta última que depende de la anterior. (Slabicki & Premsankar, 2010)

Tiene características esenciales que permiten múltiples funcionalidades:

− Modelo preciso de la capa física de LoRa (incluidas las colisiones y el efecto de captura).

- − Simulaciones con una (o más) puertas de enlace en la red.
- − Simulaciones de extremo a extremo, incluido el modelado preciso de la red de backhaul.
- − Estadísticas de consumo de energía en red.

Es necesario mencionar las limitaciones propias del simulador, las cuales son: en primera instancia la posición de los nodos finales es aleatoria, la representación gráfica de los elementos está dada en dos dimensiones, además el simulador no tiene opción para multicanal, pero soporta múltiples puertas de enlace que se pueden colocar en la misma ubicación.

#### **5.1.4.3 Modelo de propagación Log-Distance**

Este simulador utiliza el modelo de propagación de Log-Distance, este modelo está basado en el cálculo de la potencia utilizando la distancia logarítmica entre emisor y receptor, a partir de un" offset" y un término aleatorio. El modelo en dB viene dado por la siguiente fórmula (1) (Nieto, 2021):

$$
L(d_i) = L(d_i) + 10n \log(\frac{u_i}{d_o}) + X_{\sigma}
$$
 (1)

Dónde,

- $L(di)$ : es la pérdida de ruta en dB a distancia  $di$ ,  $di > d0$ .
- $-I(d0)$ : es la pérdida de ruta en dB a distancia d0.
- − n: es el exponente de pérdida de trayectoria.
- $X\sigma$ : es una variable aleatoria gaussiana de media cero con una desviación estándar de σ. (Nieto, 2021)

#### **5.1.4.4 Modelo de propagación Log-Distance**

Este simulador tiene una evolución constante, ya que día a día los programadores de OMNET++ dan a conocer nuevas versiones con muchos beneficios y resolviendo problemas en anteriores versiones, quizá este sea el principal problema para la correcta instalación del programa con sus librerías INET y FloRa, esta última que depende de la anterior.

Cabe mencionar que en Windows 10 el proceso de instalación del programa junto a la librería no tuvo éxito, esto debido a las constantes actualizaciones que se realiza en el software y en el propio Windows 10, inclusive los desarrolladores en la plataforma de GitHub no recomiendan hacer la instalación en las versiones de Windows, sin embargo, en Linux con

la distribución Ubuntu 20.04 LTS la instalación fue posible tanto del software como de las librerías que hacen viable el uso en redes inalámbricas con protocolos LoRa.

El proceso de instalación es el siguiente:

Se descarga el programa desde la página oficial <https://omnetpp.org/download/preview> la versión OMNET++ 6.0 vista previa 15 para Linux.

Se descomprime en la carpeta personal de Ubuntu, y se abre la consola ayudándose de la combinación de teclas Crl + Alt + T, luego se ingresa los siguientes comandos:

- − #sudo su
- − #sudo apt-get update #apt-get upgrade #sudo apt-get update
- − #sudo apt-get install build-essential clang lld gdb bison flex perl \ python3 python3-pip qtbase5- dev qtchooser qt5-qmake qtbase5-dev-tools \ libqt5opengl5-dev libxml2-dev zlib1g-dev doxygen graphviz libwebkit2gtk-4.0-37
- − #python3 -m pip install --user --upgrade numpy pandas matplotlib scipy seaborn posix\_ipc #sudo apt-get install openscenegraph-plugin-osgearth libosgearth-dev
- − #sudo apt-get install mpi-default-dev

Estos son los paquetes necesarios para la correcta instalación de Omnet++ 6.0, Luego de instalarlos, se abre un nuevo terminal desde la carpeta donde está alojado el directorio de Omnet y se incluye los siguientes comandos para instalar Omnet:

- − #sudo su
- − #tar xvfz omnetpp-6.0pre15-linux-x86\_64.tgz #cd omnetpp-6.0pre15
- − #source setenv #gedit ~/.profile

Con el comando anterior se abre un editable de texto, en el cual debemos agregar la siguiente línea de comando con el fin que todos los cambios se guarden a futuro:

− #[ -f "\$HOME/omnetpp-6.0pre15/setenv" ] && source "\$HOME/omnetpp-6.0pre15/ setenv"

Luego, se ingresan los siguientes comandos para finalizar la instalación:

- − # ./configure
- − # make
- − # omnetpp

Con este último comando, se inicializa Omnet ++ 6.0, luego de ello, se habrá inicializado correctamente el programa, lo siguiente es importar la librería FloRa, para ello existen varios inconvenientes al descargarla y tratar de instalarla desde la página oficial [https://flora.aalto.fi,](https://flora.aalto.fi/) por lo cual los desarrolladores de GitHub crearon una librería denominada "Inetmanet 4x", y que será descargada desde [https://github.com/aarizaq/inetmanet-4.x, la](https://github.com/aarizaq/inetmanet-4.x) cual permitirá el correcto funcionamiento de FloRa ya que tiene incluido en sus carpetas varias librerías funcionales.

Se descarga el archivo y se descomprime dentro de la carpeta de Omnet ++ 6.0 en la carpeta denominada "samples".

Luego en Omnet ++ 6.0, se dirige hacia Archivo > Importar > General > Proyecto existente en el espacio de trabajo, y se importa la carpeta Inetmanet 4x, luego de importarlo se crea el proyecto seleccionando la carpeta y eligiendo la opción "Build project".

Para que funcione correctamente, en la siguiente imagen se muestra la casilla que debe marcarse:

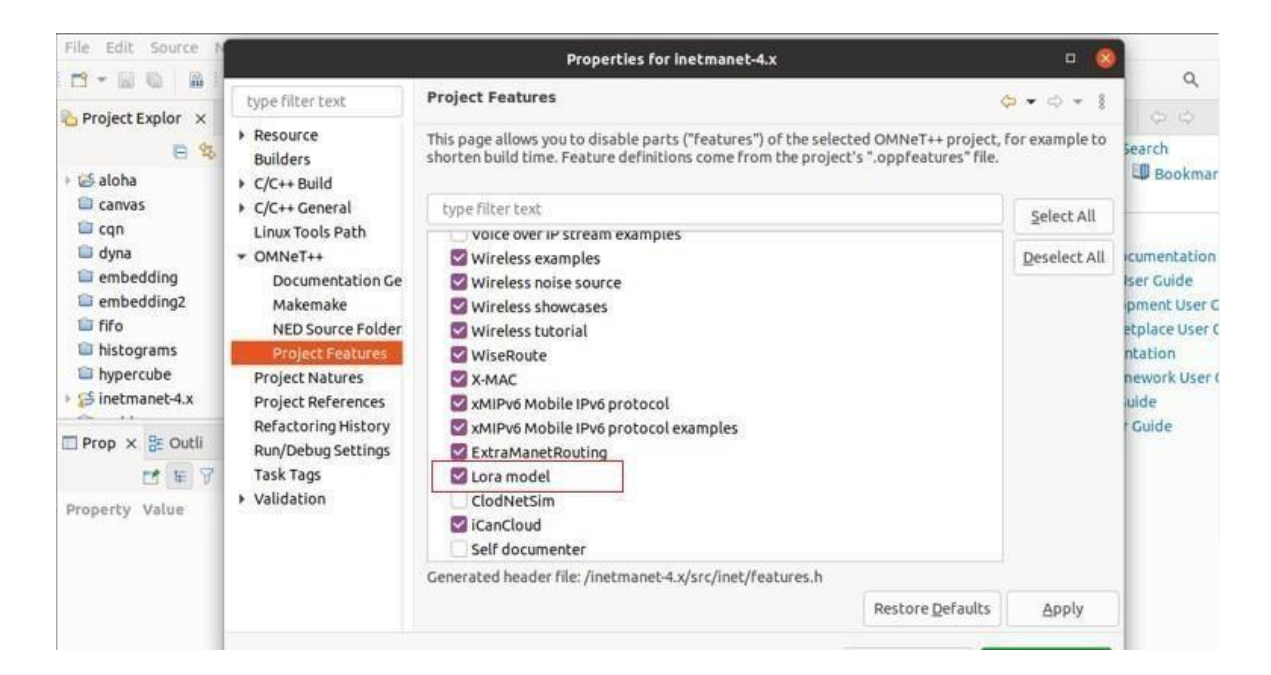

**Figura 16.** Casilla necesaria en Omnet++ para que FloRa funcione correctamente. **Fuente:** (El autor)

Para comprobar se ejecuta un archivo .ini contenido en la carpeta examples de FloRa, en la figura 16 se muestra el funcionamiento, es importante mencionar que INETMANET 4.x es una bifurcación de la rama INET Framework 4.x, mantenida por Alfonso Ariza Quintana. INETMANET se mantiene actualizado con INET y lo amplía con una serie de características

y protocolos experimentales, principalmente para redes móviles ad hoc, muchas de ellas escritas por Alfonso Ariza, entre ellas incluida Inet y FloRa (Alfonso, 2016)

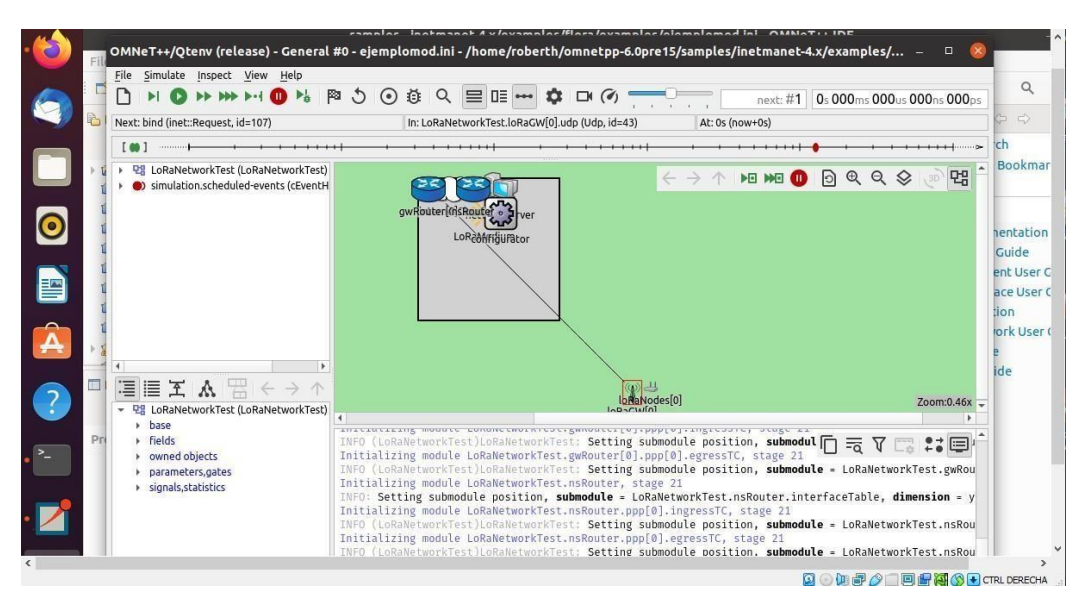

**Figura 17.** Funcionamiento de Omnet++ 6.0 con ejemplo de FloRa.

**Fuente:** (El autor)

# **5.2 Métodos**

En la siguiente tabla se muestra el proceso de ejecución en cuanto a los métodos:

### **Tabla 4.** Métodos.

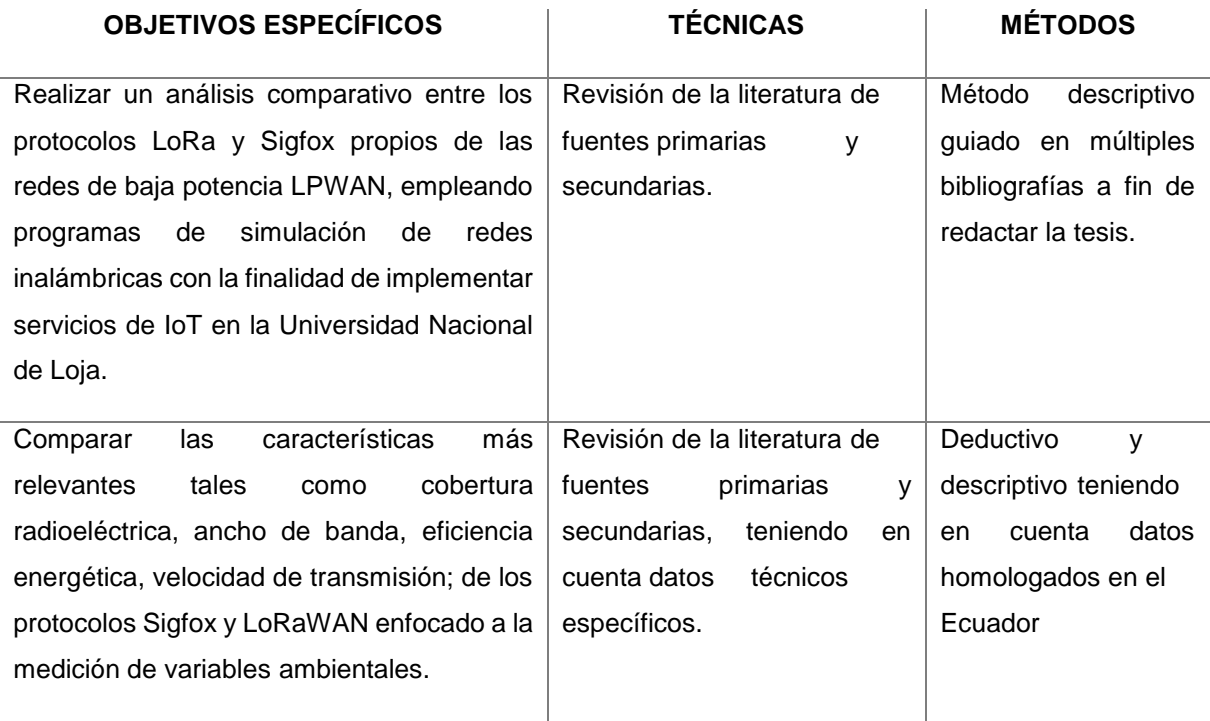

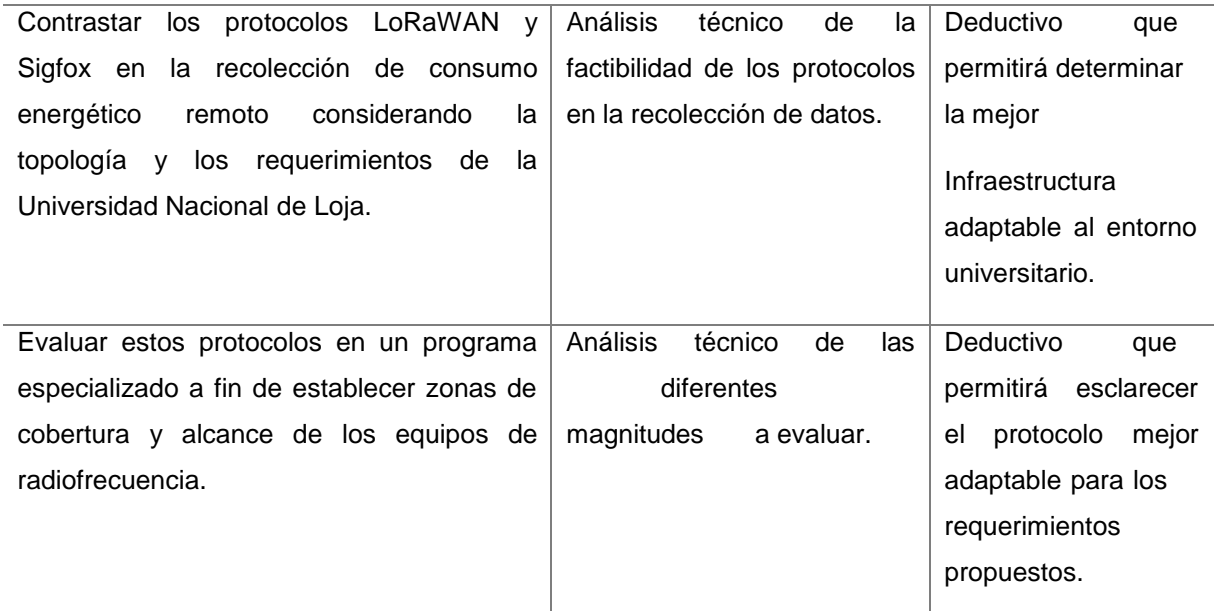

**Fuente:** (El autor)

### **5.3 Fases Metodológicas**

*Descripción de Fases Metodológicas:*

Para generar resultados eficientes en el proyecto de tesis, se ha planteado seguir los lineamientos en función de tres fases graduales, las cuales se detallan a continuación:

**Primera fase:** Verificación Global de literatura. – En el inicio del proyecto, es necesario conocer a profundidad gran parte de la literatura que comprende a las redes LPWAN y el término IoT, además de estudiar el comportamiento en varios escenarios de los protocolos LoRaWAN y Sigfox, especialmente a temas dirigidos en recolección de datos ambientales y eléctricos.

**Segunda Fase:** Modelado de la Topología. - Esta fase comprende el diseño de la red a simular, en función de la infraestructura civil de la UNL, con referencia en el diagrama eléctrico de los diferentes bloques de la Universidad, obteniendo la cantidad de medidores y cajas de distribución de energía, gracias a esto se puede estimar la cantidad de nodos necesarios.

**Tercera Fase:** Simulación y evaluación: Para finalizar con esta sección, se establece la topología en el software de simulación, se introducen los datos necesarios para que el simulador compile, y luego se obtienen datos que se comparan para obtener un único resultado acorde a los lineamientos expuestos.

# *5.3.1 Delimitación de la Universidad Nacional de Loja*

La entidad educativa consta de múltiples facultades con basta cobertura en la ciudad de Loja por lo cual en la presente investigación se hace énfasis en la matriz ubicada en el barrio La Argelia, la cual se indica en la siguiente imagen:

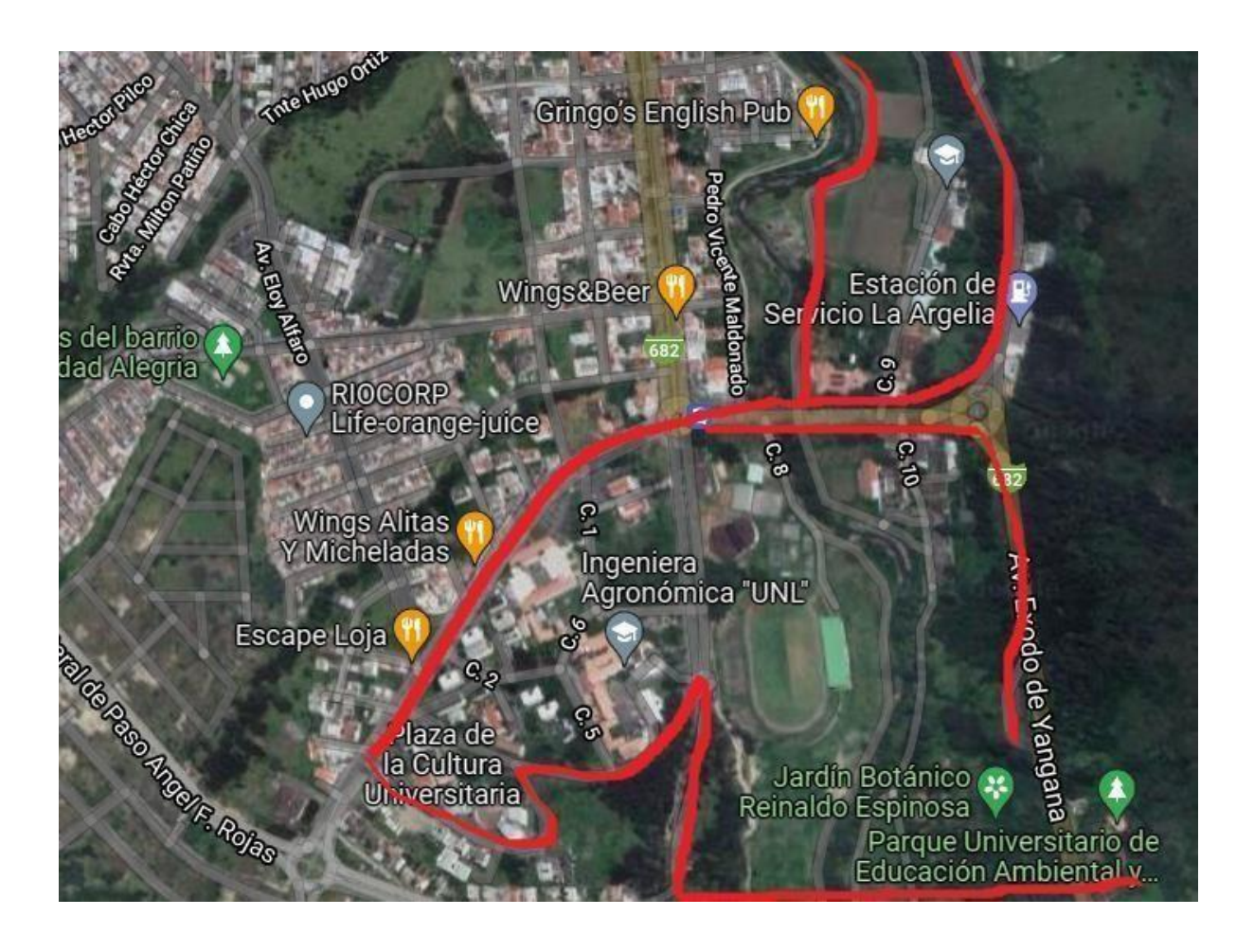

**Figura 18.** Bosquejo de Universidad Nacional de Loja Matriz Barrio La Argelia. **Fuente:** Obtenida de Google Maps

# *5.3.2 Propuesta de red para servicios IoT en la UNL.*

A continuación, se analiza las diferentes topologías asignadas a eventuales o posibles escenarios para servicios IoT dentro de la UNL. Se muestra la posición de los nodos finales, el Gateway y demás equipos necesarios para que la red sea operativa.

# **5.3.2.1 Medición de variables ambientales.**

A continuación, se presenta una tabla con los nodos finales, el Gateway y demás equipos necesarios para el monitoreo constante de variables ambientales:

**Tabla 5.** Ubicación de nodos finales (variables ambientales)

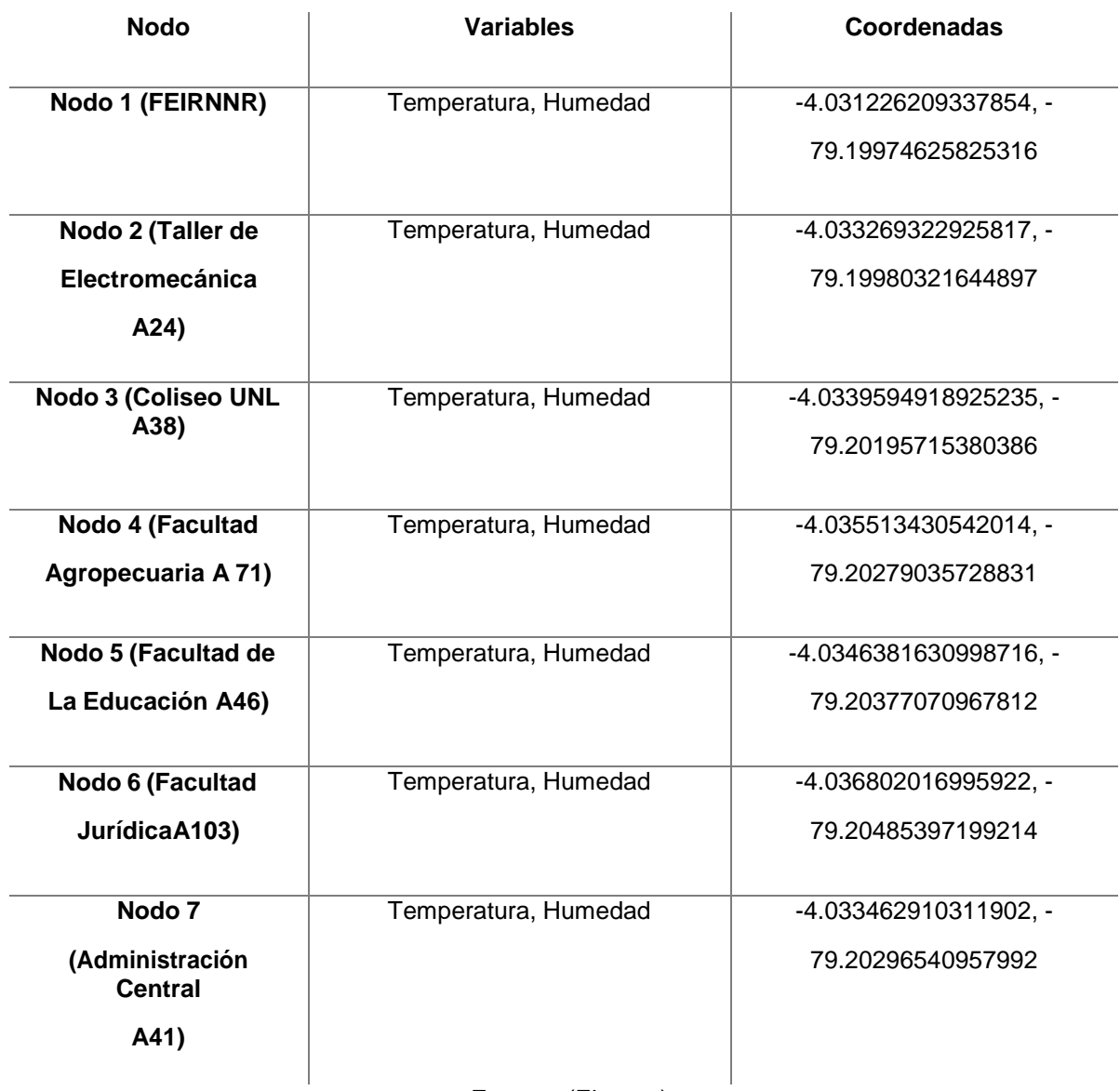

**Fuente:** (El autor)

El Gateway estará ubicado en el edificio A41 correspondiente a Administración Central y la UTI, en la siguiente imagen se muestra el enlace simulado en Radio Mobile y exportado a Google Earth:

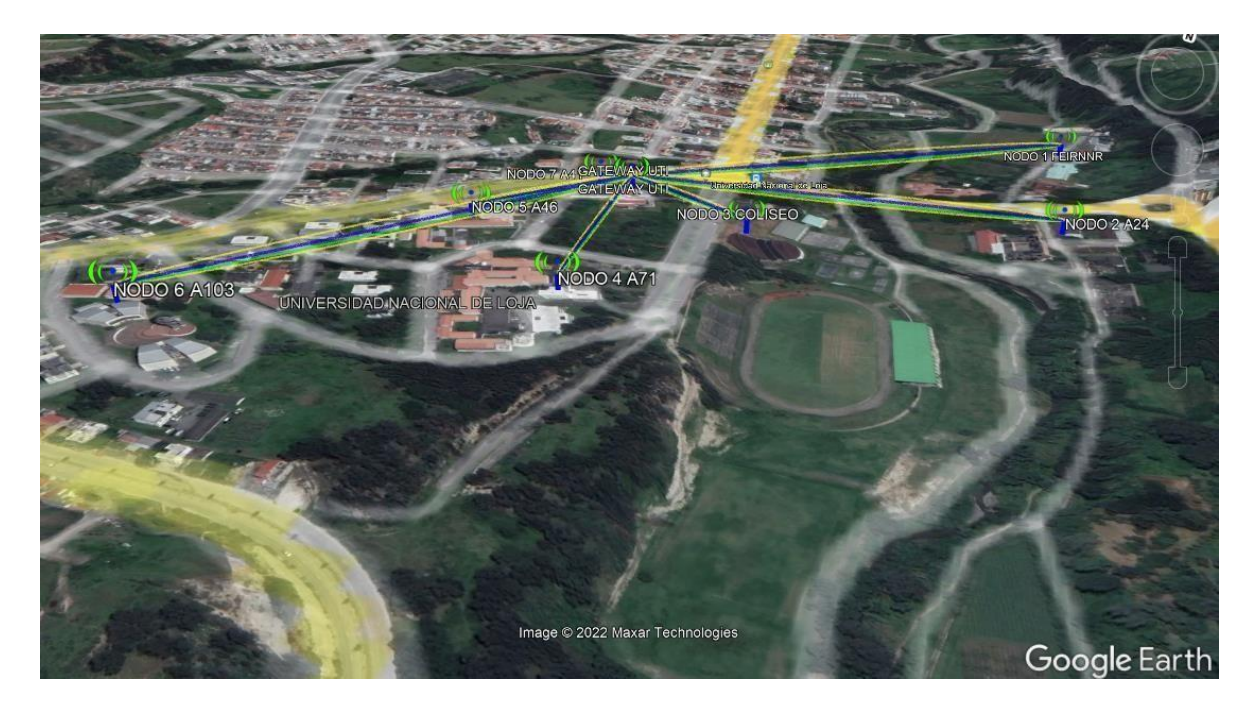

**Figura 19.** Enlace LoRaWAN Nodos ambientales, UNL Matriz Barrio La Argelia. **Fuente:** Obtenida de Radio Mobile y Google Earth

Se considera que los puntos escogidos para los nodos son estratégicos, ya que cubren una parte muy amplia de la Matriz del Campus Universitario, y con los datos que se llegasen a obtener fácilmente se puede hacer una estimación de toda la zona estudiantil.

### **5.3.2.2 Medición de variables energéticas.**

Para el diseño de la red de monitorización de consumo energético aplicado en la Universidad, nos apoyamos de una investigación en el sitio, donde además se usaron algunos planos del diseño eléctrico de cada edificio. Se revisaron algunos planos de la construcción eléctrica y luego se constató a través de diversas visitas técnicas las condiciones de los sistemas eléctricos donde se verificó la cantidad de número plantas de cada edificación, el número de medidores y las cajas de distribución de energía de cada planta, con estos datos se realizó la siguiente tabla de cada facultad que comprende los nodos finales:

− *Facultad Jurídica, Social y administrativa*. Cabe mencionar que se tomó en cuenta la mayor cantidad de edificaciones, aulas y laboratorios; pero es importante recalcar que en las diferentes facultades así mismo existen algunos bloques cuyo reducido tamaño o uso los hace inviables para ser considerados y por tanto se los ha excluido.

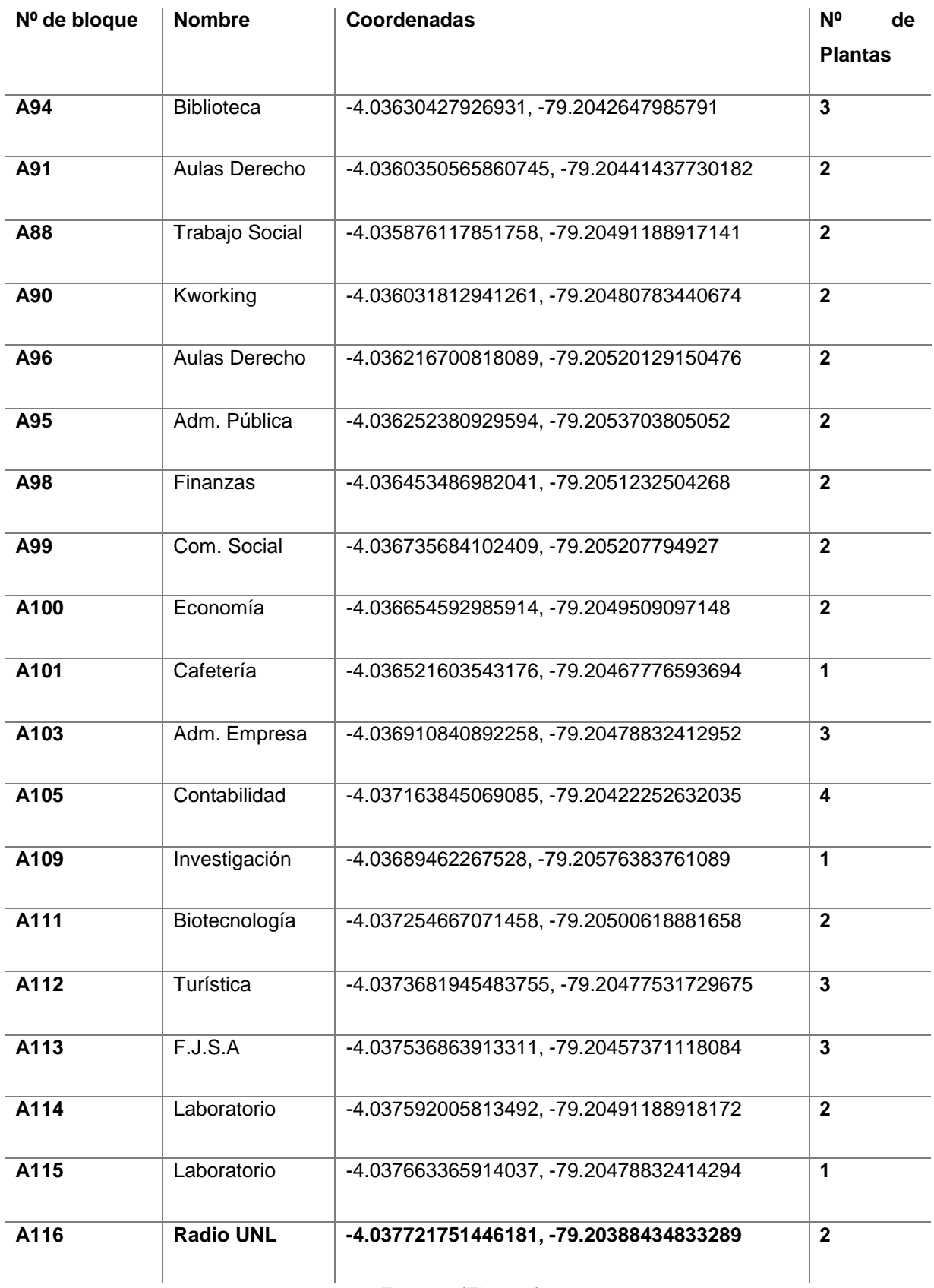

# **Tabla 6.** Ubicación de nodos finales F. Jurídica (medición energética)

**Fuente:** (El autor)

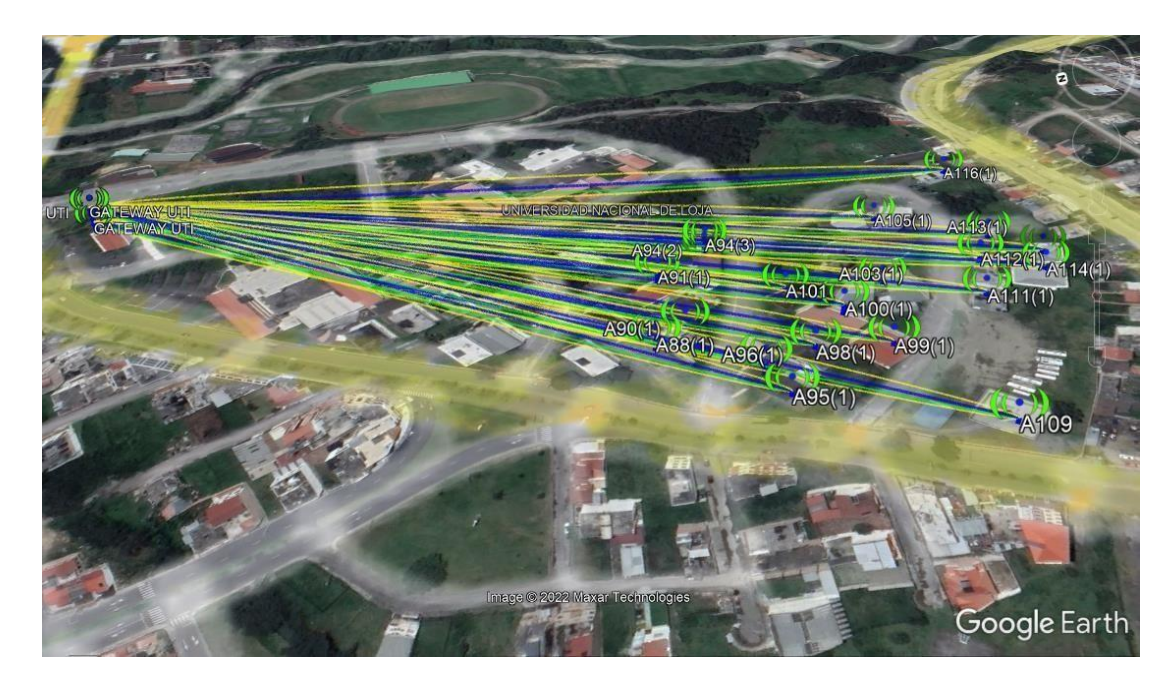

**Figura 20.** Enlace LoRaWAN Nodos energéticos, UNL Matriz Barrio La Argelia. **Fuente:** Obtenida de Radio Mobile y Google Earth

− *Facultad Agropecuaria y de recursos naturales renovables.* En la siguiente tabla se encuentra la información respecto a la facultad:

| $No$ de<br>bloque | <b>Nombre</b> | <b>Coordenadas</b>                      | N <sup>o</sup><br>de<br><b>Plantas</b> |
|-------------------|---------------|-----------------------------------------|----------------------------------------|
| A60               | F.A.R.N.R     | -4.035198195138706, -79.20317547516647  | 1                                      |
| A61               | F.A.R.N.R     | -4.03515278402849, -79.20344861893642   | 1                                      |
| A62               | F.A.R.N.R     | -4.035360377654485, -79.20354617028283  | 1                                      |
| A63               | Laboratorios  | -4.0353441594043655, -79.20340309497476 | 1                                      |
| A64               | Herbario      | -4.035580945823956, -79.20339659155168  | $\mathbf{2}$                           |
| A65               | Laboratorios  | -4.035334428454138, -79.20312669949328  | 1                                      |
| A66               | Agronomía     | -4.035486879994308, -79.20311369264708  | 3                                      |
| A68               | <b>FARNR</b>  | -4.035227387993943, -79.20278526978083  | $\overline{2}$                         |
| A69               | Sala Docentes | -4.0353474030544065, -79.20297386905055 | $\overline{2}$                         |

**Tabla 7.** Ubicación de nodos finales F. Agropecuaria (medición energética)

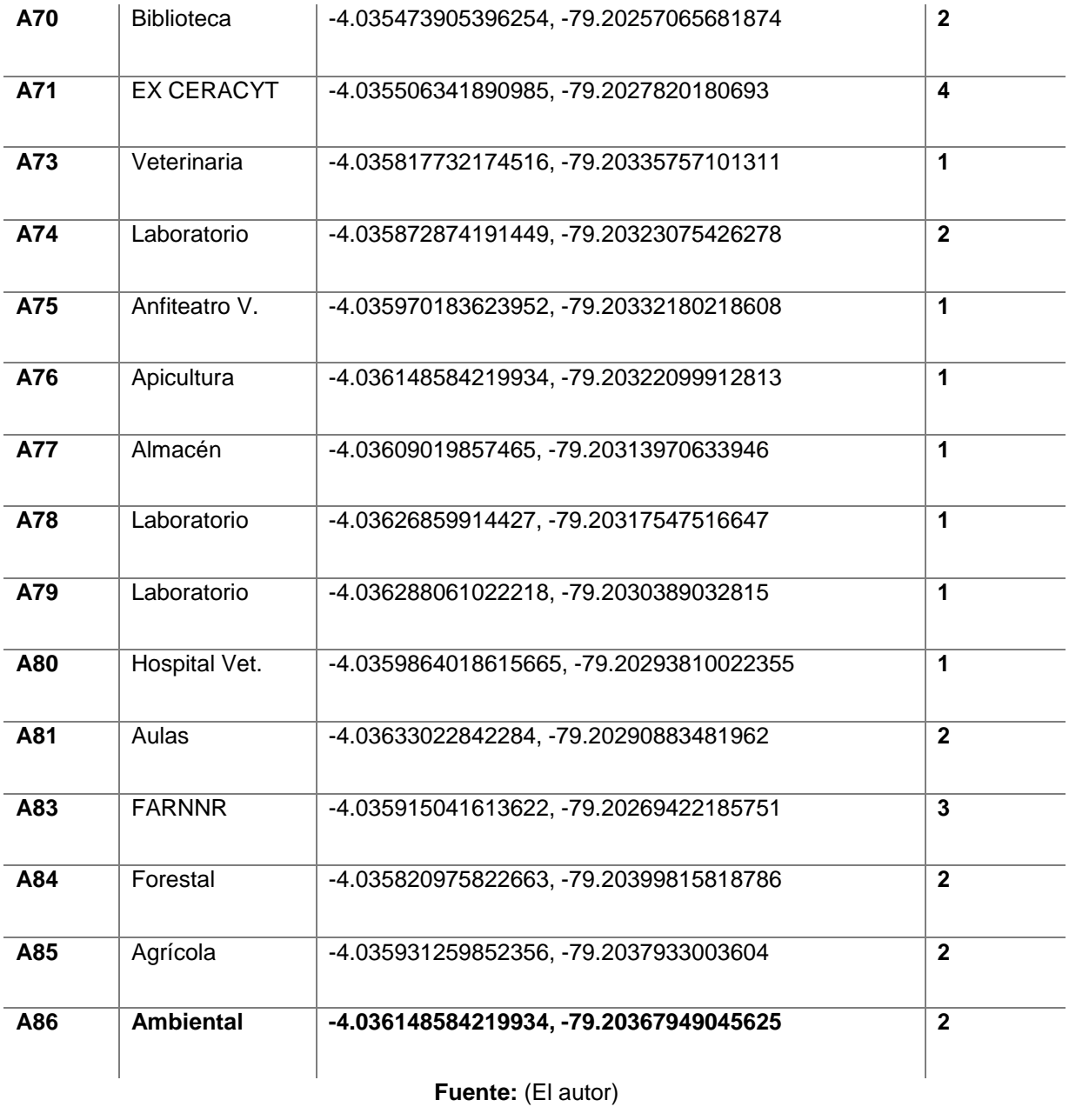

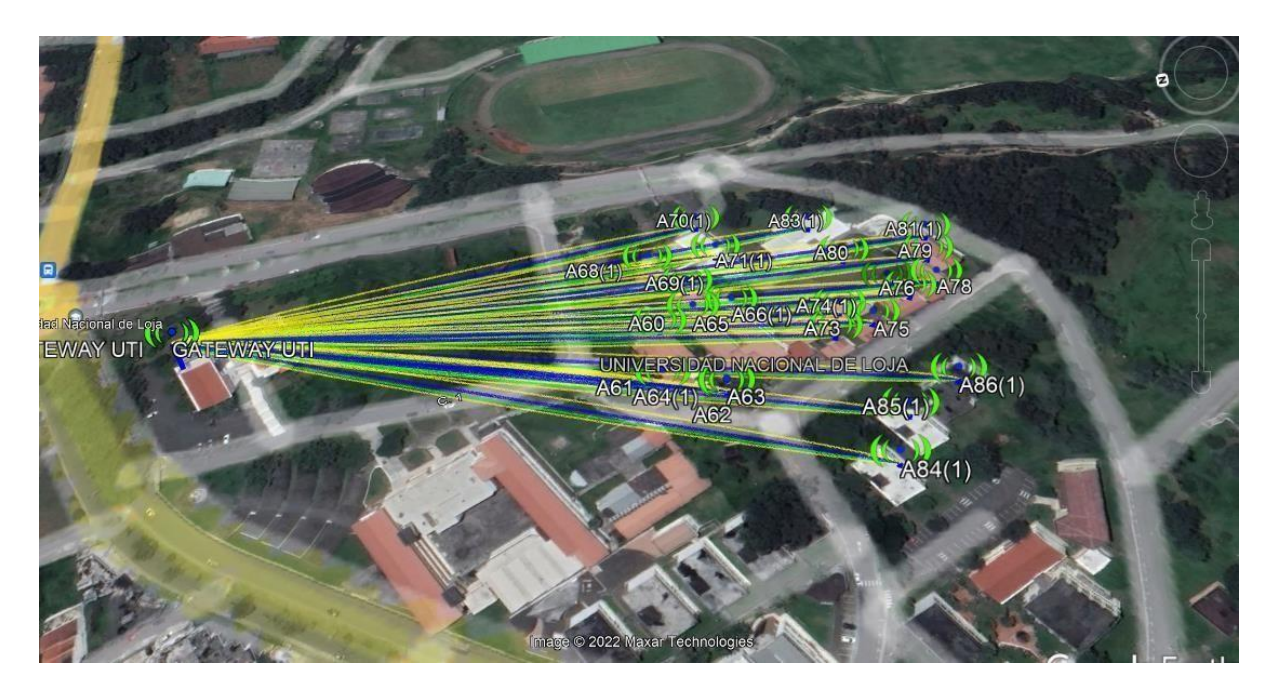

**Figura 21.** Enlace LoRaWAN Nodos energéticos, UNL Matriz Barrio La Argelia. **Fuente:** Obtenida de Radio Mobile y Google Earth

− *Facultad de educación, el arte y la comunicación.* En la siguiente tabla se encuentra la información respecto a la facultad:

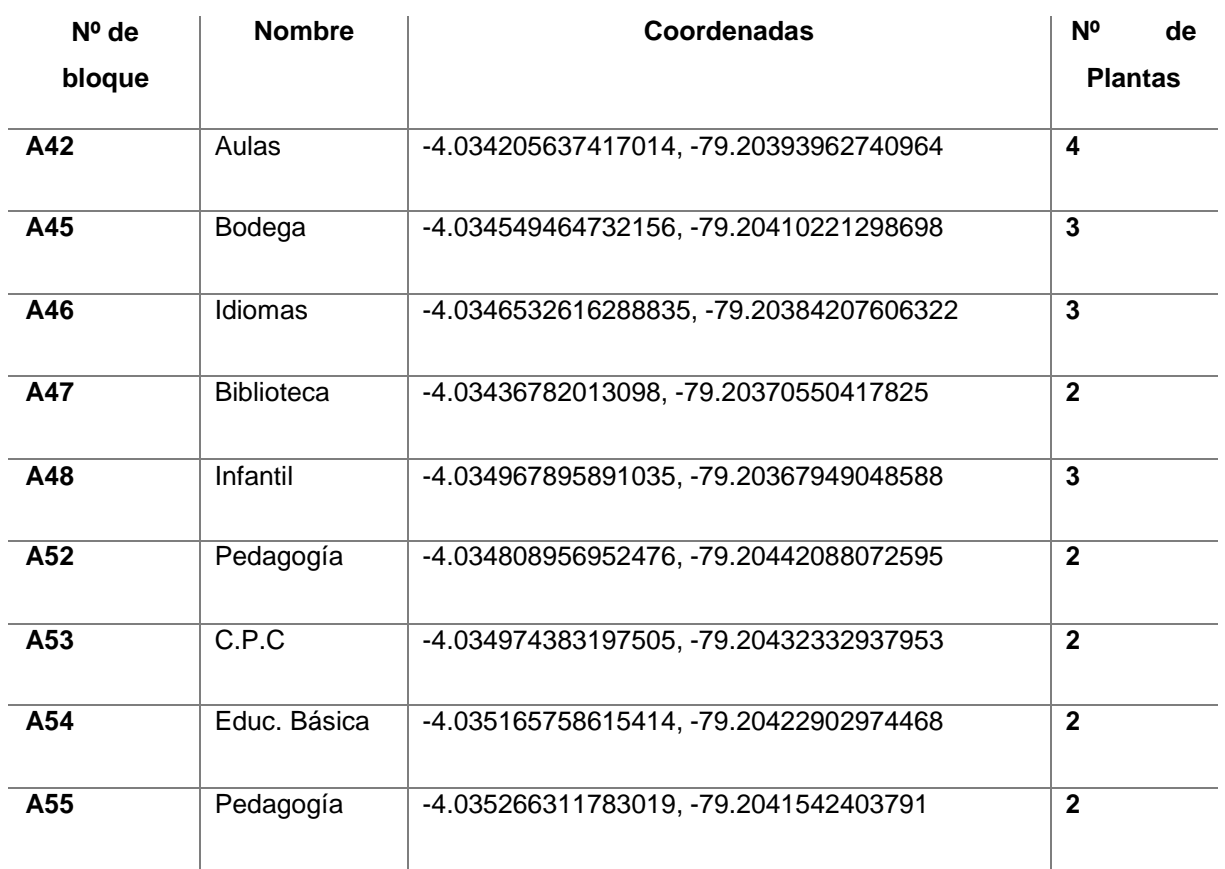

**Tabla 8.** Ubicación de nodos finales F. de Educación (medición energética)

| A57 | Administración | -4.035133322107082, -79.20460622828413  | $\mathbf{2}$            |
|-----|----------------|-----------------------------------------|-------------------------|
| A58 | Post Grado     | -4.035259824482262, -79.20455420089937  | 3                       |
| A40 | Rectorado      | -4.033718829960221, -79.20290141730415  | $\overline{\mathbf{4}}$ |
| A41 | Adm. Central   | -4.033504784758973, -79.20302748112184  | 4                       |
| A34 | Mantenimiento  | -4.0331917435408124, -79.20217185644842 | 1                       |
| A35 | Bodega         | -4.033432544481013, -79.2021557631951   | 1                       |
| A38 | Coliseo        | -4.0339499455456584, -79.20180863760346 | 1                       |
| A37 | Educ. Física   | -4.033658309027988, -79.20165843390579  | $\mathbf{2}$            |

**Fuente:** (El autor)

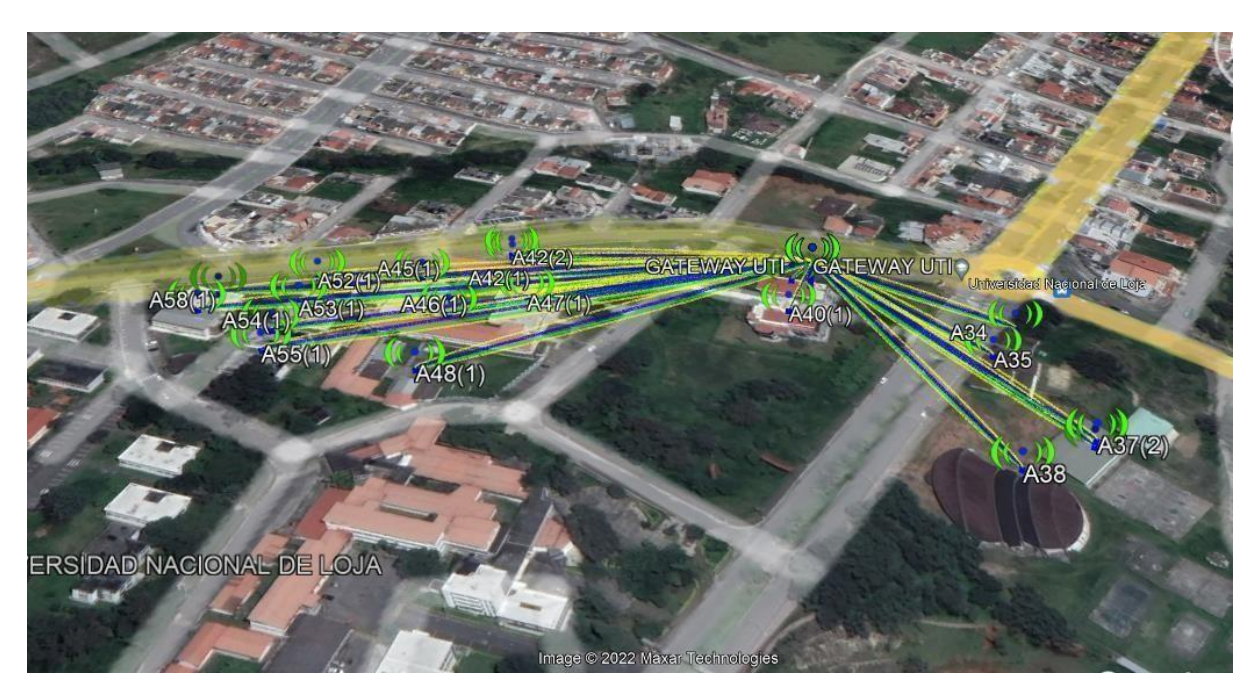

**Figura 22.** Enlace LoRaWAN Nodos energéticos, UNL Matriz Barrio La Argelia. **Fuente:** Obtenida de Radio Mobile y Google Earth

− *Facultad de la energía y los recursos naturales no renovables. En la siguiente tabla se encuentra la información respecto a la facultad:*

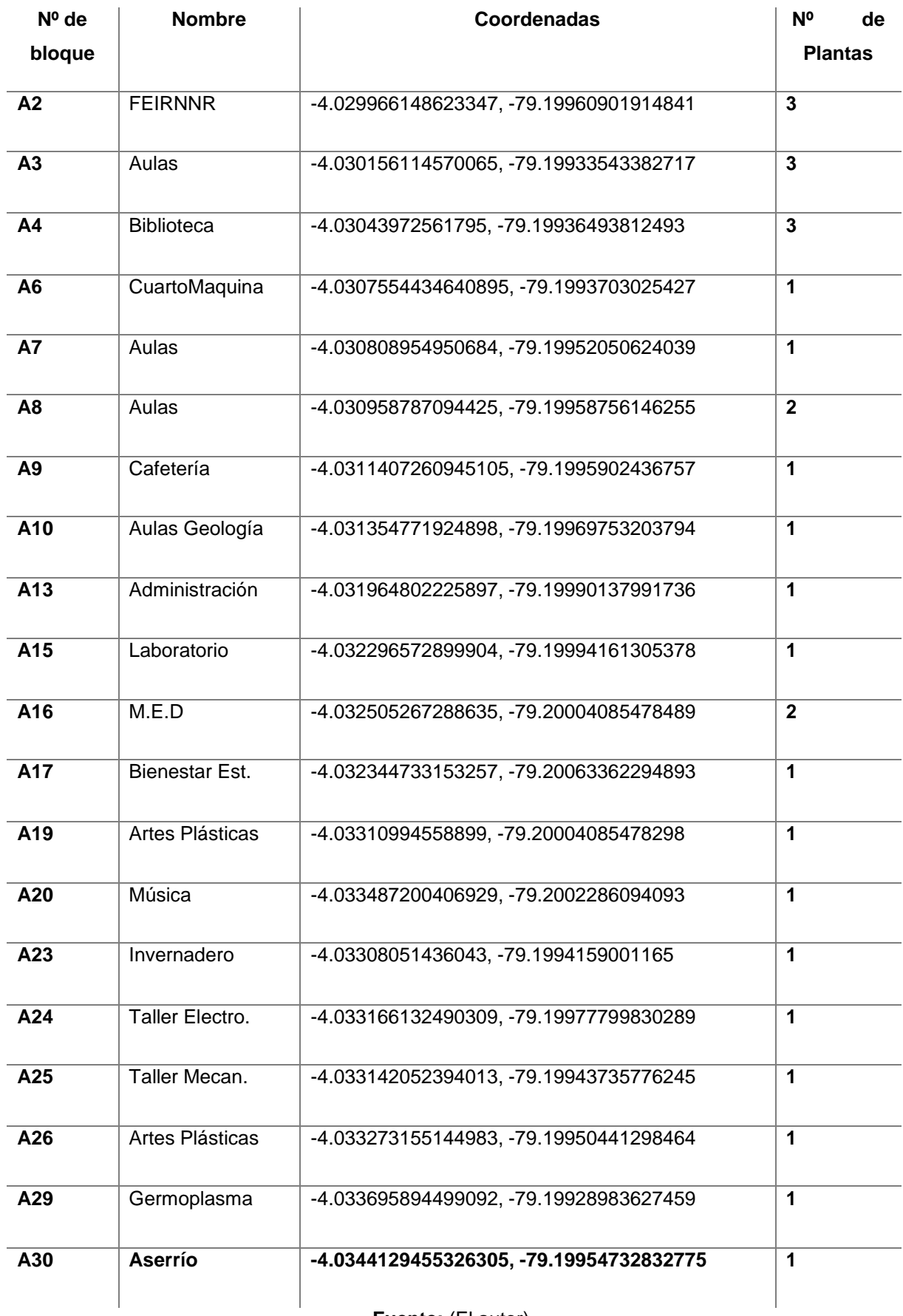

# **Tabla 9.** Ubicación de nodos finales F. de Energia (medición energética)

**Fuente:** (El autor)

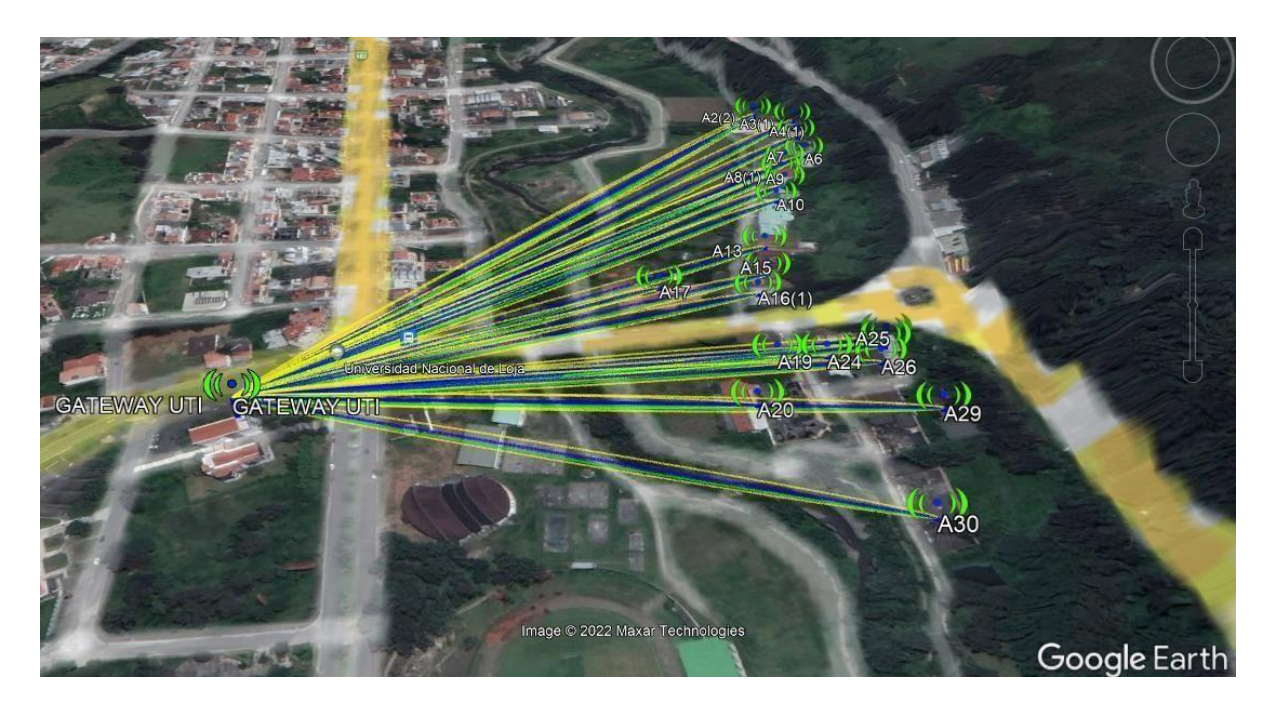

**Figura 23.** Enlace LoRaWAN Nodos energéticos, UNL Matriz Barrio La Argelia. **Fuente:** Obtenida de Radio Mobile y Google Earth

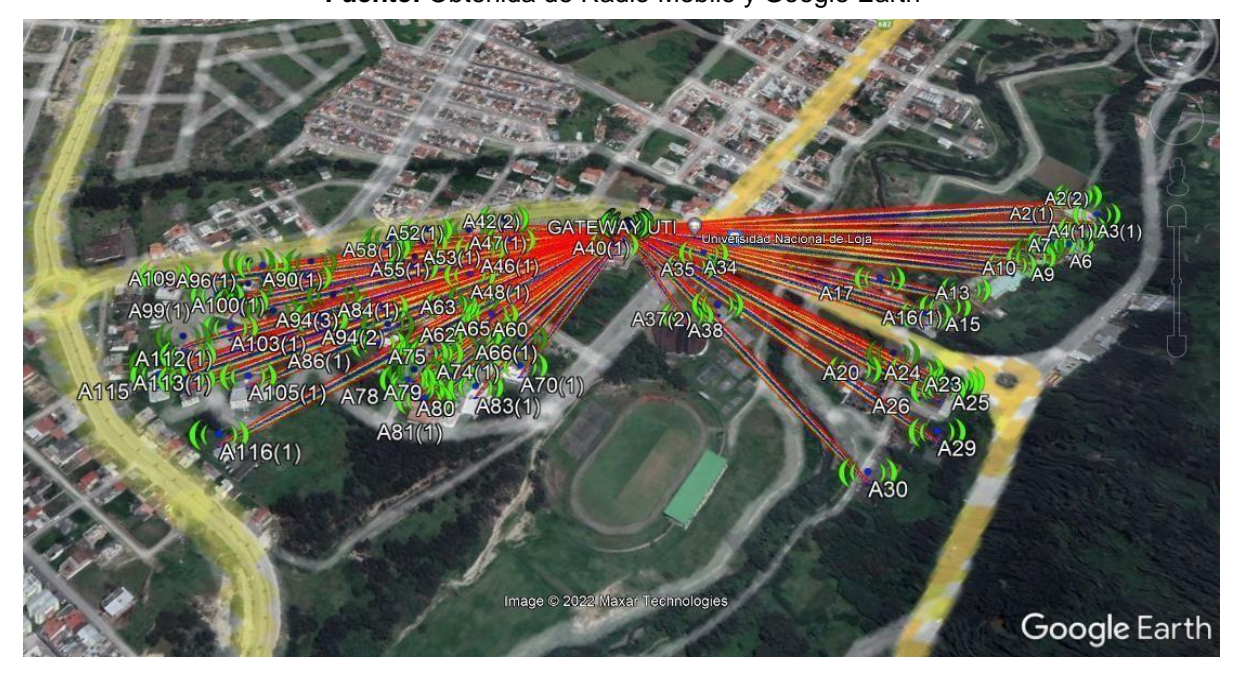

**Figura 24.** Enlace LoRaWAN Nodos energéticos, UNL Matriz Barrio La Argelia. **Fuente:** Obtenida de Radio Mobile y Google Earth

#### **5.3.2.3 Esquema de la topología para el monitoreo de energía.**

En la siguiente figura se expresa el funcionamiento básico del monitoreo con LoRaWAN, compuesto por un sensor de medición eléctrica con chip Lora integrado, una puerta de enlace que conecta directamente los datos enviados por el sensor hacia la aplicación web.

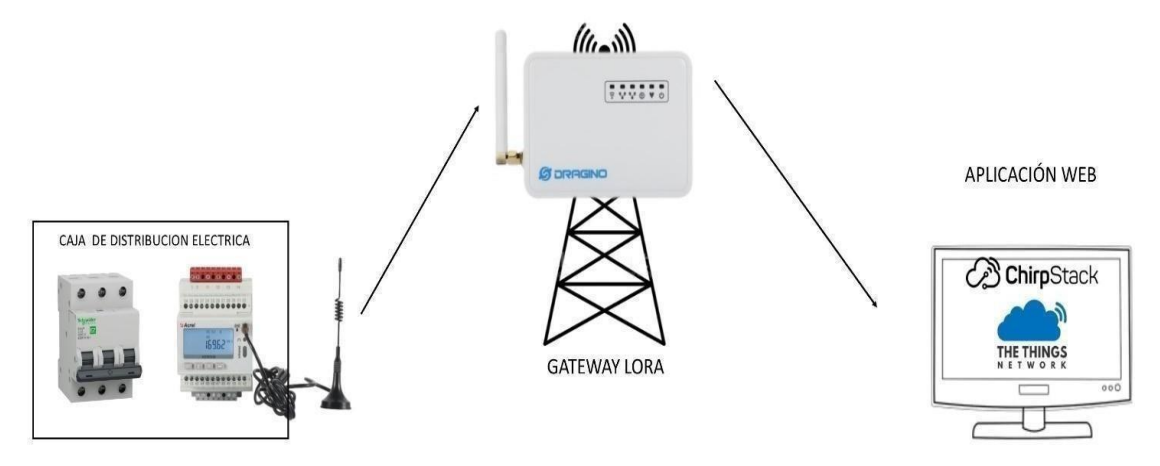

**Figura 25.** Esquema básico de Enlace LoRaWAN para monitorear servicios energéticos. **Fuente:** Elaboración propia

De acuerdo a la investigación hecha en la universidad y apoyados en lo recolectado como información acerca del diseño eléctrico por parte de personal de mantenimiento, se logra generar la ubicación de los nodos finales y del Gateway. Ya que todas las plantas de cada bloque cuentan con una caja de distribución eléctrica, se simulará un nodo final por cada planta, en la siguiente tabla se especifica la cantidad necesaria de nodos:

**Tabla 10.** Total, nodos finales (medición energética)

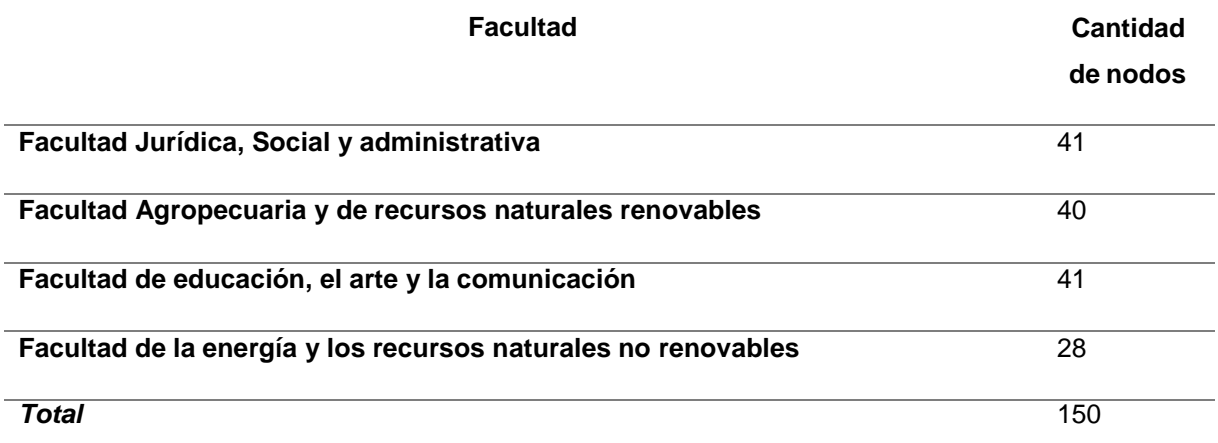

**Fuente:** (El autor)

# **5.4 Propuesta de equipos LoRaWAN para el diseño de red IoT en la UNL.**

A continuación, se presenta una tabla con una opción recomendable para una futura implementación, ya que se considera parámetros para cubrir la demanda actual y posible demanda a futuro.

# *5.4.1 Puerta de enlace (Gateway) principal multicanal.*

Puesto que se necesita varios canales para una óptima comunicación inalámbrica, se considera que el equipo propuesto a continuación cumple con los requisitos para satisfacer la demanda de 170 nodos iniciales, y soporta un crecimiento de la red de al menos el doble de los nodos iniciales. (chovio, 2022)

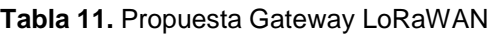

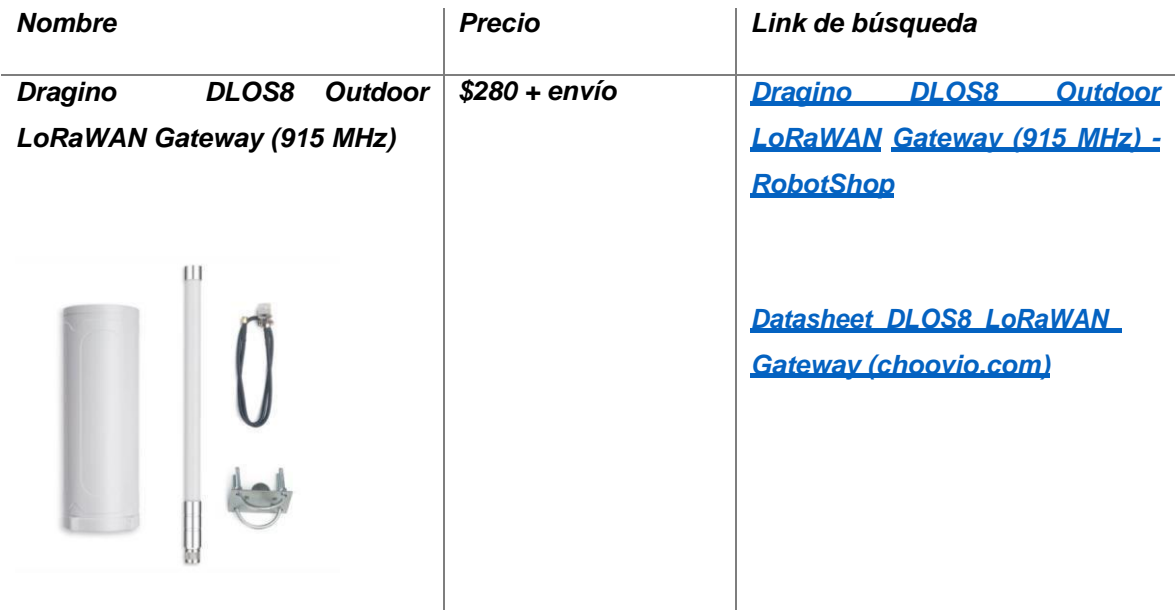

**Fuente:** (El autor)

De igual manera, algunas especificaciones que ofrece el fabricante se detallan a continuación:

- − Dragino DLOS8 Outdoor LoRaWAN Gateway (915 MHz)
- − Ofrece 10 rutas de demodulación paralelas programables.
- − Características de la antena externa de fibra de vidrio
- − Proporciona un sistema OpenWrt de código abierto.
- − Gestionado por Web GUI, SSH vía LAN o Wifi.
- − Módulo GPS incorporado para la ubicación y el tiempo.
- − Soporta el modo de estación.
- − Se conecta a AWS-IoT Core LoRaWAN.

# *5.4.2 Nodo final sensor temperatura y humedad.*

Puesto que se necesita monitorizar la humedad y la temperatura principalmente, el equipo destinado a nodo final cumple con las características planteadas y es el idóneo para cumplir esta tarea:

| <b>Nombre</b>                                                                            | <b>Precio</b>                  | Link de búsqueda                                                                                                    |  |  |  |
|------------------------------------------------------------------------------------------|--------------------------------|----------------------------------------------------------------------------------------------------|--|--|--|
| Sensor de<br>Temperatura<br>$\mathsf{V}$<br>Humedad LHT65 LoRaWAN<br><b>S</b> premisirvo | $$35 +$<br>envío               | <b>de</b><br><b>Temperatura</b><br><b>Sensor</b><br>$\mathbf v$<br><b>Humedad</b><br><b>LHT65</b><br><b>LoRaWAN.</b><br><b>Dragino (altronics.cl)</b><br>Datasheet LHT65 LoRaWAN Te<br>mperature Humidity Sensor<br>(dragino.com) |  |  |  |
| LoRa<br>Antenna-433MHz<br>/868MHz /915MHz 5dBi Waterproof<br>SMA Male Whip antena        | $$4,5+$<br>Envió<br>$\sqrt{2}$ | Antena LoRa-433MHz / 868MHz /<br>915MHz 5dBi Impermeable<br>SMA Antena de látigo macho<br>(dwmzone.com)                                                                                                    |  |  |  |

**Tabla 12.** Nodo final temperatura y humedad

**Fuente:** (El autor)

A continuación, especificaciones del fabricante acerca del sensor:

- − El sensor de temperatura y humedad LHT65 de Dragino es un sensor LoRaWAN de largo alcance.
- − Tiene integrado el sensor de humedad y temperatura SHT20 y tiene un conector para la conexión de un sensor de temperatura externo DS18B20.
- − El sensor externo también puede ser un sensor de humedad de suelo u otros tipos de sensores estándar.
- − El LHT65 tiene integrada un batería de 2400mAh no-recargable que puede durar más de 10 años.
- − El LHT65 es totalmente compatible con el protocolo LoRaWAN v1.0.2, por eso es que puede trabajar con cualquier Gateway LoRaWAN estándar. (Potencia RF =20dBmmax)
- − El LHT65 tiene 3200 registros de datos con estampa de tiempo, que se pueden descargar para su posterior análisis. (Dragino, 2022)

Especificaciones de la Antena LoRa diseñada para la aplicación Lora que se requiere para la alta ganancia impermeable al aire libre y el trabajo en la banda libre de ISM: (dwmzone.com, 2022)

- − Rango de frecuencia (MHz): 433 + / -5MHz, 868 + / -5MHz, 915 + / -5MHz.
- − V.S.W.R:<=1.5
- − Potencia máxima (W): 10 (40 dBm)
- − Ganancia (dBi): 5.0
- − Polarización: Vertical
- − Peso (g): 20

# *5.4.3 Medidor de energía LoRaWAN*

El siguiente equipo permite conocer las estadísticas y el equilibrio del medidor de energía inteligente a través de aplicaciones en teléfonos móviles o PC de los navegadores, el panel proporciona una variedad de funciones. Es aplicable cuando un privado LoRaWAN red está establecido, que pueden cubrir una distancia larga, por estas características el equipo mostrado en la siguiente tabla es el idóneo para desempeñar dicha tarea:

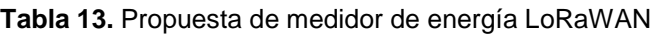

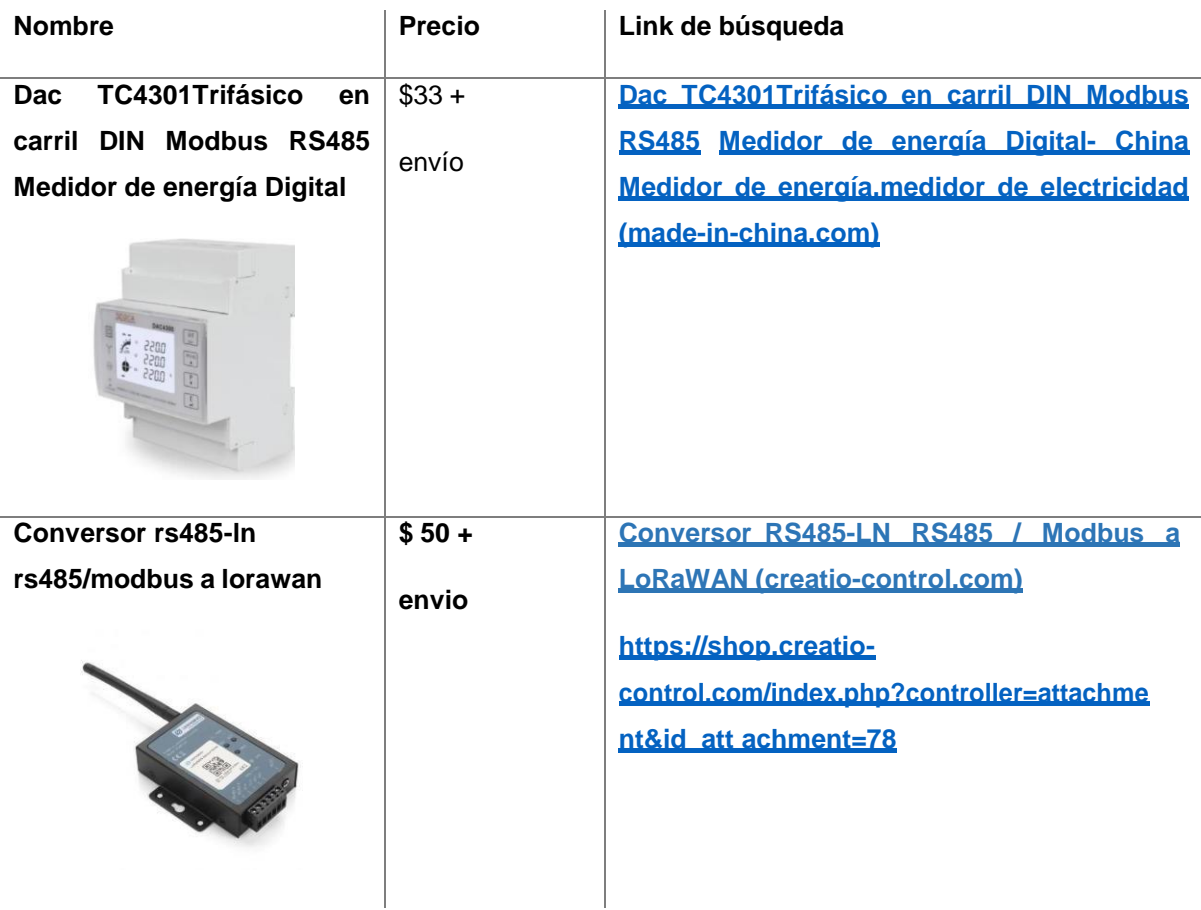

**Fuente:** (El autor)

De igual manera, algunas especificaciones que ofrece el fabricante se detallan a continuación: El medidor está diseñado para medir las tres fases de cuatro cables AC energía activa como residencial, la utilidad y aplicación industrial. Se trata de un metro de larga duración con la ventaja de la alta estabilidad, la capacidad de carga más alta, baja pérdida de potencia y un pequeño volumen, a continuación, algunas características: (Zhejiang Xinghao Technology Co.,2022)

- − Rango de frecuencias de funcionamiento es de 45 65 Hz
- − El consumo de energía es de <2W/10VA
- − La constante de pulso: 1000 imp/kWh
- − LCD con retroiluminación
- − La lectura máxima de energía 999999.99 kWh/kVarh
- − Tipo de medida: Dos cables de fase única

El Dragino RS485-LN es un conversor de comunicación RS485 a LoRaWAN. Convierte la señal RS485 en señal inalámbrica LoRaWAN que simplifica la instalación de IoT y reduce el costo de instalación y de mantenimiento, este se conecta de manera serial con el medidor de energía y transmite datos hacia el Gateway LoRaWAN propuesto en el apartado 5.5.3.(Dragino, 2022)

RS485-LN permite al usuario monitorizar / controlar dispositivos RS485 y alcanzar rangos extremadamente largos. Provee un amplio espectro de comunicación de largo alcance y una alta inmunidad a las interferencias a la vez que se minimiza el consumo de corriente. Se dirige a aplicaciones profesionales de redes de sensores inalámbricos, como sistemas de riego, medición, ciudades y detección de teléfonos inteligentes, automatización de edificios, etc. (Dragino, 2022)

Algunas características brindadas por el fabricante son:

- − Chip inalámbrico SX 1276/78 LoRa
- − Protocolo LoRaWAN Clase C
- − Reglas flexibles para conectar diferentes dispositivos Rs485
- − Bandas: CN470 / EU433 / KR920 / Us915 / EU868 / AS923 / AU915 / IN865 / Ru864
- − Comandos AT para cambiar parámetros
- − Soporta dispositivos de protocolo modbus
- − Enlace ascendente periódicamente o mediante encuesta
- − Enlace descendente para enviar comandos RS485
- − Potencia RF =20dBm máx.

Y se utilizara el mismo modelo de antena propuesto en la tabla 12, puesto que es una ganancia aceptable y garantiza buenos resultados en el enlace inalámbrico.

### *5.4.4 Simulación LoRaWAN Radio Mobile*

A continuación, se presenta una simulación en Radio Mobile y cálculos respecto al presupuesto de enlace, que determinan la eficiencia de los nodos LoRaWAN en el entorno universitario, tomando en cuenta los sitios menos favorecidos desde el punto de vista de cobertura del GATEWAY.

### **5.4.4.1 Edificio A2 correspondiente a FEIRNNR.**

El siguiente enlace corresponde al edificio A2 con el Gateway en la UNL.

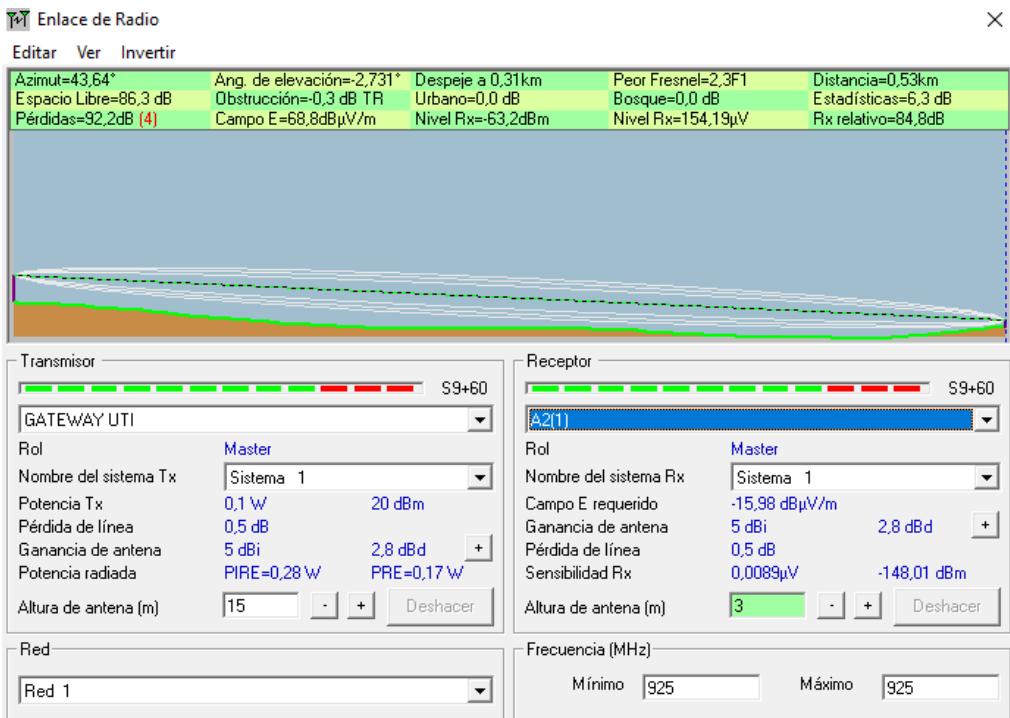

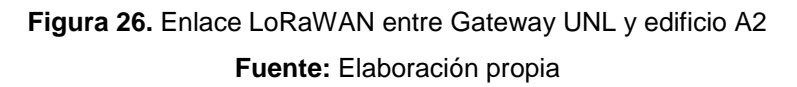

Como se observa en la imagen de la simulación, el enlace más largo con una distancia de 534 metros tiene un Peor Fresnel de 2.3, muy por encima de 0.6 que es el límite para un correcto funcionamiento del enlace.

Para determinar el presupuesto de enlace mediante el modelo matemático, se utiliza las siguientes formulas:

$$
PL(dB) = 20 log 10(d) + 20 log 10(f) + 32.44
$$
 (2)

La ecuación (2) corresponde a las perdidas en el espacio libre, necesarias para cualquier modelo de pérdidas de propagación, la frecuencia comprende entre 915-928 MHz, por lo que se ha tomado la frecuencia de 925MHz para la simulación:

$$
PL(dB) = 20 \log 10(d) + 20 \log 10(f) + 32.44
$$

$$
PL(dB) = 20 \log 10(0.534) + 20 \log 10(925) + 32.44
$$

$$
PL(dB) = -5.44 + 59.32 + 32.44
$$

$$
PL(dB) = 86.31 \text{ dB}
$$

La cifra teórica obtenida en dB se corresponde con la calculada por el simulador Radio Mobile para perdidas en el espacio libre, ratificando la validez de los valores para el enlace efectuado.

# **5.4.4.2 Edificio A116 correspondiente a la facultad de Administración.**

El siguiente enlace corresponde al edificio A116 con el Gateway en la UN:

| M Enlace de Radio                         |                          |                      |                      |                       |                      |                    |                     | $\times$ |
|-------------------------------------------|--------------------------|----------------------|----------------------|-----------------------|----------------------|--------------------|---------------------|----------|
| Editar<br>Ver<br>Invertir                 |                          |                      |                      |                       |                      |                    |                     |          |
| Azimut=192.43°                            | Ang. de elevación=2,200° | Despeje a 0,42km     |                      | Peor Fresnel=1.4F1    |                      |                    | Distancia=0.49km    |          |
| Espacio Libre=85,5 dB                     | Obstrucción=0,9 dB TR    | Urbano=0,0 dB        |                      | Bosque=0,0 dB         |                      |                    | Estadísticas=6,1 dB |          |
| Pérdidas=92.5dB (4)<br>Campo E=58.5dBuV/m |                          | Nivel Rx=-76.6dBm    |                      | Nivel Rx=33.28uV      |                      | Rx relativo=30.4dB |                     |          |
| Transmisor<br>—<br>--                     |                          | $S9+10$              | Receptor<br>———      |                       |                      |                    |                     | $S9+10$  |
| GATEWAY UTI                               |                          | $\blacktriangledown$ | A116(1)              |                       |                      |                    |                     | ▼        |
| Rol                                       | Master                   |                      | Rol                  |                       | Master               |                    |                     |          |
| Nombre del sistema Tx                     | Sistema <sub>1</sub>     | ▼                    |                      | Nombre del sistema Bx | Sistema <sub>1</sub> |                    |                     | ▼        |
| Potencia Tx                               | 20 dBm<br>0.1 W          |                      | Campo E requerido    |                       | 28,09 dBµV/m         |                    |                     |          |
| Pérdida de línea                          | 0.5 dB                   |                      | Ganancia de antena   |                       | 1.9 dBi              |                    | $-0.2$ dBd          | $+$      |
| Ganancia de antena.                       | -5 dBi<br>$-7.1$ dBd     |                      | Pérdida de línea     |                       | 0.5 dB               |                    |                     |          |
| Potencia radiada                          | PIRE=0,03 W              | PRE=0.02 W           | Sensibilidad Rx      |                       | 1µV                  |                    | $-107$ dBm          |          |
| Altura de antena [m]                      | 15                       | Deshacer             | Altura de antena [m] |                       | lз                   |                    | Deshacer            |          |
| Red                                       |                          |                      | Frecuencia (MHz)     |                       |                      |                    |                     |          |
| un piso                                   |                          | ▼                    | Mínimo               | 925                   |                      | Máximo             | 925                 |          |

**Figura 27.** Enlace LoRaWAN entre Gateway UNL y edificio A116 **Fuente:** Elaboración propia

Como se observa en la imagen de la simulación, el enlace más largo con una distancia de 490 metros tiene un Peor Fresnel de 1.4, muy por encima de 0.6 que es el límite para un correcto funcionamiento del enlace.

 $PL(dB) = 20 log10(d) + 20 log10(f) + 32.44$ 

 $PL(dB) = 20 log10(0.490) + 20 log10(925) + 32.44$ 

 $PL(dB) = -6.19 + 59.32 + 32.44$ 

#### $PL(dB) = 85.56$  dB

Es el valor que hace referencia a las perdidas en el espacio libre.

#### **5.5 Propuesta de red Sigfox para el diseño de red IoT en la UNL.**

En esta sección se analiza los enlaces radioeléctricos, posición de los nodos finales, Gateway y demás equipos necesarios para que la red Sigfox sea operativa.

Teca es una empresa peruana que brinda soluciones IoT. Desarrollan y fabrican productos finales como hardware de potencia ultra baja, sensores inteligentes, kits de desarrollo, medidores inteligentes y activos de seguimiento. (teca.pe, 2021)

Los sectores que cubren su demanda son educación, agricultura, ciudades inteligentes, agua, seguridad, Industria, hotelería, energía, logística. La empresa TECA, actualmente está cubriendo varias zonas en el Ecuador con cobertura SIGFOX, es por ello que gracias a su ayuda se ha determinado la posición del Gateway principal en Loja y está representado en la siguiente tabla. (teca.pe, 2021)

**Tabla 14.** Posición de Gateway Sigfox Loja

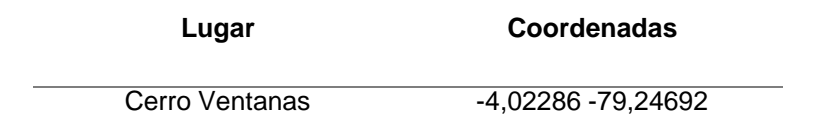

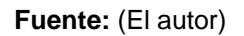

Para los nodos finales, se utilizará las posiciones de los apartados 5.5.1 y 5.5.2, correspondientes a los nodos finales de LoRaWAN, solo se cambió la posición del Gateway y las simulaciones se muestran a continuación:

### *5.5.1 Nodos finales Sigfox para medir variables ambientales y energéticas.*

En el siguiente apartado se muestra la simulación del enlace inalámbrico por facultades:

#### **5.5.1.1 Variables ambientales.**

Cabe mencionar que se tomó en cuenta edificaciones, aulas, laboratorios, y excluidos algunos edificios que no son relevantes:

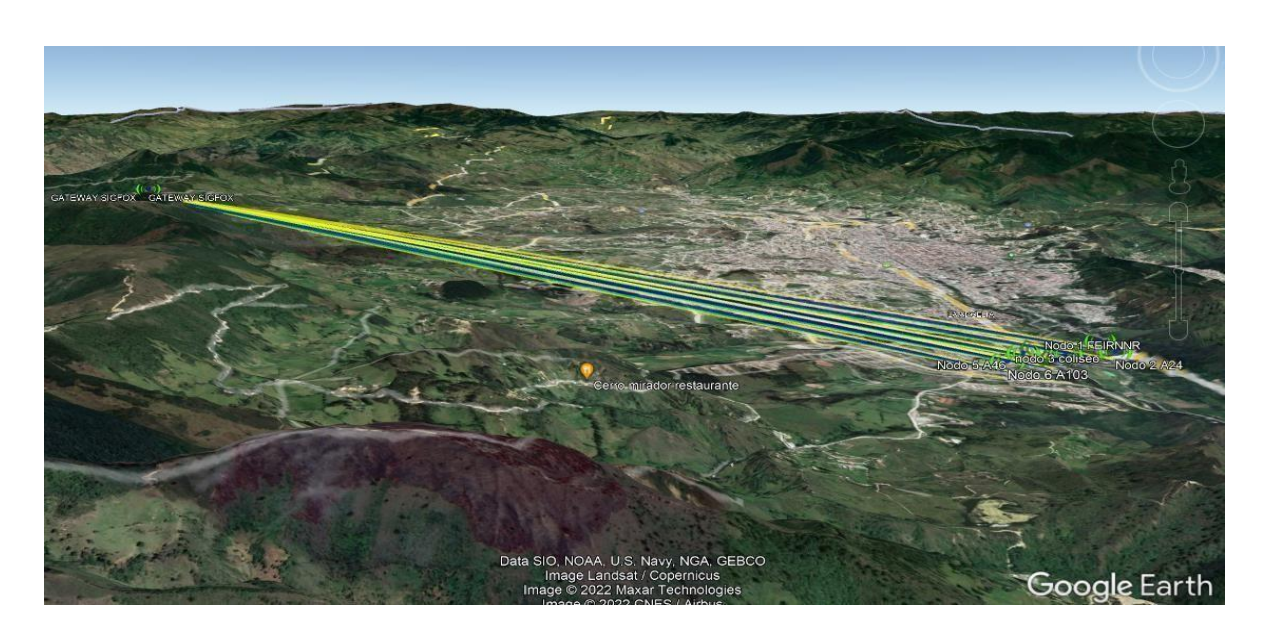

**Figura 28.** Enlace Sigfox entre Gateway UNL y nodos de medición ambiental. **Fuente:** Elaboración propia

# **5.5.1.2 Facultad Jurídica, Social y administrativa (medición energética).**

Los nodos considerados en esta facultad son los que tienen menor distancia respecto al Gateway, por lo que tienen un excelente Fresnel:

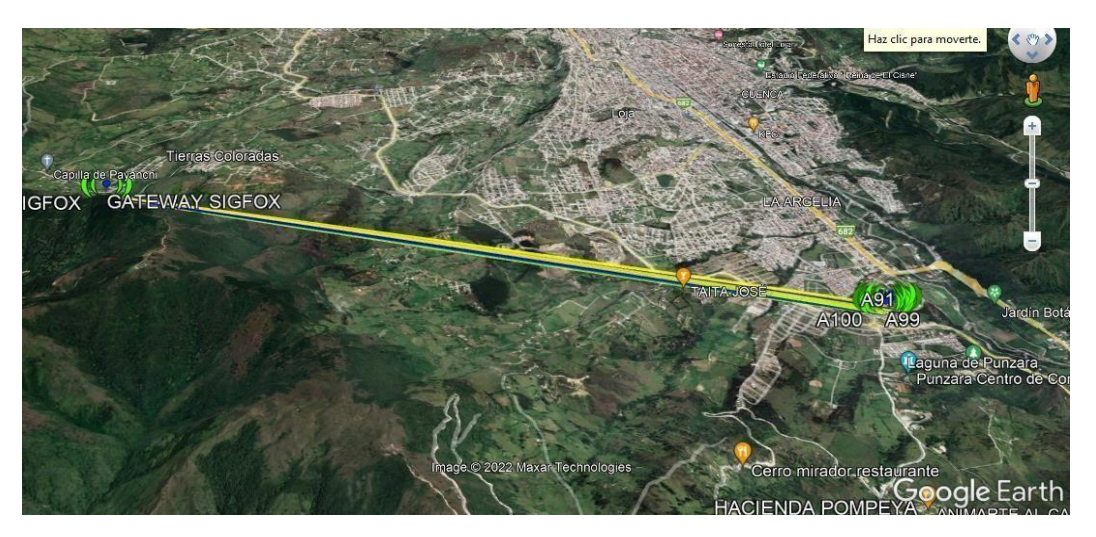

**Figura 29.** Enlace Sigfox entre Gateway UNL y Facultad Jurídica UNL. **Fuente:** Elaboración propia

# **5.5.1.3 Facultad Agropecuaria y de Recursos naturales renovables (medición energética).**

A continuación, una representación en Google Earth de la simulación acerca de los bloques de esta facultad:

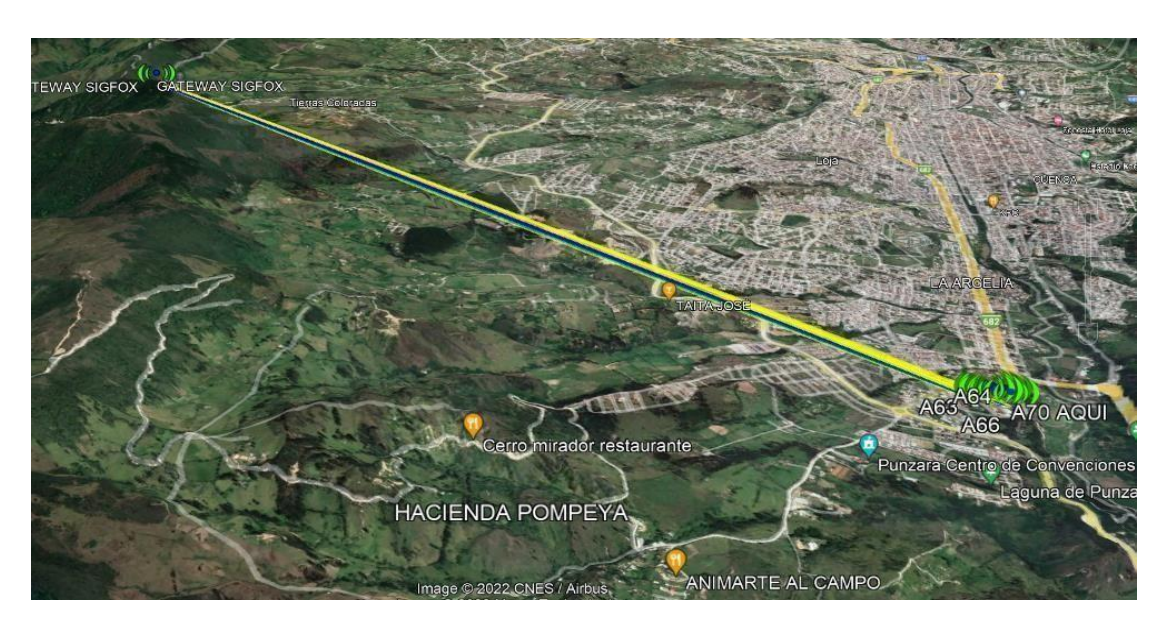

**Figura 30.** Enlace Sigfox entre Gateway UNL y Facultad Agropecuaria. **Fuente:** Elaboración propia

**5.5.1.4 Facultad de Educación, el arte y la comunicación (medición energética).** En la siguiente imagen se encuentra la simulación respecto a la facultad:

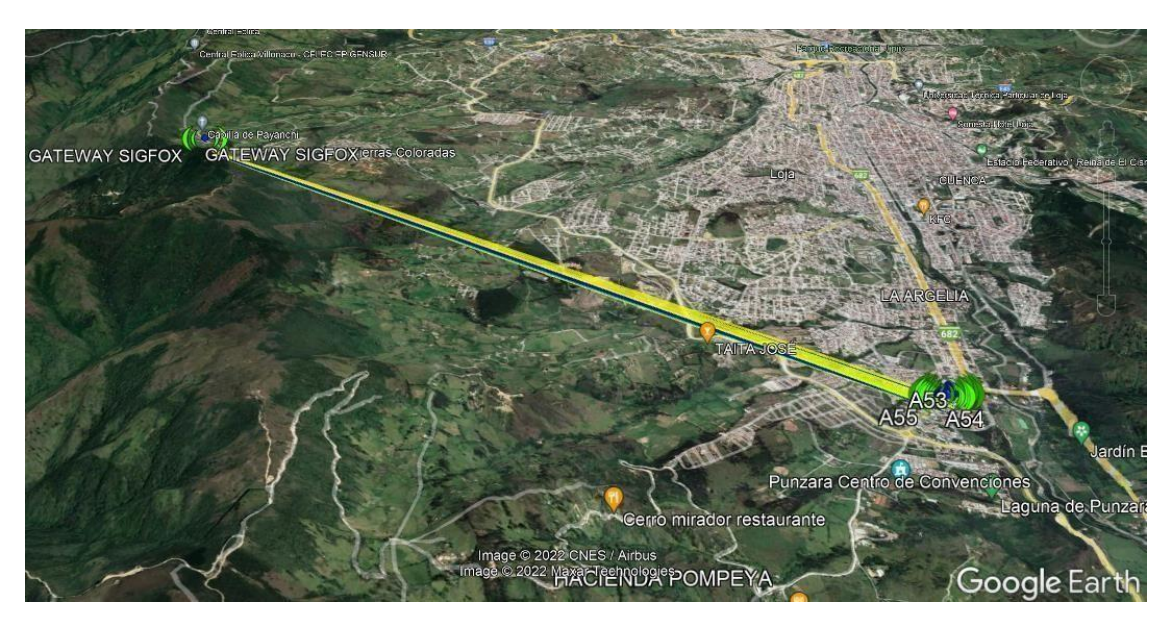

**Figura 31.** Enlace Sigfox entre Gateway UNL y Facultad de Educación. **Fuente:** Elaboración propia

# **5.5.1.5 Facultad de la energía y los recursos naturales no renovables (medición energética).**

En la siguiente imagen se encuentra la información respecto a la facultad, debido a la distancia más alejada respecto a las demás facultades, el comportamiento en el enlace inalámbrico variara, pero con una diferencia poco considerable:

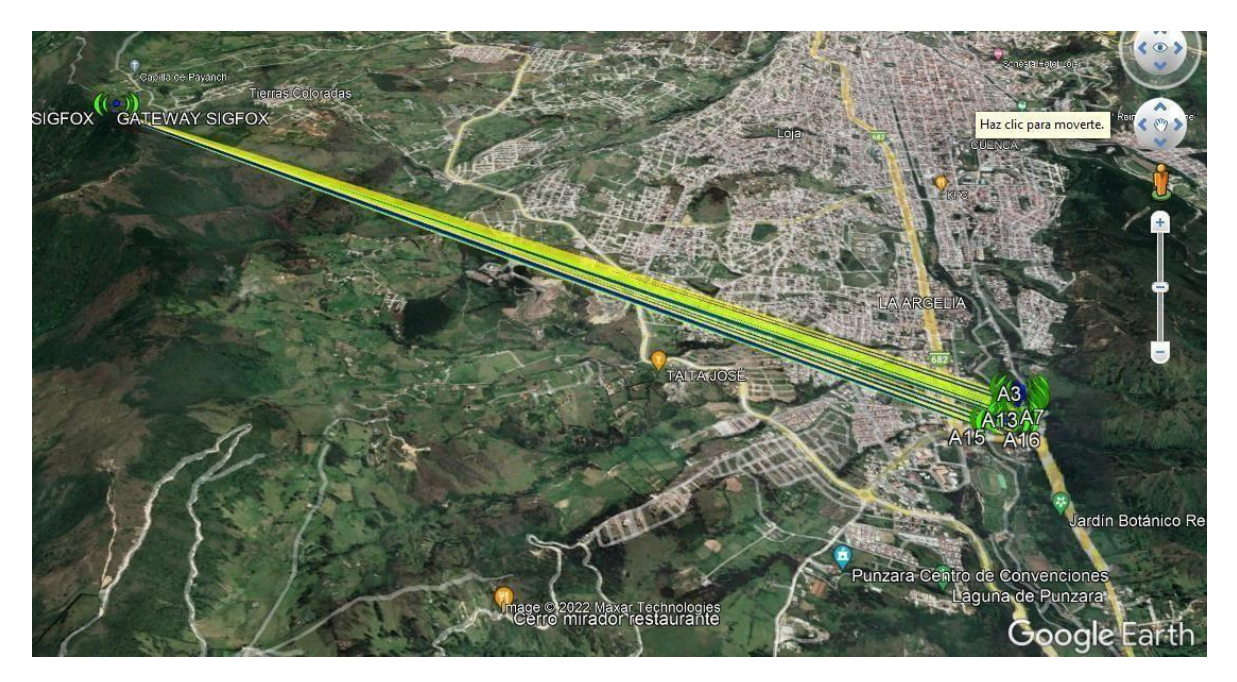

**Figura 32.** Enlace Sigfox entre Gateway UNL y Facultad de Energía. **Fuente:** Elaboración propia

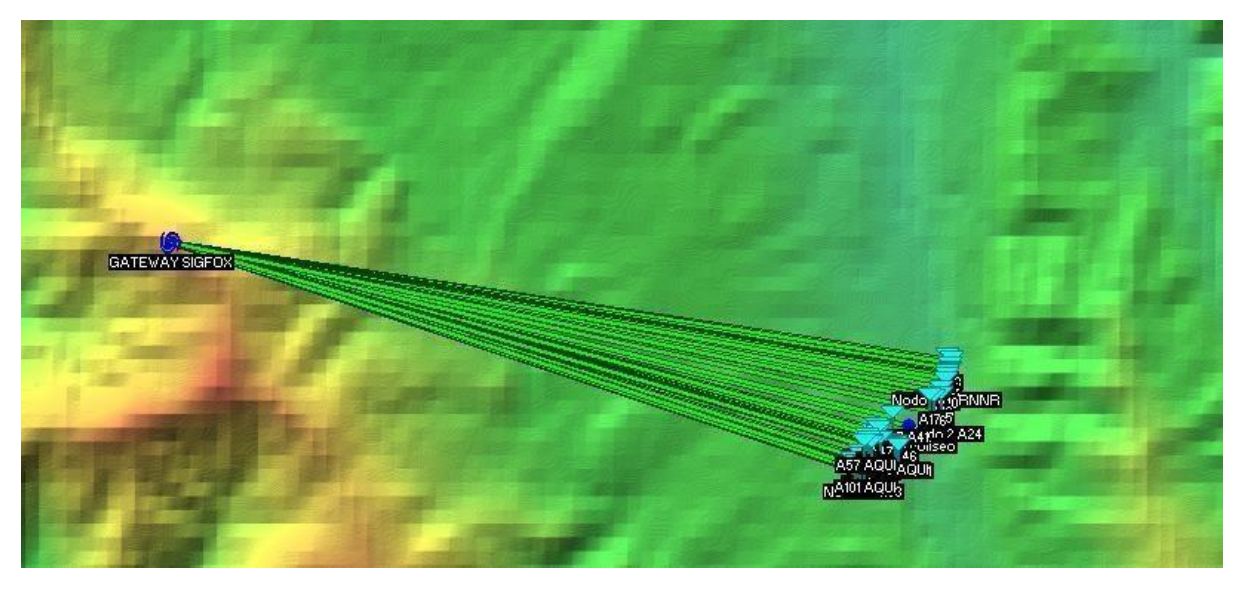

**Figura 33.** Enlace Sigfox entre Gateway UNL y Facultades UNL. **Fuente:** Elaboración propia

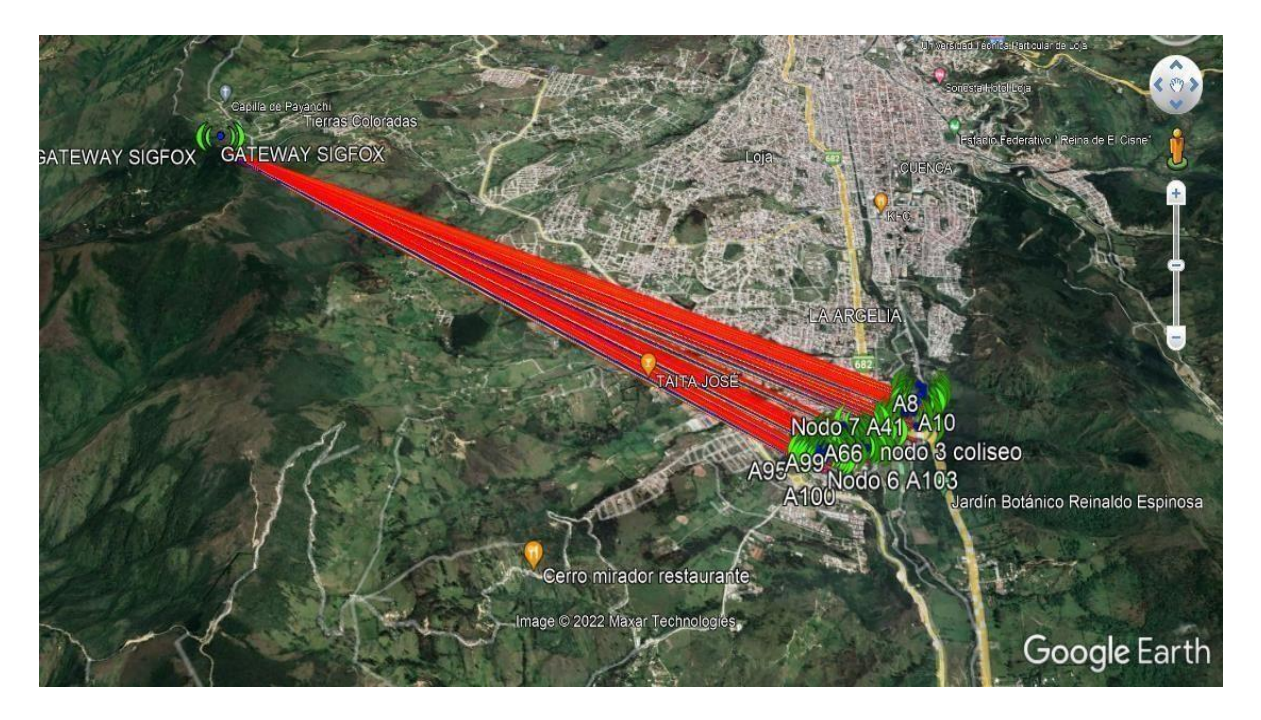

**Figura 34.** Enlace Sigfox entre Gateway UNL y Facultades UNL completo. **Fuente:** Elaboración propia

# *5.5.2 Propuesta de equipos Sigfox para el diseño de red en la UNL.*

A continuación, se presenta una opción existente en cuanto a nodos Sigfox, y también lo más recomendable para una futura implementación, ya que se considera parámetros para cubrir la demanda actual y posible demanda a futuro.

### **5.5.2.1 Registrador inalámbrico de temperatura Sigfox.**

El sistema SIGFOX es un sistema sencillo y robusto, ideal para cualquier aplicación relacionada con IoT/IdC en sectores tales como agricultura, medicina, farmacia, almacenamiento, transporte de mercancías, meteorología, centros de datos, etc. El sistema realiza una medición cada 1 minuto. Las mediciones se muestran en la pantalla LCD y se envían en un intervalo de tiempo ajustable (de 10min. a 24horas) por transmisión vía radio en la red SIGFOX.

El modem integrado en el dispositivo envía los datos directamente a la red SIGFOX sin necesidad de tarjeta SIM. Es un sistema seguro; todas las comunicaciones están firmadas y cada mensaje se transmite tres veces en frecuencias aleatorias para asegurar la transmisión. Tiene un alcance típico de 50 km en campo abierto y en zonas urbanas densas 3-5 km. Para cada variable medida, es posible establecer dos límites de alarma. La alarma se indica mediante los símbolos en la pantalla LCD, enviando un mensaje al usuario final por correo electrónico.
El dispositivo funciona con una batería interna de litio 3,6V / AA con una vida útil, según el rango de transmisión y temperatura de funcionamiento, de hasta 8 años, cabe mencionar que su precio es de 260 dólares aproximadamente más envió. (Chsistemas.com, 2021)

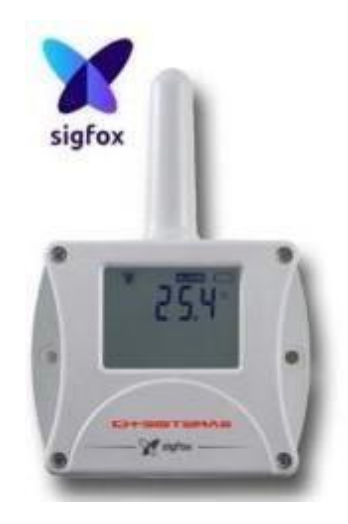

**Figura 35.** Modelo Sigfox para variables ambientales. **Fuente:** Obtenido de (Chsistemas.com, 2021)

Es muy importante mencionar el módulo que hace posible la comunicación de Sigfox, para Latinoamérica es el módulo de modo SFM10R4 Sigfox Only es un módulo miniaturizado de dimensiones 13,0 x 20,0 x 2,21 mm para la zona 4 propuesta por Sigfox que comprende países latinoamericanos y se adapta a las bandas ISM dispuestas por el Arcotel. El módulo tiene un MCU integrado, así como un transceptor de RF integrado y es compatible con UART para la comunicación externa. (Sigfox, 2020)

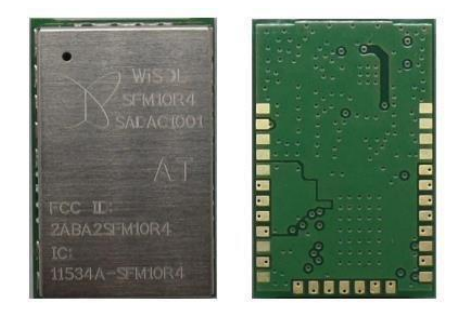

**Figura 36.** Modulo Wisol RC4 para Latinoamérica Sigfox. **Fuente:** Obtenido de datasheet Modulo Wisol (Sigfox, 2020)

El módulo Wisol es utilizado para la implementación de todos los proyectos que necesiten operar con la red Sigfox y se complementa con el microcontrolador de Arduino,

mediante comunicación UART, por este motivo cada modelo de nodo con protocolo Sigfox en Latinoamérica, necesita operar con este módulo.

## *5.5.3 Simulación en Radio Mobile Sigfox.*

A continuación, se presenta una opción recomendable para una futura implementación, ya que se considera parámetros para cubrir la demanda actual y posible demanda a futuro, cabe destacar que quizá los nodos que presentan alguna dificultad en cuanto a potencia debido a la distancia son los ubicados en la Facultad FEIRNNR, pero debido a la altura del cerro donde se ubica el Gateway Sigfox y a la red que es de lago alcance, las pérdidas son mínimas tal cual se aprecia en las siguientes imágenes:

| M Enlace de Radio         |                           |                   |                       |                    |                      |                  |                     | ×      |  |
|---------------------------|---------------------------|-------------------|-----------------------|--------------------|----------------------|------------------|---------------------|--------|--|
| Editar<br>Ver<br>Invertir |                           |                   |                       |                    |                      |                  |                     |        |  |
| Azimut=98,56°             | Ang. de elevación=-6,983° | Despeje a 5,29km  |                       | Peor Fresnel=2,9F1 |                      | Distancia=5,30km |                     |        |  |
| Espacio Libre=106,2 dB    | Obstrucción=-0,9 dB TR    | Urbano=0,0 dB     |                       | Bosque=0,0 dB      |                      |                  | Estadísticas=6,7 dB |        |  |
| Pérdidas=112,0dB          | Campo E=51,0dBuV/m        | Nivel Rx=-81.0dBm |                       | Nivel Rx=19,93µV   |                      |                  | Rx relativo=45.0dB  |        |  |
|                           |                           |                   |                       |                    |                      |                  |                     |        |  |
| Transmisor<br>Receptor    |                           |                   |                       |                    |                      |                  |                     |        |  |
| $S9 + 20$<br>$S9 + 20$    |                           |                   |                       |                    |                      |                  |                     |        |  |
| GATEWAY SIGFOX            |                           | ▼                 | A2                    |                    |                      |                  |                     |        |  |
| Rol                       | Master                    |                   | Rol                   |                    | Master               |                  |                     |        |  |
| Nombre del sistema Tx     | Sistema <sub>1</sub>      |                   | Nombre del sistema Bx |                    | Sistema <sub>1</sub> |                  |                     |        |  |
| Potencia Tx               | 22 dBm<br>0.1585 W        |                   | Campo E requerido     |                    | 6 dBuV/m             |                  |                     |        |  |
| Pérdida de línea          | 0.5 dB                    |                   | Ganancia de antena    |                    | 5 dBi                |                  | $2.8$ dBd           | $^{+}$ |  |
| Ganancia de antena        | 5 dBi<br>2.8 dBd          | $+$               | Pérdida de línea      |                    | 0.5 dB               |                  |                     |        |  |
| Potencia radiada          | PIRE=0,45 W               | PRE=0,27 W        | Sensibilidad Bx       |                    | 0,1122µV             |                  | $-126$ dBm          |        |  |
| Altura de antena (m)      | 15<br>$\ddot{}$           | Deshacer          | Altura de antena (m)  |                    | 12                   | $\ddot{}$        | Deshacer            |        |  |
| Red                       |                           |                   | Frecuencia (MHz)      |                    |                      |                  |                     |        |  |
| Red 1                     |                           |                   | Mínimo                | 1920               |                      | Máximo           | 922                 |        |  |

**Figura 37.** Simulación R. Mobile Sigfox Cerro Ventanas y Bloque A2 FEIRNNR **Fuente:** Software Radio Mobile

El siguiente proceso matemático describe el cálculo realizado para determinar el peor Fresnel del enlace con mayor distancia:

> $PL(dB) = 20 log10(5.3 km) + 20 log10(921) + 32.44$  $PL(dB) = 14.46 + 59.28 + 32.44$  $PL(dB) = 106$  dB

M Enlace de Radio

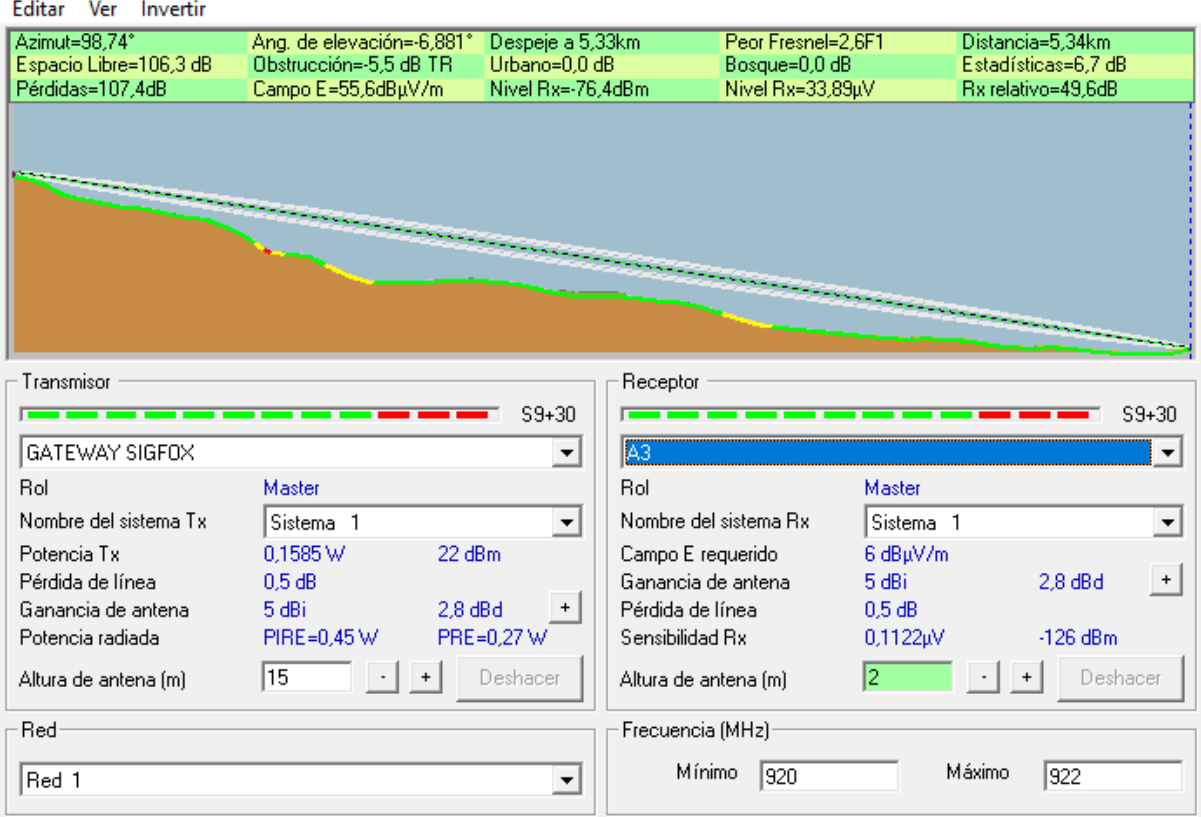

**Figura 38.** Simulación R. Mobile Sigfox Cerro Ventanas y Bloque A3 FEIRNNR. **Fuente:** Software Radio Mobile

El siguiente proceso matemático describe el cálculo realizado para determinar el peor Fresnel del enlace con mayor distancia:

> $PL(dB) = 20 log10(5.34 km) + 20 log10(921) + 32.44$  $PL(dB) = 14.5 + 59.28 + 32.44$  $PL(dB) = 106.3$  dB

## **6. Resultados**

Soportados en los datos técnicos calculados en el apartado de metodología y apoyados en las especificaciones de operación de las tecnologías LPWAN (Lora y Sigfox) seleccionadas dentro del proceso de diseño de los posibles escenarios IoT en la UNL (Variables Ambientales y Medición eléctrica), a continuación, se exponen los resultados de simulación obtenidos para diferentes escenarios donde se utiliza la herramienta de software Omnet++.

## **6.1 Resultados LoRaWAN**

En este apartado se realizó varias pruebas aumentando el número de puertas de enlace con la finalidad de verificar la mejor red LoRaWAN multicanal para los 170 nodos de variables ambientales y medición de energía.

## *6.1.1 Simulación con una puerta de enlace y 170 nodos.*

En la siguiente imagen se muestra la topología de la red establecida en Omnet++, para la posterior obtención de resultados en la tabla 15.

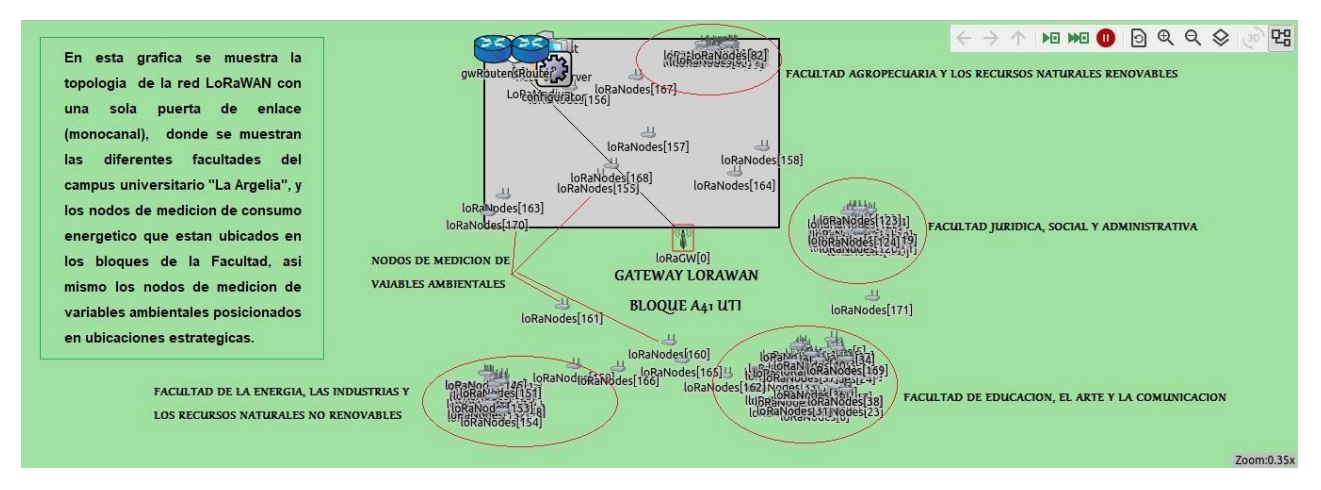

**Figura 39.** Simulación Omnet++ con red LoRaWAN y una puerta de enlace. **Fuente:** Software Omnet++

A continuación, en la tabla se detallan los resultados obtenidos para una puerta de enlace:

| <b>Modulo</b>                        | <b>Nombre</b>                            | Valor |
|--------------------------------------|------------------------------------------|-------|
| LoRaNetworkTest.networkServer.app[0] | totalReceivedPackets                     | 127   |
| LoRaNetworkTest.networkServer.app[0] | counterUniqueReceivedPacketsPerSF<br>SF7 | 0     |

**Tabla 15.** Resultados de simulación con 1 Gateway

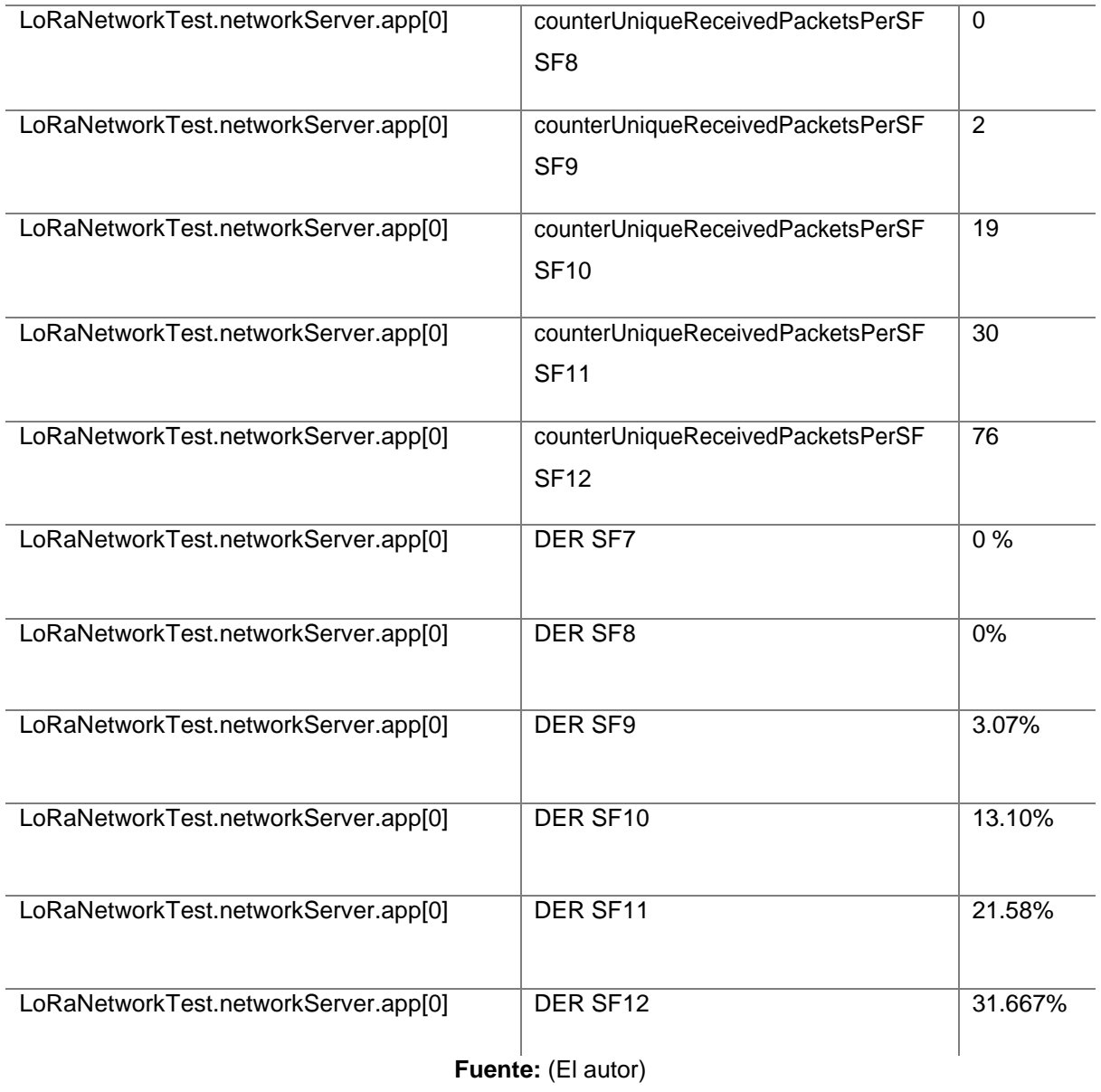

**Tabla 16.** Comparativa de paquetes 1 Gateway

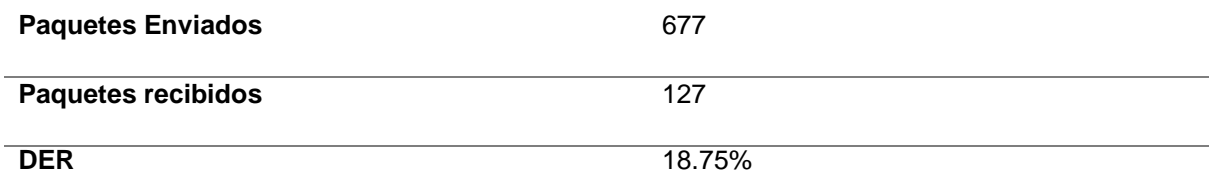

**Fuente:** (El autor)

## *6.1.2 Simulación con dos puertas de enlace y 170 nodos.*

En la siguiente imagen se muestra la topología planteada en Omnet++ para dos puertas de enlace, consiguiendo los resultados de la tabla 17.

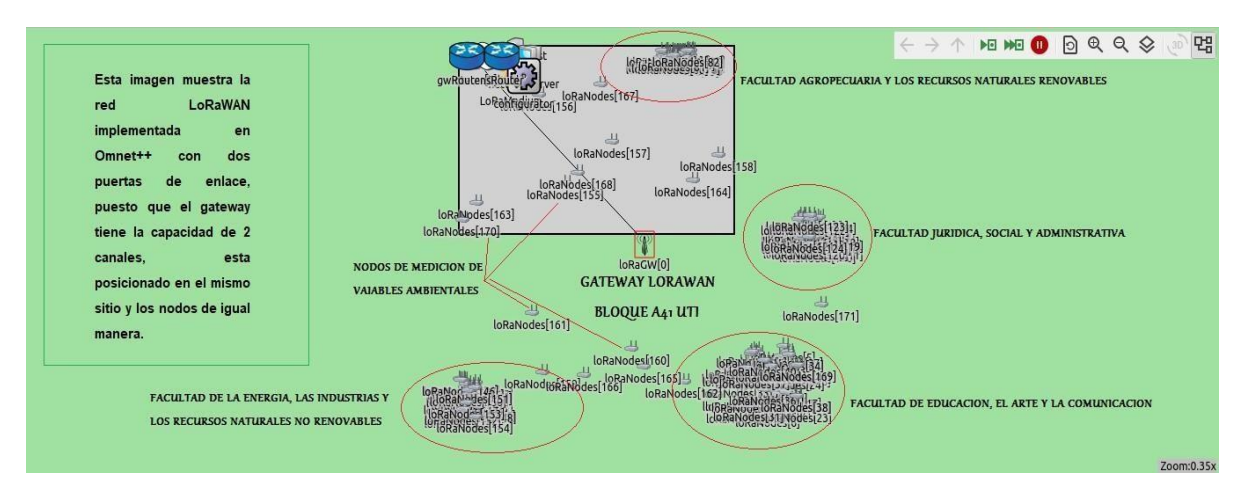

**Figura 40.** Simulación Omnet++ con red LoRaWAN y dos puertas de enlace.

**Fuente:** Software Omnet++.

A continuación, en la tabla se detallan los resultados obtenidos para dos puertas de enlace:

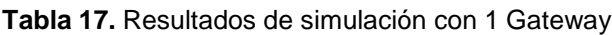

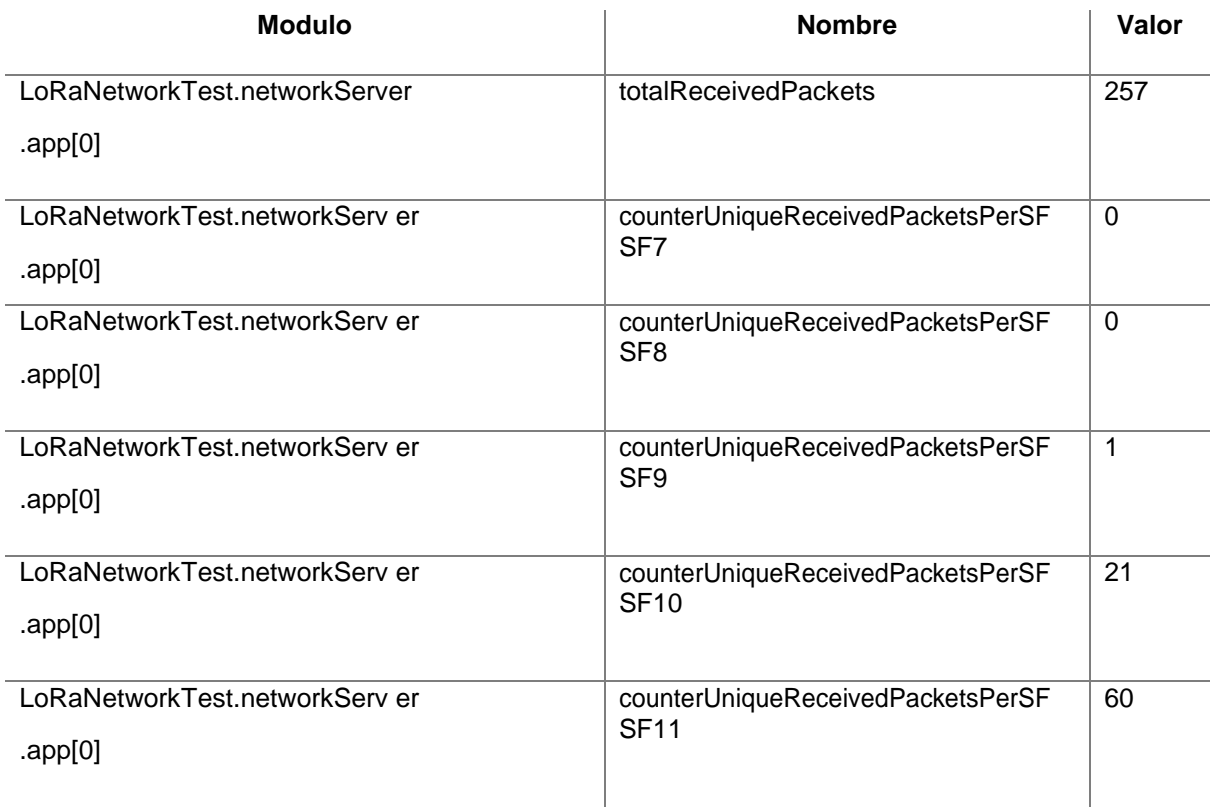

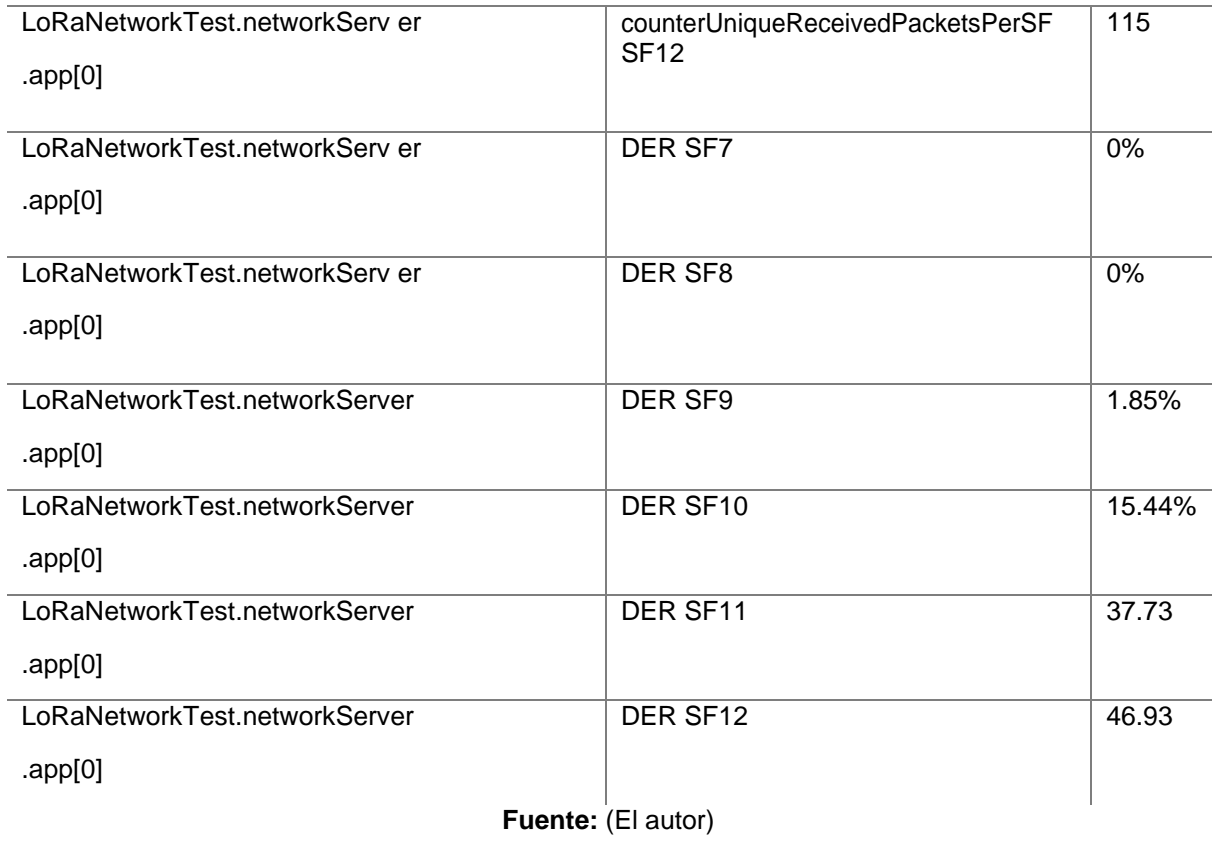

### **Tabla 18.** Comparativa de paquetes 2 Gateway

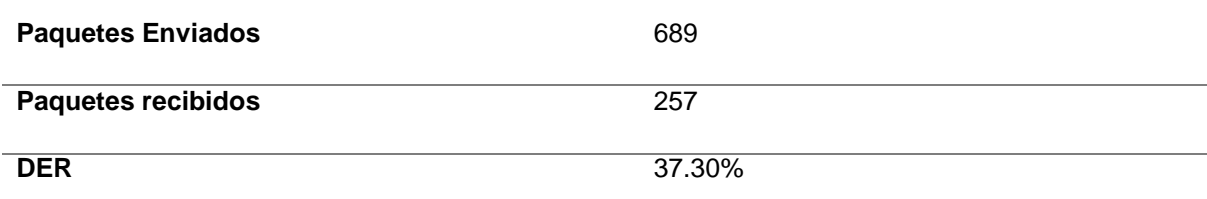

**Fuente:** (El autor)

## *6.1.3 Simulación con cuatro puertas de enlace y 170 nodos.*

En la siguiente imagen se observan cuatro puertas de enlace ubicadas en el bloque A41, y los resultados se muestran en la tabla 19.

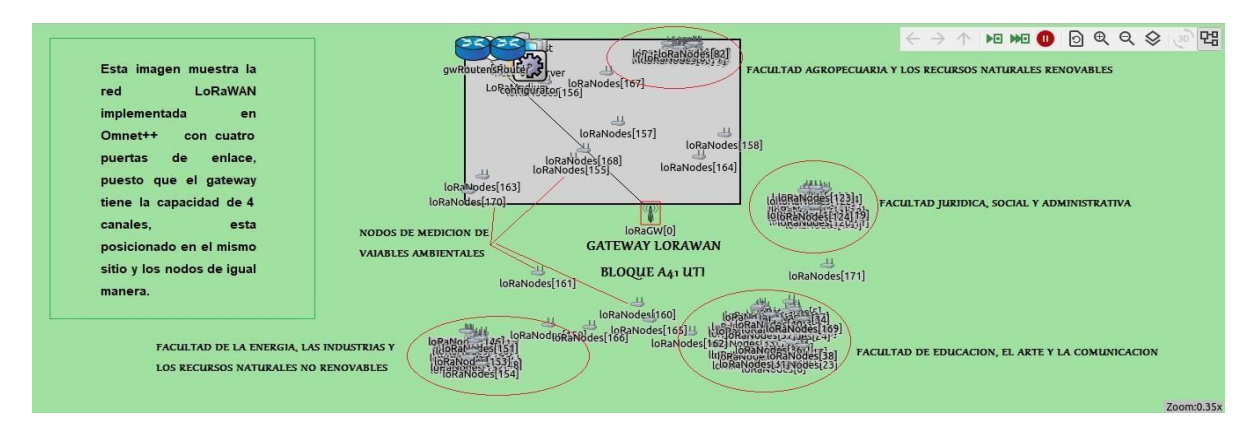

**Figura 41.** Simulación Omnet++ con red LoRaWAN y cuatro puertas de enlace. **Fuente:** Software Omnet++

A continuación, en la tabla se detallan los resultados obtenidos para 4 puertas de enlace:

**Tabla 19.** Resultados simulación 4 Gateway

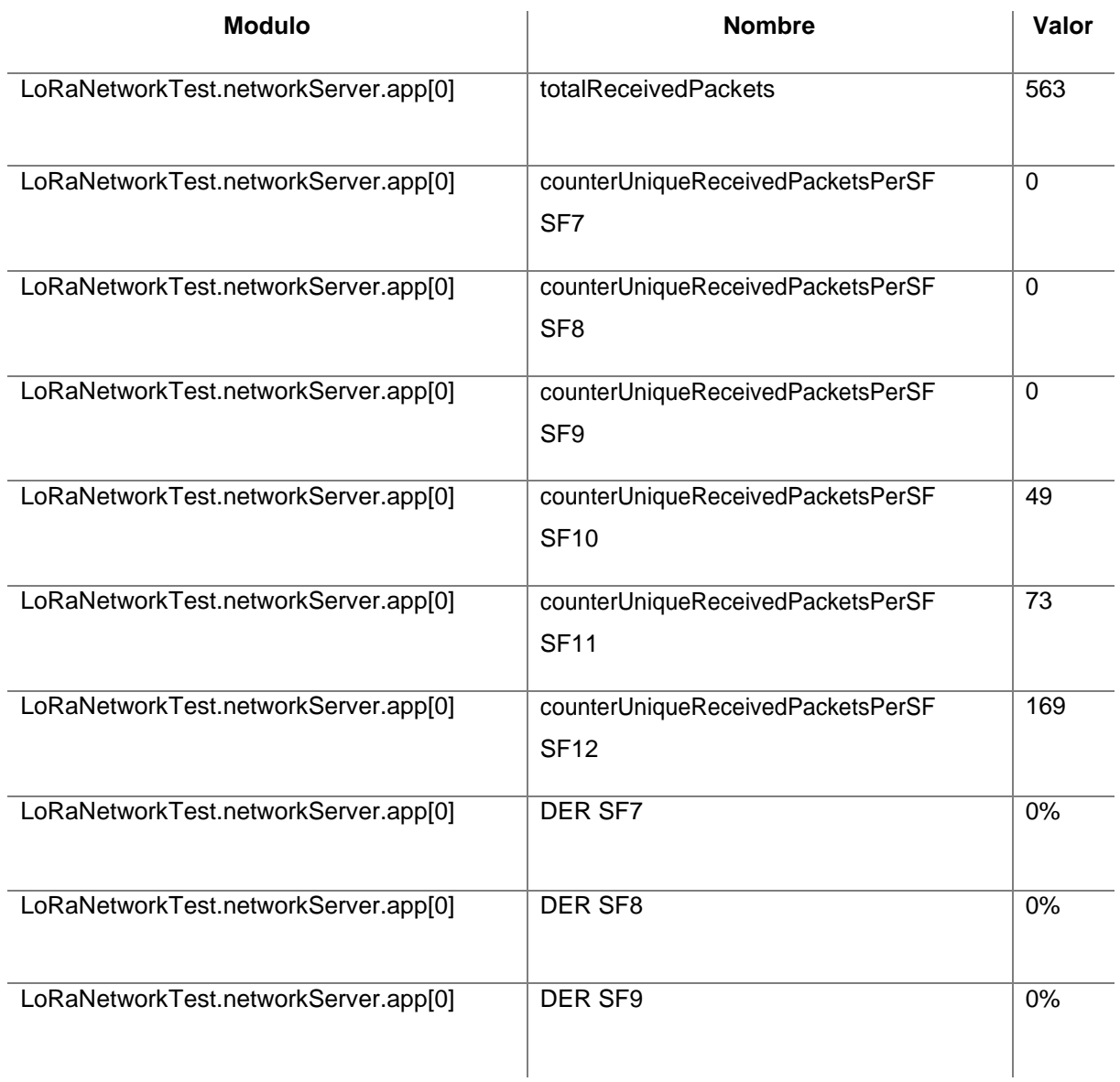

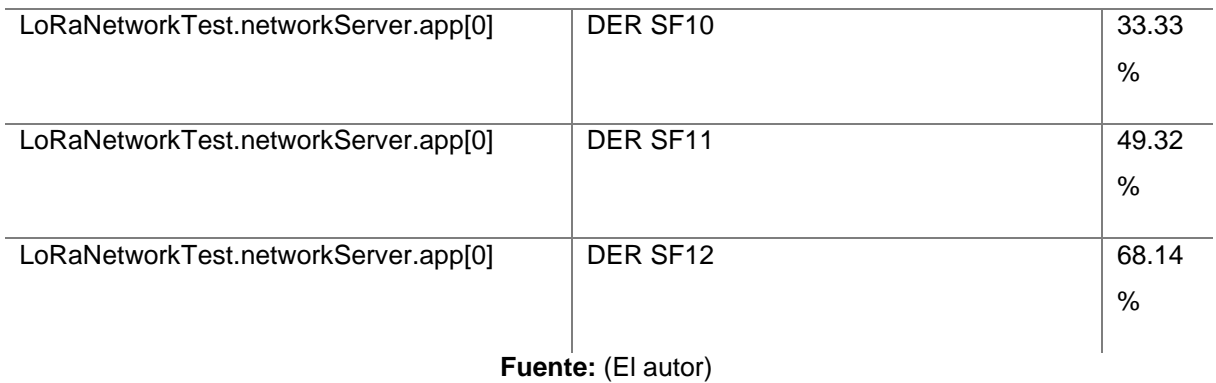

**Tabla 20.** Comparativa de paquetes 4 Gateway.

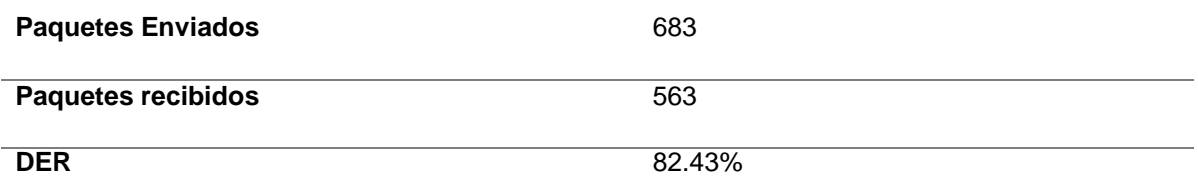

**Fuente:** (El autor)

## **6.2 Resultados Sigfox**

En la siguiente imagen, se muestra la topología Sigfox planteada en el simulador Omnet++ con el apoyo de la librería Inet 4.3, las diferentes facultades que conforman el Campus "La Argelia", y en la tabla 21 se muestran los resultados obtenidos:

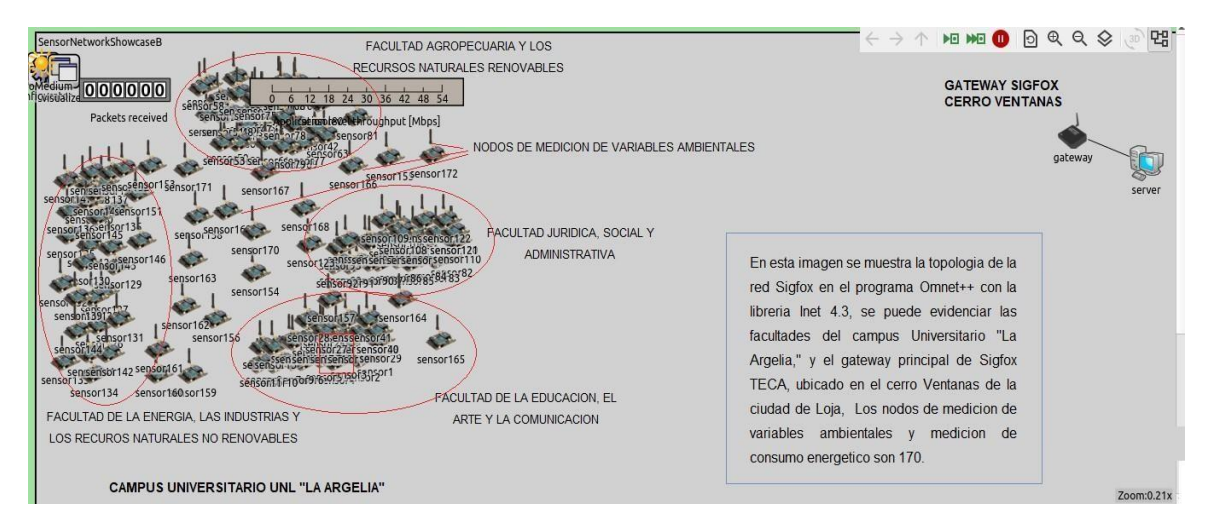

**Figura 42.** Simulación Omnet++ con red Sigfox. **Fuente:** Software Omnet++

**Tabla 21.** Comparativa de paquetes Sigfox.

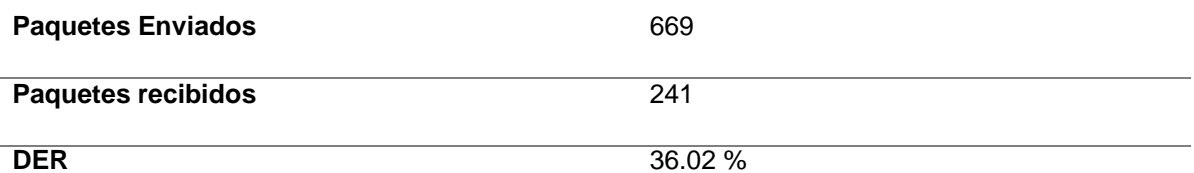

**Fuente:** (El autor)

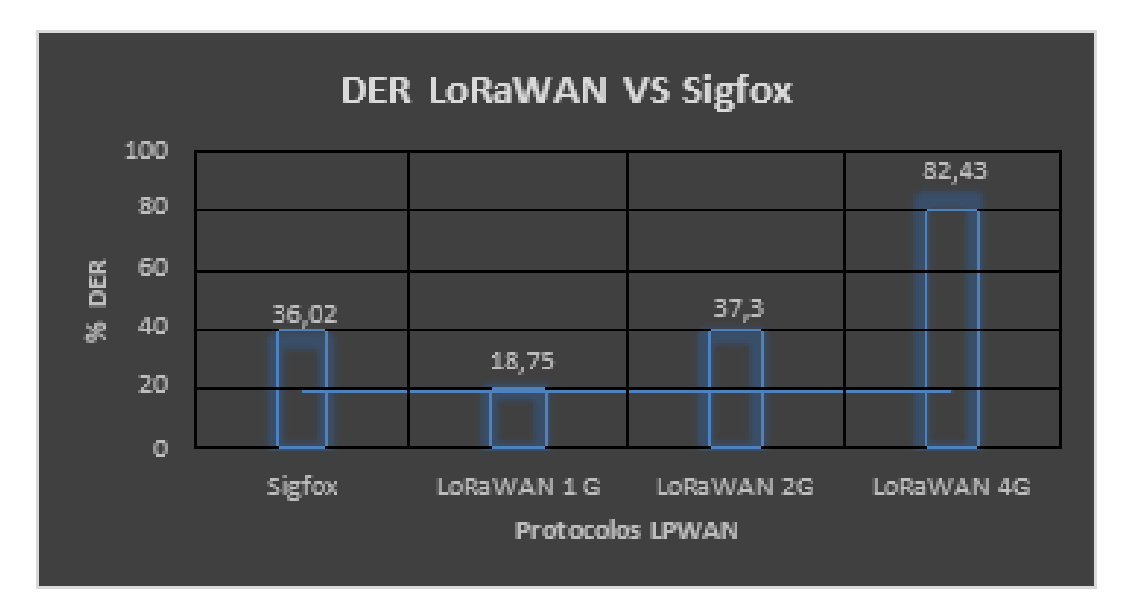

**Figura 43.** Comparativa del parámetro DER LoRaWAN y Sigfox. **Fuente:** Elaboración propia

### **6.3 Comparación de resultados**

En la siguiente imagen, se puede observar el porcentaje del DER o tasa de extracción de datos de las comparativas de Sigfox, LoRaWAN con 1 puerta de enlace, LoRaWAN con 2 puertas de enlace, LoRaWAN con 4 puertas de enlace.

Además, en las figuras 44, 45, 46 y 47 respectivamente se muestra la media del consumo energético de los nodos evaluados para los diferentes escenarios en el programa Omnet++:

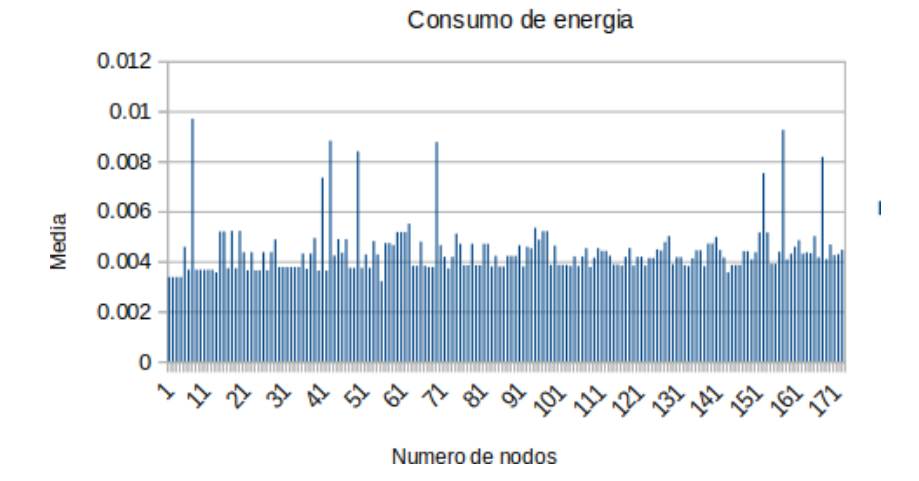

Nodos LoRaWAN (1 GATEWAY)

**Figura 44.** Consumo de energía de los nodos LoRaWAN con 1 Gateway. **Fuente:** Elaboración propia

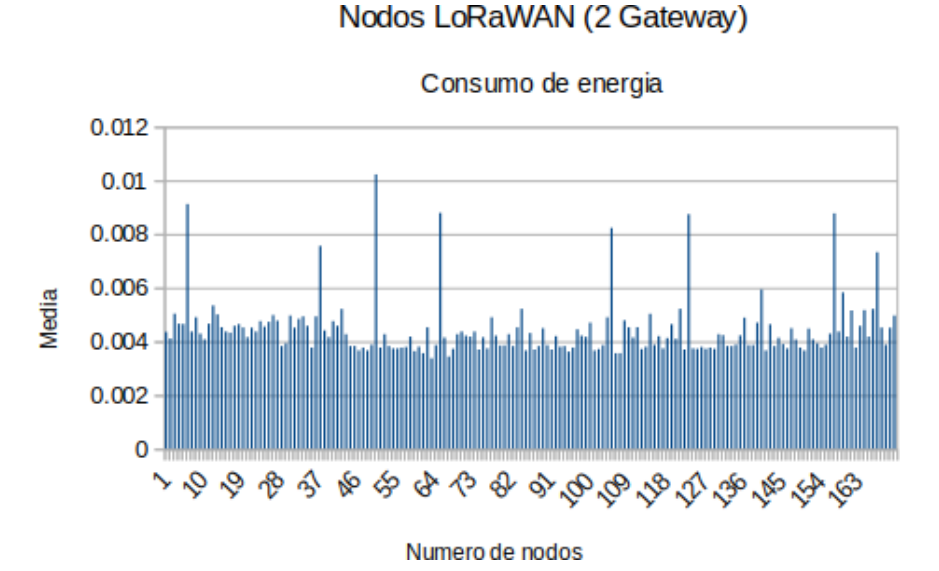

# **Figura 45.** Consumo de energía de los nodos LoRaWAN con 2 Gateway. **Fuente:** Elaboración propia

71

## Nodos LoRaWAN (4 Gateway)

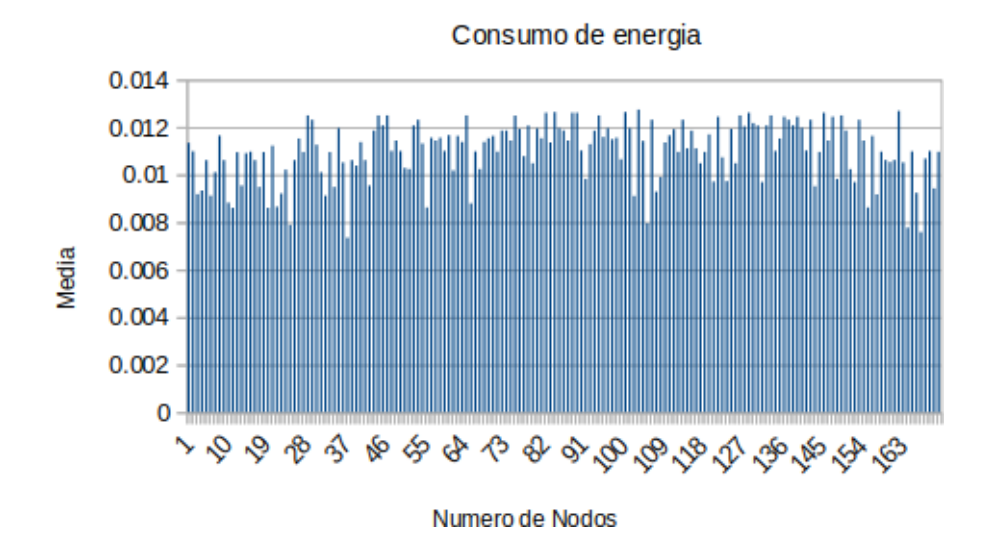

**Figura 46.** Consumo de energía de los nodos LoRaWAN con 4 Gateway. **Fuente:** Elaboración propia

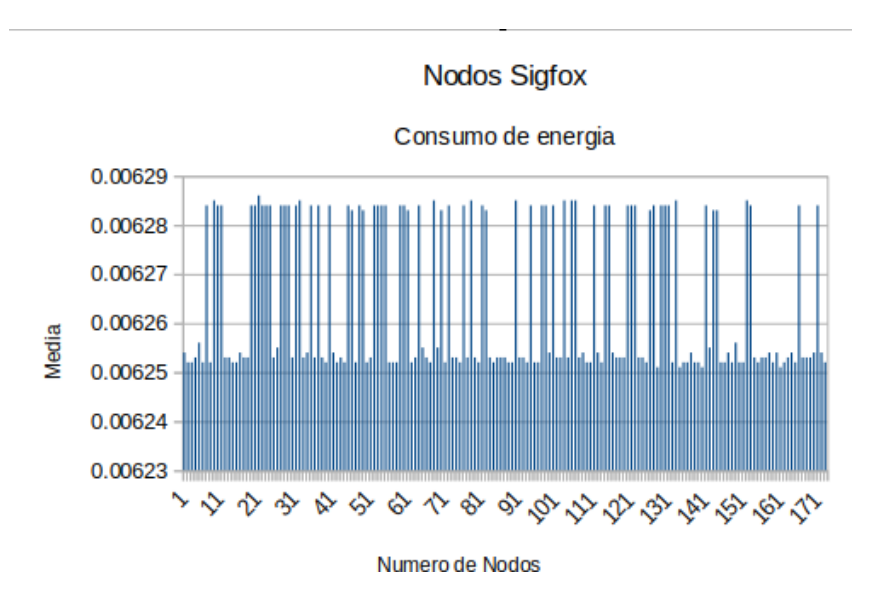

**Figura 47.** Consumo de energía de los nodos Sigfox. **Fuente:** Elaboración propia

En la figura 48, se puede observar el promedio de consumo energético de los protocolos simulados en Omnet++, es muy evidente que la red que trae mayores ventajas con respecto al DER es LoRaWAN con 4 puertas de enlace, pero es la que mayor consumo energético representa a los nodos.

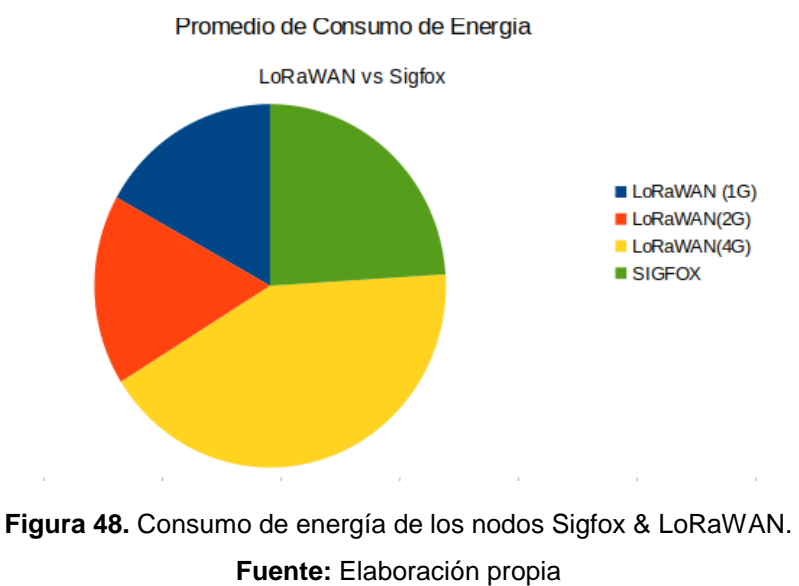

### **7. Discusión**

**Realizar un análisis comparativo entre los protocolos LoRa y Sigfox propios de las redes de baja potencia LPWAN, empleando programas de simulación de redes inalámbricas con la finalidad de implementar servicios de IoT en la Universidad Nacional de Loja.**

Para dar cumplimiento a este objetivo, se buscó entre múltiples programas de simulación, el que mejor se adaptara a las topologías tanto de Sigfox como LoRaWAN, evaluando variables como frecuencia, línea de vista, distancia de cada enlace; que hacen posible la obtención de resultados como el peor Fresnel, todo esto con la utilización del programa Radio Mobile para constatar los enlaces inalámbricos en su totalidad, logrando así plasmar las diferencias más notables de ambos protocolos pudiendo elegir en un futuro para su implementación en el Campus Universitario, teniendo en cuenta la distribución de los bloques de las diferentes facultades, haciendo un levantamiento de coordenadas de cada bloque y constatando la infraestructura a fin de lograr un mayor desempeño a la hora de simular.

# **Comparar las características más relevantes tales como cobertura radioeléctrica, ancho de banda, eficiencia energética, velocidad de transmisión; de los protocolos Sigfox y LoRaWAN enfocado a la medición de variables ambientales.**

Con el fin de desarrollar este objetivo, se buscó información detallada de ambos protocolos, recopilando información de anteriores proyectos de grado, artículos científicos etc. Logrando obtener un gran banco de información del protocolo LoRaWAN ya que es mucho más homologado en el país, por el contrario, Sigfox al ser una empresa con un protocolo privado, la información fue muy escasa; añadiendo a esto que recientemente la red de Sigfox de TECA empezó a funcionar en Loja y los nodos aún están en proyectos de desarrollo, pero en base a la información obtenida se pudieron crear directrices para elaborar los algoritmos de ambos protocolos sustentados también por las librerías InetManet 4.x para el caso de LoRaWAN que contiene la librería Flora necesaria para que este protocolo funcione correctamente; y Inet 4.3 para el caso de Sigfox.

El ancho de banda es muy importante a la hora de estudiar cada protocolo, en el caso de Sigfox se tiene un ancho de canal fijo de 100 Hz por cada señal transmitida desde el nodo, produciendo así una velocidad máxima de 100 bps; siendo su fuerte el acceso múltiple que porciona las ranuras de tiempo y frecuencia y se eligen de manera aleatoria por cada nodo, por el contrario en LoRaWAN un factor que define la velocidad de los datos es "El factor de dispersión" conocido por sus siglas SF, este es un parámetro muy importante pues se

relaciona directamente con el ancho de banda de la señal y la velocidad de símbolos, al mantener el ancho de banda constante, es posible mejorar la sensibilidad del receptor aumentando la duración de la transmisión de un paquete, además cuando mayor sea el factor de dispersión, más lejos podrá llegar la señal, por este motivo sería lo más recomendable configurar los dispositivos con el SF7 A 125KHz logrando un Bit-rate de 6835.9 bps logrando cubrir las cortas distancias que se generan entre los nodos planteados y el Gateway, siendo la mayor de aproximadamente 500 metros.

# **Contrastar los protocolos LoRaWAN y Sigfox en la recolección de consumo energético remoto considerando la topología y los requerimientos de la Universidad Nacional de Loja.**

Con el fin de lograr una relación lo más cercana posible al escenario real, se solicitó los planos del diagrama eléctrico de los bloques del campus universitario "la Argelia" con el fin de visualizar las cajas de distribución eléctrica y establecer un número total de nodos a utilizar por cada facultad, pero luego de analizarlos se optó por constatar de manera presencial cada edifico revisando las cajas de distribución de cada bloque, estableciendo de esta manera la cantidad de nodos utilizados en los apartados 5.5 y 5.6 respectivamente.

La desventaja más relevante de la librería Flora incrustada en InetManet 4.x es el no poder simular redes multicanal de forma directa, por esta razón se ubican varias puertas de enlace según sea el caso; logrando una red multicanal que tiene un buen desempeño para fines académicos.

Entre los parámetros que destacan las principales diferencias entre cada protocolo, sin duda el más importante fue el DER, ya que al hacer la comparación entre paquetes enviados y recibidos se observa la efectividad del protocolo con el algoritmo implementado, pudiendo detectar cuál de los 2 es más efectivo y se acopla mucho mejor al entorno universitario.

## **Evaluar estos protocolos en un programa especializado a fin de establecer zonas de cobertura y alcance de los equipos de radiofrecuencia.**

Entre los parámetros que destacan en la simulación de los protocolos, se optó por tener un tiempo de 1 día de simulación para cada protocolo y en el caso de LoRaWAN, para cada topología con 1, 2 y 4 puertas de enlace respectivamente, esto con el fin de enviar la misma cantidad de mensajes que Sigfox con el plan básico de 3 mensajes por día mencionados en la tabla 23, pudiendo así tener información acerca de cada nodo cada 8 horas, información suficiente para establecer un promedio por día de las variables que se plantearon.

Además, como la Red LoRaWAN es una red construida totalmente desde cero, el Gateway se ubica dentro de la facultad, para ser más específicos en el edificio A41 correspondiente a Administración Central, esto con el fin de que el Gateway está mucho más centrado logrando así tener un enlace más lejano hacia la facultad de Energía de alrededor de 500 metros, además como el edificio posee una torre en su terraza es muy conveniente para ganar mucha más altura logrando así mejorar la línea de vista con cada nodo aumentando la calidad de los enlaces.

En la red LoRaWAN la cantidad de puertas de enlace fue muy importante para determinar una correcta topología de red LoRaWAN, como se mostró en la tabla 20, con 4 puertas de enlace se logró un DER del 82%, se podría decir que es un resultado bastante aceptable teniendo en cuenta la cantidad de nodos debido a que existe mayor receptividad por las vías de acceso que presenta hacia los nodos, pero tratando de hacer una red mucho más escalable; el Gateway planteado dispone de hasta 10 canales, logrando tener un crecimiento futuro igual al doble de nodos planteados en este proyecto.

Tanto como Google Maps, Google Earth, radio Mobile y la constatación presencial en las instalaciones de la Universidad, se pudo determinar que el sitio idóneo donde se debe ubicar el Gateway LoRaWAN es el edificio A41, teniendo en cuenta su ubicación geográfica e infraestructura existente.

### **8. Conclusiones**

En el simulador de redes Omnet++ los resultados son muy claros, la topología que se puede construir con LoRaWAN es muy amplia, pues permite redes multicanal que aumentan la cantidad de nodos que se pueden agregar a la red, tal es el caso de LoRaWAN con 4 puertas que para la cantidad de nodos planteados arroja un DER del 83 %, frente a la actual infraestructura Sigfox que solo posee un Gateway en Loja y mantiene un DER de 36% en el simulador, y según la demanda quizá en el futuro amplie el acceso a más nodos.

Si se evidencia claramente que LoRaWAN con 4 puertas de enlace es mayormente fiable ya que responde muy bien a la cantidad de nodos que están transmitiendo por la cantidad de paquetes recibidos respecto de Sigfox, pero se debe tomar en cuenta que Sigfox actualmente está limitado a un Gateway solamente y tiene resultados muy parecidos a LoRaWAN con 2 puertas de enlace, por lo que sí se reforzará la red Sigfox en un futuro, sin duda sería una muy buena opción para las redes IoT de baja potencia.

Respecto a la seguridad existe un poco más de versatilidad con Sigfox, ya que tiene cifrado por defecto, pero permite incluir un propio cifrado para que los datos sean totalmente confiables, LoRaWAN por su parte, con el cifrado AES de 128 bits permite generar claves de acceso personalizadas de acuerdo a cada dispositivo desde fabrica, o claves que se pueden regenerar cuando el usuario lo desee.

Tanto la tecnología de LoRaWAN como Sigfox tienen ventajas teóricas que los caracterizan y hacen que cada protocolo sea diferente, pero en tema de costos LoRaWAN está mucho más adentrada en el país, por lo que tiene mayor información respecto a su funcionamiento interno y también aplicaciones en diferentes proyectos, además es claro que los equipos son relativamente más económicos.

En el caso de Sigfox, algo muy interesante a destacar es que no se debe adquirir más equipos aparte de los nodos finales, haciendo posible experimentar con él sin una inversión significativa; además que para temas de investigación Sigfox TECA en este año está promocionando el protocolo con un periodo de tiempo gratis para el desarrollo de proyectos investigativos, se podrían realizar prototipos con ayuda del módulo UFOX.

## **9. Recomendaciones**

Sería de gran importancia estudiar este y otros proyectos de investigación basados en redes IoT de baja potencia, a fin de hacer un estudio global sobre Iluminarias Inteligentes, sensores de energía, variables ambientales etc. el denominado Smart Campus; con el fin de generalizar todas las propuestas realizadas en temas de Smart Campus en la UNL, y que a futuro se pueda implementar como una sola red.

De igual manera, algo imprescindible para desarrollar nuevos proyectos con escenarios planteados en la UNL, es hacer un análisis muy exhaustivo de la planimetría eléctrica del campus, actualizándola y completando la información que aún falta plasmar en dicho análisis.

Algo muy importante es realizar acciones que permitan completar los planos del diseño eléctrico de las diferentes facultades, ya que con esta información se podría determinar de una manera más rápida todo lo concerniente al diseño y por ende realizar de mejor manera proyecciones de los casos de estudio en la Universidad.

#### **10. Bibliografía**

- Alfonso, A. (2016). *GitHub.* Obtenido de [https://omnetpp.org/download-items/INETMANET-](https://omnetpp.org/download-items/INETMANET-4.x.html)[4.x.html](https://omnetpp.org/download-items/INETMANET-4.x.html)
- ARCOTEL. (2020). *Agencia de Regulación y control de las Telecomunicaciones. Obtenido de Infraestructura y cobertura*[.https://www.arcotel.gob.ec/wpcontent/uploads/2015/01/Bol](https://www.arcotel.gob.ec/wpcontent/uploads/2015/01/BoletinEstadistico-May2020-SMACoberturaInfraestructura.pdf) [etinEstadistico-May2020-SMACoberturaInfraestructura.pdf](https://www.arcotel.gob.ec/wpcontent/uploads/2015/01/BoletinEstadistico-May2020-SMACoberturaInfraestructura.pdf)
- Borrero, J. (03 de 2018). *Universidad de Huelva España. Obtenido de Aplicación de la tecnología LoRaWAN en la agricultura*. https:[//www.researchgate.net/publication/](http://www.researchgate.net/publication/323883830) [323883830](http://www.researchgate.net/publication/323883830)
- Campos, F. (25 de 02 de 2020). *Obtenido de* https:[//www.m2mlogitek.com/que-es-lorawan/](http://www.m2mlogitek.com/que-es-lorawan/)
- CATSENSORS. (01 de 08 de 2020). CATSENSORS.COM. *Obtenido de Keller AG*: https:[//www.catsensors.com/es/lorawan/tecnologia-lora-y-lorawan](http://www.catsensors.com/es/lorawan/tecnologia-lora-y-lorawan)
- Design, B. (30 de 03 de 2020). *Sigfox España. Obtenido de ¿Qué tan resistente es una estación meteorológica Sigfox ante el clima más extremo?:* https:[//www.sigfox.es/blogs/post/%C2%BFqu%C3%A9-tan-resistente-es-una](http://www.sigfox.es/blogs/post/%C2%BFqu%C3%A9-tan-resistente-es-una-)estaci%C3%B3n-meteorol%C3%B3gica-sigfox-ante-el-clima-m%C3%A1s-extremo
- ENERGY, D. (2021). *Dset Energy.com* . Obtenido de <http://productos-iot.com/sigfox-3/>
- Esnoz,I. (14 de 02 de 2017). *Teldat.com. Obtenido de* https[://www.teldat.com/blog/es/internet](http://www.teldat.com/blog/es/internet-de-)[de-](http://www.teldat.com/blog/es/internet-de-) las-cosas-de-largo-alcance-lora/
- Garces, P. (14 de 07 de 2017). *Universidad Politecnica de Valencia. Obtenido de Máster en Ingeniería de Computadores y Redes*:https://riunet.upv.es/bitstream/handle/10251/8 6052/PARDAL%20-%20Redes%20de%20%C3%81rea%20Extensa%20para%20aplica ciones%20de%20IoT:%20modelado%20de%20comunicaciones%20Sigfox.pdf?sequen ce=1
- Gracia. (2020). *Obtenido de* https://www2.deloitte.com/es/es/pages/technology/articles/IoTinternet-of-things.html
- Hernández, L.d.(01 de 07 de 2019). *programarfacil.com.* Obtenido de https://programar facil.com/blog/arduino-blog/estacion-meteorologica-solar-arduino-sigfox/
- Iagua. (07 de 08 de 2019). *[www.iagua.es.](http://www.iagua.es/) Obtenido de Soluciones LoRa para agricultura sostenible en redes inteligentes*: https:[//www.iagua.es/noticias/catsensors/soluciones](http://www.iagua.es/noticias/catsensors/soluciones-lora-agricultura%20inteligente)[lora-agricultura inteligente](http://www.iagua.es/noticias/catsensors/soluciones-lora-agricultura%20inteligente)
- iUrban. (21 de 03 de 2019). *iUrban.ec*. Obtenido de https://iurban.es/el-valor-den-internet-delas- cosas-en-tu-smart-city/
- kikemonk. (02 de 01 de 2019). *infochannel.info*. Obtenido de ¿Cómo diseñar una arquitectura IoT?: https://infochannel.info/como-disenar-una-arquitectura-iot/
- LAUVERGEON, A. (2020). *Sigfox.com.* Obtenido de https[://www.sigfox.com/en/what](http://www.sigfox.com/en/what-)sigfox/technology
- Madelayne, M., Manuel, C., & Dario, T. J. (2013). *Universidad ICESI (Cali-Colombia). Obtenido de Simulando con Omnet*: https://repository.icesi.edu.co/biblioteca\_digital/b itstream/10906/68445/1/simulando\_omn et\_herramientas.pdf
- MINTEL. (2019). *Libro Blanco de Territorios Digitales. Obtenido de Ecuador Digital*: https[://www.telecomunicaciones.gob.ec/wp-content/uploads/2020/01/LBTDactualizado-](http://www.telecomunicaciones.gob.ec/wp-content/uploads/2020/01/LBTD-actualizado-)14-01-2020.pdf
- Moore, D. (01 de 06 de 2020). *LoRa ALLIANCE.* Obtenido de https://lora-alliance.org/aboutlorawan/
- Nieto, A. R. (2021). *Simulación realista de comunicaciones IoT en entornos Urbanos.Obtenido de UNIVERSIDAD POLITECNICA DE CARTAGENA: https://rep* ositorio.upct.es/bitstream/handle/10317/9646/tfg-ruz-sim.pdf?sequence=1 Omnet++. (2015). omnet.org. Obtenido de https://omnetpp.org/intro/
- Saade Sergio, G. M. (2020). Prototipo de Arquitectura de IoT. Facultad de Ciencias Exactas y Tecnología, Universidad Nacional de Tucumán, 6.
- Salazar, J. (2018). Redes Inalámbricas. En Č. v. Praze, TECH PEDIA (pág. 40). Technická 2, Praha 6, Czech Republic: ERASMUS +.
- Sánchez, A. M. (2018). *Modelado y evaluación de la tecnología Sigfox en NS3. Trabajo Fin de Grado. Escuela Técnica Superior de Ingeniería e Informática, Valencia , España. Recuperado de* https://riunet.upv.es/bitstream/handle/10251/107791/MUNERA%20-% 20Modelado%20y%20evaluaci%C3%B3n%20de%20la%20tecnolog%C3%ADa%20Sig fox%20 para%20NS3..pdf?sequence=1&isAllowed=y
- SIBAIX, G. (07 de 2018). *slb-systems.com.* Obtenido de https[://www.slb](http://www.slb-systems.com/sensores-)[systems.com/sensores-](http://www.slb-systems.com/sensores-) sigfox/
- Slabicki, M., & Premsankar, G. (2010). *FloRa Framework from LoRa. Obtenido de* https://flora.aalto.fi
- Tatiana, B. C. (12 de 03 de 2019). *UNIVERSIDAD CATÓLICA DE GUAYAQUIL. Obtenido de FACULTAD DE INGENIERÍA DEaLAS CIENCIAS COMPUTACIONALES*[:http://repo](http://repositorio.ucsg.edu.ec/bitstream/3317/12587/1/T-UCSG-PRE-ING-CIS-213.pdf) [sitorio.ucsg.edu.ec/bitstream/3317/12587/1/T-UCSG-PRE-ING-CIS-213.pdf](http://repositorio.ucsg.edu.ec/bitstream/3317/12587/1/T-UCSG-PRE-ING-CIS-213.pdf)

### **11. Anexos**

**Anexo 1:** Relación de la formula SF LoRaWAN

En el caso del factor de dispersión en LoRaWAN, la fórmula que relaciona este parámetro con el bitrate es la siguiente:

$$
Bit Rate = \frac{(SF)(BW)}{2^{SF}}
$$

Si utilizamos el SF7 que nos proporciona un mejor desempeño a distancias cortas tendremos:

$$
Bit Rate = \frac{(7)(125KHz)}{2^7} = 6835.9 bps
$$

Si utilizamos el SF12 con el mismo ancho de canal tendremos:

$$
Bit Rate = \frac{(12)(125KHz)}{2^{12}} = 366.2 bps
$$

Se puede observaren los resultados que el bitrate disminuye, desfavoreciendo la comunicación incrementando el tiempo aire.

#### **Anexo 2:** Código Omnet++ LoRaWAN

*[General] network=inet.examples.flora.LoRaNetworkTest \*\*.maxTransmissionDuration = 4s #cmdenv-autoflush = true #cmdenv-status-frequency = 10000000s #cmdenv-express-mode = false #cmdenvoutput-file = cmd\_env\_log.txt \*\*.vector-recording = true rng-class = "cMersenneTwister" \*\*.loRaGW[\*].numUdpApps = 1 \*\*.loRaGW[\*].packetForwarder.localPort = 2000 \*\*.loRaGW[\*].packetForwarder.destPort = 1000 \*\*.loRaGW[\*].packetForwarder.destAddresses = "networkServer" \*\*.loRaGW[\*].packetForwarder.indexNumber = 0 \*\*.networkServer.numApps = 1 \*\*.networkServer.\*\*.evaluateADRinServer = false \*\*.networkServer.app[0].typename = "NetworkServerApp" \*\*.networkServer.app[0].destAddresses = "loRaGW[0]" \*\*.networkServer.app[0].destPort = 2000 \*\*.networkServer.app[0].localPort = 1000 \*\*.networkServer.app[0].adrMethod = \${"avg"} \*\*.numberOfPacketsToSend = 0 #\${numberOfPAckets = 200..5000 step 200} #100 #obviously 0 means infinite number of packets sim-time-limit = 1d simtime-resolution = -11 repeat = 5*

*\*\*.timeToFirstPacket = exponential(1s) \*\*.timeToNextPacket = exponential(8h) \*\*.alohaChannelModel = false #nodes features \*\*.loRaNodes[\*].\*\*.initFromDisplayString = false \*\*.loRaNodes[\*].\*\*.evaluateADRinNode = false \*\*.loRaNodes[\*].\*\*initialLoRaBW = 125 kHz \*\*.loRaNodes[\*].\*\*initialLoRaCR = 4 #gateway features \*\*.LoRaGWNic.radio.iAmGateway = true \*\*.loRaGW[\*].\*\*.initFromDisplayString = false #power consumption features \*\*.loRaNodes[\*].LoRaNic.radio.energyConsumer. typename = "LoRaEnergyConsumer" \*\*.loRaNodes[\*].\*\*.energySourceModule = "^.IdealEpEnergyStorage" \*\*.loRaNodes[\*].LoRaNic.radio.energyConsumer .configFile = xmldoc("../energyConsumptionParameters.xml") #general features \*\*.sigma = 3.57 \*\*.constraintAreaMinX = 0m \*\*.constraintAreaMinY = 0m \*\*.constraintAreaMinZ = 0m \*\*.constraintAreaMaxZ = 0m LoRaNetworkTest.\*\*.radio.separateTransmissionP*

#### *arts =false*

*\*\*.loRaNodes[29].\*\*.initialX =932m \*\*.loRaNodes[29].\*\*.initialY =1054m \*\*.loRaNodes[30].\*\*.initialX =1015m \*\*.loRaNodes[30].\*\*.initialY =1024m \*\*.loRaNodes[31].\*\*.initialX =938m \*\*.loRaNodes[31].\*\*.initialY =1080m \*\*.loRaNodes[32].\*\*.initialX =1090m \*\*.loRaNodes[32].\*\*.initialY =1050m \*\*.loRaNodes[33].\*\*.initialX =901m \*\*.loRaNodes[33].\*\*.initialY =1008m \*\*.loRaNodes[34].\*\*.initialX =1068m \*\*.loRaNodes[34].\*\*.initialY =925m \*\*.loRaNodes[35].\*\*.initialX =1002m \*\*.loRaNodes[35].\*\*.initialY =1030m \*\*.loRaNodes[36].\*\*.initialX =989m \*\*.loRaNodes[36].\*\*.initialY =1031m \*\*.loRaNodes[37].\*\*.initialX =958m \*\*.loRaNodes[37].\*\*.initialY =981m \*\*.loRaNodes[38].\*\*.initialX =1093m \*\*.loRaNodes[38].\*\*.initialY =1050m \*\*.loRaNodes[39].\*\*.initialX =1010m \*\*.loRaNodes[39].\*\*.initialY =960m \*\*.loRaNodes[40].\*\*.initialX =989m \*\*.loRaNodes[40].\*\*.initialY =942m \*\*.loRaNodes[41].\*\*.initialX =1092m \*\*.loRaNodes[41].\*\*.initialY =961m #facultad agropecuaria 40 \*\*.loRaNodes[42].\*\*.initialX =694m \*\*.loRaNodes[42].\*\*.initialY =19m \*\*.loRaNodes[43].\*\*.initialX =657m \*\*.loRaNodes[43].\*\*.initialY =23m \*\*.loRaNodes[44].\*\*.initialX =720m \*\*.loRaNodes[44].\*\*.initialY =22m \*\*.loRaNodes[45].\*\*.initialX =747m \*\*.loRaNodes[45].\*\*.initialY =17m \*\*.loRaNodes[46].\*\*.initialX =729m \*\*.loRaNodes[46].\*\*.initialY =5m \*\*.loRaNodes[47].\*\*.initialX =678m \*\*.loRaNodes[47].\*\*.initialY =27m \*\*.loRaNodes[48].\*\*.initialX =718m*

*\*\*.loRaNodes[9].\*\*.initialX =944m \*\*.loRaNodes[9].\*\*.initialY =922m \*\*.loRaNodes[10].\*\*.initialX =1030m \*\*.loRaNodes[10].\*\*.initialY =983m \*\*.loRaNodes[11].\*\*.initialX =944m \*\*.loRaNodes[11].\*\*.initialY =979m \*\*.loRaNodes[12].\*\*.initialX =900m \*\*.loRaNodes[12].\*\*.initialY =964m \*\*.loRaNodes[13].\*\*.initialX =1040m \*\*.loRaNodes[13].\*\*.initialY =931m \*\*.loRaNodes[14].\*\*.initialX =956m \*\*.loRaNodes[14].\*\*.initialY =912m \*\*.loRaNodes[15].\*\*.initialX =1033m \*\*.loRaNodes[15].\*\*.initialY =1045m \*\*.loRaNodes[16].\*\*.initialX =903m \*\*.loRaNodes[16].\*\*.initialY =975m \*\*.loRaNodes[17].\*\*.initialX =1060m \*\*.loRaNodes[17].\*\*.initialY =1039m \*\*.loRaNodes[18].\*\*.initialX =913m \*\*.loRaNodes[18].\*\*.initialY =950m \*\*.loRaNodes[19].\*\*.initialX =973m \*\*.loRaNodes[19].\*\*.initialY =944m \*\*.loRaNodes[20].\*\*.initialX =951m \*\*.loRaNodes[20].\*\*.initialY =963m \*\*.loRaNodes[21].\*\*.initialX =1040m \*\*.loRaNodes[21].\*\*.initialY =1075m \*\*.loRaNodes[22].\*\*.initialX =903m \*\*.loRaNodes[22].\*\*.initialY =1049m \*\*.loRaNodes[23].\*\*.initialX =1094m \*\*.loRaNodes[23].\*\*.initialY =1083m \*\*.loRaNodes[24].\*\*.initialX =1070m \*\*.loRaNodes[24].\*\*.initialY =982m \*\*.loRaNodes[25].\*\*.initialX =948m \*\*.loRaNodes[25].\*\*.initialY =917m \*\*.loRaNodes[26].\*\*.initialX =927m \*\*.loRaNodes[26].\*\*.initialY =964m \*\*.loRaNodes[27].\*\*.initialX =1065m \*\*.loRaNodes[27].\*\*.initialY =918m \*\*.loRaNodes[28].\*\*.initialX =912m \*\*.loRaNodes[28].\*\*.initialY =1048m* *LoRaNetworkTest.\*\*.radio.separateReception Parts = false \*\*.ipv4Delayer.config = xmldoc("../cloudDelays.xml")*

*\*\*.radio.radioMediumModule = "LoRaMedium" \*\*.LoRaMedium.pathLossType = "LoRaLogNormalShadowing" #\*\*.LoRaMedium.pathLossType = "LoRaPathLossOulu"*

*\*\*.minInterferenceTime = 0s \*\*.displayAddresses = false #visualizacion # visualizer \*.visualizer.\*.routingTableVisualizer.displayRo utingTables = false*

*\*.visualizer.\*.routingTableVisualizer.displayRo utesIndividually = false*

*\*.visualizer.\*.routingTableVisualizer.lineShift = 0 \*.visualizer.\*.routingTableVisualizer.displayLab els = false*

*\*.visualizer.\*.infoVisualizer.modules = "\*.networkServer.app[0]"*

*\*.visualizer.\*.infoVisualizer.format = "%t" \*.visualizer.\*.networkRouteVisualizer.displayR outes = true*

*\*.visualizer.\*.physicalLinkVisualizer.displayLin ks = true # cache features # \*\*.LoRaMedium.mediumLimitCacheType = "LoRaMediumCache" #*

*\*\*.LoRaMedium.rangeFilter = "communicationRange"*

*# \*\*.LoRaMedium.neighborCacheType = "LoRaNeighborCache" #*

*\*\*.LoRaMedium.neighborCache.range = 546m # \*\*.LoRaMedium.neighborCache.refillPeriod = 3000s*

*\*\*.numberOfNodes = 172 \*\*.numberOfGateways = 1*

*#simplemente se modifica el numero de puertas para los demás ejercicios*

*\*\*.constraintAreaMaxX = 1200.0m \*\*.constraintAreaMaxY = 1200.0m #\*\*.loRaGW[0].\*\*.initialX = 544.00m #\*\*.loRaGW[0].\*\*.initialY = 544.00m \*\*.loRaGW[0].\*\*.initialX = 600.00m \*\*.loRaGW[0].\*\*.initialY = 600.00m #output-scalar-file = ../results/n100-gw1 s\${runnumber}.ini.sca output-scalar-file = ../results/LoraWantesis\${runnumber}.ini.sca output-vector-file*

*= ../results/LoraWantesis\${runnumber}.ini.vec #facultad de la educacion 41*

*\*\*.loRaNodes[0].\*\*.initialX =967m \*\*.loRaNodes[0].\*\*.initialY =922m \*\*.loRaNodes[1].\*\*.initialX =1011m \*\*.loRaNodes[1].\*\*.initialY =969m \*\*.loRaNodes[2].\*\*.initialX =905m \*\*.loRaNodes[2].\*\*.initialY =1086m*

*\*\*.loRaNodes[3].\*\*.initialX =938m \*\*.loRaNodes[3].\*\*.initialY =951m \*\*.loRaNodes[4].\*\*.initialX =1003m \*\*.loRaNodes[4].\*\*.initialY =1021m*

*\*\*.loRaNodes[5].\*\*.initialX =1050m \*\*.loRaNodes[5].\*\*.initialY =900m*

*\*\*.loRaNodes[6].\*\*.initialX =999m*

*\*\*.loRaNodes[6].\*\*.initialY =1097m*

*\*\*.loRaNodes[7].\*\*.initialX =1008m \*\*.loRaNodes[7].\*\*.initialY =1048m \*\*.loRaNodes[8].\*\*.initialX =1099m \*\*.loRaNodes[8].\*\*.initialY =970m*

*\*\*.loRaNodes[48].\*\*.initialY =5m \*\*.loRaNodes[49].\*\*.initialX =654m \*\*.loRaNodes[49].\*\*.initialY =26m \*\*.loRaNodes[50].\*\*.initialX =730m \*\*.loRaNodes[50].\*\*.initialY =9m \*\*.loRaNodes[51].\*\*.initialX =694m \*\*.loRaNodes[51].\*\*.initialY =25m \*\*.loRaNodes[52].\*\*.initialX =700m \*\*.loRaNodes[52].\*\*.initialY =5m \*\*.loRaNodes[53].\*\*.initialX =713m \*\*.loRaNodes[53].\*\*.initialY =9m \*\*.loRaNodes[54].\*\*.initialX =685m \*\*.loRaNodes[54].\*\*.initialY =26m \*\*.loRaNodes[55].\*\*.initialX =744m \*\*.loRaNodes[55].\*\*.initialY =1m \*\*.loRaNodes[56].\*\*.initialX =744m \*\*.loRaNodes[56].\*\*.initialY =6m \*\*.loRaNodes[57].\*\*.initialX =704m \*\*.loRaNodes[57].\*\*.initialY =26m \*\*.loRaNodes[58].\*\*.initialX =729m \*\*.loRaNodes[58].\*\*.initialY =30m \*\*.loRaNodes[59].\*\*.initialX =740m \*\*.loRaNodes[59].\*\*.initialY =22m \*\*.loRaNodes[60].\*\*.initialX =703m \*\*.loRaNodes[60].\*\*.initialY =12m \*\*.loRaNodes[61].\*\*.initialX =708m \*\*.loRaNodes[61].\*\*.initialY =7m \*\*.loRaNodes[62].\*\*.initialX =660m \*\*.loRaNodes[62].\*\*.initialY =16m \*\*.loRaNodes[63].\*\*.initialX =663m \*\*.loRaNodes[63].\*\*.initialY =21m \*\*.loRaNodes[64].\*\*.initialX =706m \*\*.loRaNodes[64].\*\*.initialY =8m \*\*.loRaNodes[65].\*\*.initialX =719m \*\*.loRaNodes[65].\*\*.initialY =18m \*\*.loRaNodes[66].\*\*.initialX =747m \*\*.loRaNodes[66].\*\*.initialY =3m \*\*.loRaNodes[67].\*\*.initialX =694m \*\*.loRaNodes[67].\*\*.initialY =5m \*\*.loRaNodes[29].\*\*.initialX =932m \*\*.loRaNodes[29].\*\*.initialY =1054m \*\*.loRaNodes[30].\*\*.initialX =1015m \*\*.loRaNodes[30].\*\*.initialY =1024m \*\*.loRaNodes[68].\*\*.initialX =679m \*\*.loRaNodes[68].\*\*.initialY =11m \*\*.loRaNodes[69].\*\*.initialX =713m \*\*.loRaNodes[69].\*\*.initialY =27m \*\*.loRaNodes[70].\*\*.initialX =676m \*\*.loRaNodes[70].\*\*.initialY =2m \*\*.loRaNodes[71].\*\*.initialX =743m \*\*.loRaNodes[71].\*\*.initialY =12m \*\*.loRaNodes[72].\*\*.initialX =668m \*\*.loRaNodes[72].\*\*.initialY =9m \*\*.loRaNodes[73].\*\*.initialX =735m \*\*.loRaNodes[73].\*\*.initialY =25m \*\*.loRaNodes[74].\*\*.initialX =684m \*\*.loRaNodes[74].\*\*.initialY =27m \*\*.loRaNodes[75].\*\*.initialX =731m \*\*.loRaNodes[75].\*\*.initialY =23m \*\*.loRaNodes[76].\*\*.initialX =656m \*\*.loRaNodes[76].\*\*.initialY =2m \*\*.loRaNodes[77].\*\*.initialX =693m \*\*.loRaNodes[77].\*\*.initialY =22m \*\*.loRaNodes[78].\*\*.initialX =715m \*\*.loRaNodes[78].\*\*.initialY =10m \*\*.loRaNodes[79].\*\*.initialX =673m \*\*.loRaNodes[79].\*\*.initialY =23m \*\*.loRaNodes[80].\*\*.initialX =692m \*\*.loRaNodes[80].\*\*.initialY =25m \*\*.loRaNodes[81].\*\*.initialX =695m \*\*.loRaNodes[81].\*\*.initialY =16m \*\*.loRaNodes[82].\*\*.initialX =740m \*\*.loRaNodes[82].\*\*.initialY =4m # nodos de facultad juridica social y administrativa \*\*.loRaNodes[83].\*\*.initialX =1101m \*\*.loRaNodes[83].\*\*.initialY =541m \*\*.loRaNodes[84].\*\*.initialX =1190m*

*\*\*.loRaNodes[48].\*\*.initialY =5m \*\*.loRaNodes[49].\*\*.initialX =654m \*\*.loRaNodes[49].\*\*.initialY =26m \*\*.loRaNodes[84].\*\*.initialY =560m \*\*.loRaNodes[85].\*\*.initialX =1170m \*\*.loRaNodes[85].\*\*.initialY =543m \*\*.loRaNodes[86].\*\*.initialX =1159m \*\*.loRaNodes[86].\*\*.initialY =541m \*\*.loRaNodes[87].\*\*.initialX =1170m \*\*.loRaNodes[87].\*\*.initialY =585m \*\*.loRaNodes[88].\*\*.initialX =1151m \*\*.loRaNodes[88].\*\*.initialY =557m \*\*.loRaNodes[89].\*\*.initialX =1116m \*\*.loRaNodes[89].\*\*.initialY =531m \*\*.loRaNodes[90].\*\*.initialX =1100m \*\*.loRaNodes[90].\*\*.initialY =586m \*\*.loRaNodes[91].\*\*.initialX =1135m \*\*.loRaNodes[91].\*\*.initialY =559m \*\*.loRaNodes[92].\*\*.initialX =1102m \*\*.loRaNodes[92].\*\*.initialY =559m \*\*.loRaNodes[93].\*\*.initialX =1104m \*\*.loRaNodes[93].\*\*.initialY =512m \*\*.loRaNodes[94].\*\*.initialX =1106m \*\*.loRaNodes[94].\*\*.initialY =563m \*\*.loRaNodes[95].\*\*.initialX =1108m \*\*.loRaNodes[95].\*\*.initialY =504m \*\*.loRaNodes[96].\*\*.initialX =1135m \*\*.loRaNodes[96].\*\*.initialY =541m \*\*.loRaNodes[97].\*\*.initialX =1156m \*\*.loRaNodes[97].\*\*.initialY =513m \*\*.loRaNodes[98].\*\*.initialX =1117m \*\*.loRaNodes[98].\*\*.initialY =581m \*\*.loRaNodes[99].\*\*.initialX =1182m \*\*.loRaNodes[99].\*\*.initialY =551m \*\*.loRaNodes[100].\*\*.initialX =1144m \*\*.loRaNodes[100].\*\*.initialY =525m \*\*.loRaNodes[101].\*\*.initialY =542m \*\*.loRaNodes[102].\*\*.initialX =1140m \*\*.loRaNodes[102].\*\*.initialY =542m \*\*.loRaNodes[103].\*\*.initialX =1104m \*\*.loRaNodes[103].\*\*.initialY =541m \*\*.loRaNodes[104].\*\*.initialX =1164m \*\*.loRaNodes[104].\*\*.initialY =509m \*\*.loRaNodes[105].\*\*.initialX =1124m \*\*.loRaNodes[105].\*\*.initialY =542m \*\*.loRaNodes[106].\*\*.initialX =1108m \*\*.loRaNodes[106].\*\*.initialY =547m \*\*.loRaNodes[107].\*\*.initialX =1178m \*\*.loRaNodes[107].\*\*.initialY =569m \*\*.loRaNodes[108].\*\*.initialX =1125m \*\*.loRaNodes[108].\*\*.initialY =533m \*\*.loRaNodes[109].\*\*.initialX =1102m \*\*.loRaNodes[109].\*\*.initialY =569m \*\*.loRaNodes[110].\*\*.initialX =1162m \*\*.loRaNodes[110].\*\*.initialY =598m \*\*.loRaNodes[111].\*\*.initialX =1186m \*\*.loRaNodes[111].\*\*.initialY =588m \*\*.loRaNodes[112].\*\*.initialX =1143m \*\*.loRaNodes[112].\*\*.initialY =572m \*\*.loRaNodes[113].\*\*.initialX =1116m \*\*.loRaNodes[113].\*\*.initialY =546m \*\*.loRaNodes[114].\*\*.initialX =1137m \*\*.loRaNodes[114].\*\*.initialY =556m \*\*.loRaNodes[115].\*\*.initialX =1119m \*\*.loRaNodes[115].\*\*.initialY =502m \*\*.loRaNodes[116].\*\*.initialX =1105m \*\*.loRaNodes[116].\*\*.initialY =572m \*\*.loRaNodes[117].\*\*.initialX =1100m \*\*.loRaNodes[117].\*\*.initialY =514m \*\*.loRaNodes[118].\*\*.initialX =1147m*

*\*\*.loRaNodes[101].\*\*.initialX =1118m*

*\*\*.loRaNodes[118].\*\*.initialY =571m \*\*.loRaNodes[119].\*\*.initialX =1187m \*\*.loRaNodes[119].\*\*.initialY =563m \*\*.loRaNodes[120].\*\*.initialX =1137m \*\*.loRaNodes[120].\*\*.initialY =587m \*\*.loRaNodes[121].\*\*.initialX =1103m \*\*.loRaNodes[121].\*\*.initialY =562m \*\*.loRaNodes[122].\*\*.initialX =1140m \*\*.loRaNodes[122].\*\*.initialY =514m \*\*.loRaNodes[123].\*\*.initialX =1138m \*\*.loRaNodes[123].\*\*.initialY =502m \*\*.loRaNodes[124].\*\*.initialX =1134m \*\*.loRaNodes[124].\*\*.initialY =569m # nodos facultad de la energia \*\*.loRaNodes[125].\*\*.initialX =23m \*\*.loRaNodes[125].\*\*.initialY =1052m \*\*.loRaNodes[126].\*\*.initialX =1m \*\*.loRaNodes[126].\*\*.initialY =1001m \*\*.loRaNodes[127].\*\*.initialX =13m \*\*.loRaNodes[127].\*\*.initialY =1074m \*\*.loRaNodes[128].\*\*.initialX =39m \*\*.loRaNodes[128].\*\*.initialY =1032m \*\*.loRaNodes[129].\*\*.initialX =17m \*\*.loRaNodes[129].\*\*.initialY =1058m \*\*.loRaNodes[130].\*\*.initialX =50m \*\*.loRaNodes[130].\*\*.initialY =1049m \*\*.loRaNodes[131].\*\*.initialX =25m \*\*.loRaNodes[131].\*\*.initialY =1079m \*\*.loRaNodes[132].\*\*.initialX =9m \*\*.loRaNodes[132].\*\*.initialY =1099m \*\*.loRaNodes[133].\*\*.initialX =50m \*\*.loRaNodes[133].\*\*.initialY =1011m \*\*.loRaNodes[134].\*\*.initialX =7m \*\*.loRaNodes[134].\*\*.initialY =1061m \*\*.loRaNodes[135].\*\*.initialX =32m \*\*.loRaNodes[135].\*\*.initialY =1055m \*\*.loRaNodes[136].\*\*.initialX =46m \*\*.loRaNodes[136].\*\*.initialY =1020m \*\*.loRaNodes[137].\*\*.initialX =8m \*\*.loRaNodes[137].\*\*.initialY =1002m \*\*.loRaNodes[138].\*\*.initialX =18m \*\*.loRaNodes[138].\*\*.initialY =1024m \*\*.loRaNodes[139].\*\*.initialX =35m \*\*.loRaNodes[139].\*\*.initialY =1053m \*\*.loRaNodes[140].\*\*.initialX =15m \*\*.loRaNodes[140].\*\*.initialY =1037m \*\*.loRaNodes[141].\*\*.initialX =57m \*\*.loRaNodes[141].\*\*.initialY =1078m \*\*.loRaNodes[142].\*\*.initialX =38m \*\*.loRaNodes[142].\*\*.initialY =1054m \*\*.loRaNodes[143].\*\*.initialX =32m \*\*.loRaNodes[143].\*\*.initialY =1046m \*\*.loRaNodes[144].\*\*.initialX =29m \*\*.loRaNodes[144].\*\*.initialY =1059m \*\*.loRaNodes[145].\*\*.initialX =20m \*\*.loRaNodes[145].\*\*.initialY =1014m \*\*.loRaNodes[146].\*\*.initialX =2m \*\*.loRaNodes[146].\*\*.initialY =1002m \*\*.loRaNodes[147].\*\*.initialX =33m \*\*.loRaNodes[147].\*\*.initialY =1044m \*\*.loRaNodes[148].\*\*.initialX =59m \*\*.loRaNodes[148].\*\*.initialY =1083m \*\*.loRaNodes[149].\*\*.initialX =35m \*\*.loRaNodes[149].\*\*.initialY =1029m \*\*.loRaNodes[150].\*\*.initialX =28m \*\*.loRaNodes[150].\*\*.initialY =1033m \*\*.loRaNodes[151].\*\*.initialX =48m \*\*.loRaNodes[151].\*\*.initialY =1025m*

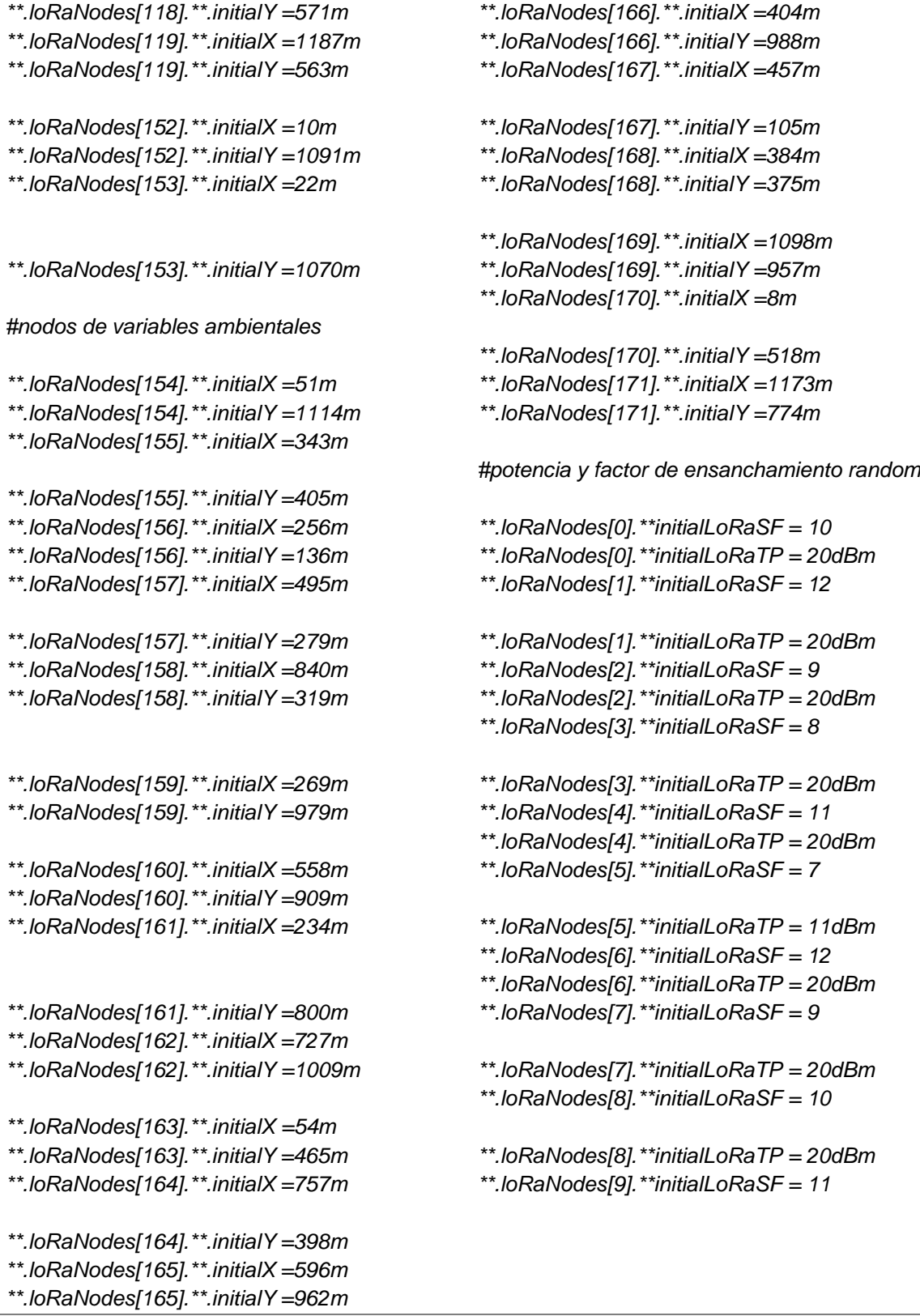

```
**.loRaNodes[118].**.initialY =571m
**.loRaNodes[119].**.initialX =1187m
**.loRaNodes[9].**initialLoRaTP = 20dBm
**.loRaNodes[10].**initialLoRaSF = 11
**.loRaNodes[10].**initialLoRaTP = 20dBm
**.loRaNodes[11].**initialLoRaSF = 10
**.loRaNodes[11].**initialLoRaTP = 20dBm
**.loRaNodes[12].**initialLoRaSF = 11
**.loRaNodes[12].**initialLoRaTP = 20dBm
**.loRaNodes[13].**initialLoRaSF = 9
**.loRaNodes[13].**initialLoRaTP = 20dBm
**.loRaNodes[14].**initialLoRaSF = 11
**.loRaNodes[14].**initialLoRaTP = 20dBm
**.loRaNodes[15].**initialLoRaSF = 11
**.loRaNodes[15].**initialLoRaTP = 20dBm
**.loRaNodes[16].**initialLoRaSF = 8
**.loRaNodes[16].**initialLoRaTP = 20dBm
**.loRaNodes[17].**initialLoRaSF = 12
**.loRaNodes[17].**initialLoRaTP = 20dBm
**.loRaNodes[18].**initialLoRaSF = 10
**.loRaNodes[18].**initialLoRaTP = 20dBm
**.loRaNodes[19].**initialLoRaSF = 12
**.loRaNodes[19].**initialLoRaTP = 20dBm
**.loRaNodes[20].**initialLoRaSF = 9
**.loRaNodes[20].**initialLoRaTP = 20dBm
**.loRaNodes[21].**initialLoRaSF = 7
**.loRaNodes[21].**initialLoRaTP = 20dBm
**.loRaNodes[22].**initialLoRaSF = 10
**.loRaNodes[22].**initialLoRaTP = 20dBm
**.loRaNodes[23].**initialLoRaSF = 10
**.loRaNodes[23].**initialLoRaTP = 20dBm
**.loRaNodes[24].**initialLoRaSF = 11
**.loRaNodes[24].**initialLoRaTP = 20dBm
**.loRaNodes[25].**initialLoRaSF = 12
**.loRaNodes[25].**initialLoRaTP = 20dBm
                                               **.loRaNodes[26].**initialLoRaTP = 20dBm
                                               **.loRaNodes[27].**initialLoRaSF = 11
                                               **.loRaNodes[27].**initialLoRaTP = 20dBm
                                               **.loRaNodes[28].**initialLoRaSF = 8
                                               **.loRaNodes[28].**initialLoRaTP = 20dBm
                                               **.loRaNodes[29].**initialLoRaSF = 7
                                               **.loRaNodes[29].**initialLoRaTP = 20dBm
                                               **.loRaNodes[30].**initialLoRaSF = 10
                                               **.loRaNodes[30].**initialLoRaTP = 20dBm
                                               **.loRaNodes[31].**initialLoRaSF = 12
                                               **.loRaNodes[31].**initialLoRaTP = 20dBm
                                               **.loRaNodes[32].**initialLoRaSF = 10
                                               **.loRaNodes[32].**initialLoRaTP = 20dBm
                                               **.loRaNodes[33].**initialLoRaSF = 9
                                               **.loRaNodes[33].**initialLoRaTP = 20dBm
                                               **.loRaNodes[34].**initialLoRaSF = 8
                                               **.loRaNodes[34].**initialLoRaTP = 20dBm
                                               **.loRaNodes[35].**initialLoRaSF = 12
                                               **.loRaNodes[35].**initialLoRaTP = 20dBm
                                               **.loRaNodes[36].**initialLoRaSF = 7
                                               **.loRaNodes[36].**initialLoRaTP = 5dBm
                                               **.loRaNodes[37].**initialLoRaSF = 12
                                               **.loRaNodes[37].**initialLoRaTP = 20dBm
                                               **.loRaNodes[38].**initialLoRaSF = 12
                                               **.loRaNodes[38].**initialLoRaTP = 20dBm
                                               **.loRaNodes[39].**initialLoRaSF = 10
                                               **.loRaNodes[39].**initialLoRaTP = 20dBm
                                               **.loRaNodes[40].**initialLoRaSF = 12
                                               **.loRaNodes[40].**initialLoRaTP = 20dBm
                                               **.loRaNodes[41].**initialLoRaSF = 10
                                               **.loRaNodes[41].**initialLoRaTP = 20dBm
                                               **.loRaNodes[42].**initialLoRaSF = 10
                                               **.loRaNodes[42].**initialLoRaTP = 20dBm
                                               **.loRaNodes[43].**initialLoRaSF = 12
```
*\*\*.loRaNodes[26].\*\*initialLoRaSF = 12*

90

```
**.loRaNodes[118].**.initialY =571m
**.loRaNodes[119].**.initialX =1187m
**.loRaNodes[9].**initialLoRaTP = 20dBm
**.loRaNodes[43].**initialLoRaTP = 20dBm
**.loRaNodes[44].**initialLoRaSF = 12
**.loRaNodes[44].**initialLoRaTP = 20dBm
**.loRaNodes[45].**initialLoRaSF = 9
**.loRaNodes[45].**initialLoRaTP = 20dBm
**.loRaNodes[46].**initialLoRaSF = 12
**.loRaNodes[46].**initialLoRaTP = 20dBm
**.loRaNodes[47].**initialLoRaSF = 12
**.loRaNodes[47].**initialLoRaTP = 20dBm
**.loRaNodes[48].**initialLoRaSF = 11
**.loRaNodes[48].**initialLoRaTP = 20dBm
**.loRaNodes[49].**initialLoRaSF = 7
**.loRaNodes[49].**initialLoRaTP = 11dBm
**.loRaNodes[50].**initialLoRaSF = 7
**.loRaNodes[50].**initialLoRaTP = 20dBm
**.loRaNodes[51].**initialLoRaSF = 10
**.loRaNodes[51].**initialLoRaTP = 20dBm
**.loRaNodes[52].**initialLoRaSF = 12
**.loRaNodes[52].**initialLoRaTP = 20dBm
**.loRaNodes[53].**initialLoRaSF = 10
**.loRaNodes[53].**initialLoRaTP = 20dBm
**.loRaNodes[54].**initialLoRaSF = 10
**.loRaNodes[54].**initialLoRaTP = 20dBm
**.loRaNodes[55].**initialLoRaSF = 10
**.loRaNodes[55].**initialLoRaTP = 20dBm
**.loRaNodes[56].**initialLoRaSF = 12
**.loRaNodes[56].**initialLoRaTP = 20dBm
**.loRaNodes[57].**initialLoRaSF = 11
**.loRaNodes[57].**initialLoRaTP = 20dBm
**.loRaNodes[58].**initialLoRaSF = 12
**.loRaNodes[58].**initialLoRaTP = 20dBm
**.loRaNodes[59].**initialLoRaSF = 12
**.loRaNodes[59].**initialLoRaTP = 20dBm
                                               **.loRaNodes[60].**initialLoRaTP = 20dBm
                                               **.loRaNodes[61].**initialLoRaSF = 10
                                               **.loRaNodes[61].**initialLoRaTP = 20dBm
                                               **.loRaNodes[62].**initialLoRaSF = 10
                                               **.loRaNodes[62].**initialLoRaTP = 20dBm
                                               **.loRaNodes[63].**initialLoRaSF = 12
                                               **.loRaNodes[63].**initialLoRaTP = 20dBm
                                               **.loRaNodes[64].**initialLoRaSF = 7
                                               **.loRaNodes[64].**initialLoRaTP = 5dBm
                                               **.loRaNodes[65].**initialLoRaSF = 11
                                               **.loRaNodes[65].**initialLoRaTP = 20dBm
                                               **.loRaNodes[66].**initialLoRaSF = 9
                                               **.loRaNodes[66].**initialLoRaTP = 20dBm
                                               **.loRaNodes[67].**initialLoRaSF = 12
                                               **.loRaNodes[67].**initialLoRaTP = 20dBm
                                               **.loRaNodes[68].**initialLoRaSF = 11
                                               **.loRaNodes[68].**initialLoRaTP = 20dBm
                                               **.loRaNodes[69].**initialLoRaSF = 10
                                               **.loRaNodes[69].**initialLoRaTP = 20dBm
                                               **.loRaNodes[70].**initialLoRaSF = 12
                                               **.loRaNodes[70].**initialLoRaTP = 20dBm
                                               **.loRaNodes[71].**initialLoRaSF = 11
                                               **.loRaNodes[71].**initialLoRaTP = 20dBm
                                               **.loRaNodes[72].**initialLoRaSF = 10
                                               **.loRaNodes[72].**initialLoRaTP = 20dBm
                                               **.loRaNodes[73].**initialLoRaSF = 11
                                               **.loRaNodes[73].**initialLoRaTP = 20dBm
                                               **.loRaNodes[74].**initialLoRaSF = 7
                                               **.loRaNodes[74].**initialLoRaTP = 20dBm
                                               **.loRaNodes[75].**initialLoRaSF = 12
                                               **.loRaNodes[75].**initialLoRaTP = 20dBm
                                               **.loRaNodes[76].**initialLoRaSF = 9
                                               **.loRaNodes[76].**initialLoRaTP = 20dBm
                                               **.loRaNodes[77].**initialLoRaSF = 12
```
*\*\*.loRaNodes[60].\*\*initialLoRaSF = 12*

91

*\*\*.loRaNodes[77].\*\*initialLoRaTP = 20dBm \*\*.loRaNodes[78].\*\*initialLoRaSF = 12 \*\*.loRaNodes[78].\*\*initialLoRaTP = 20dBm \*\*.loRaNodes[79].\*\*initialLoRaSF = 10 \*\*.loRaNodes[79].\*\*initialLoRaTP = 20dBm \*\*.loRaNodes[80].\*\*initialLoRaSF = 10 \*\*.loRaNodes[80].\*\*initialLoRaTP = 20dBm \*\*.loRaNodes[81].\*\*initialLoRaSF = 11 \*\*.loRaNodes[81].\*\*initialLoRaTP = 20dBm \*\*.loRaNodes[82].\*\*initialLoRaSF = 8 \*\*.loRaNodes[82].\*\*initialLoRaTP = 20dBm \*\*.loRaNodes[83].\*\*initialLoRaSF = 10 \*\*.loRaNodes[83].\*\*initialLoRaTP = 20dBm \*\*.loRaNodes[84].\*\*initialLoRaSF = 7 \*\*.loRaNodes[84].\*\*initialLoRaTP = 20dBm \*\*.loRaNodes[85].\*\*initialLoRaSF = 12 \*\*.loRaNodes[85].\*\*initialLoRaTP = 20dBm \*\*.loRaNodes[86].\*\*initialLoRaSF = 11 \*\*.loRaNodes[86].\*\*initialLoRaTP = 20dBm \*\*.loRaNodes[87].\*\*initialLoRaSF = 11 \*\*.loRaNodes[87].\*\*initialLoRaTP = 20dBm \*\*.loRaNodes[88].\*\*initialLoRaSF = 12 \*\*.loRaNodes[88].\*\*initialLoRaTP = 20dBm \*\*.loRaNodes[89].\*\*initialLoRaSF = 12 \*\*.loRaNodes[89].\*\*initialLoRaTP = 20dBm \*\*.loRaNodes[90].\*\*initialLoRaSF = 10 \*\*.loRaNodes[90].\*\*initialLoRaTP = 20dBm \*\*.loRaNodes[91].\*\*initialLoRaSF = 12 \*\*.loRaNodes[91].\*\*initialLoRaTP = 20dBm \*\*.loRaNodes[92].\*\*initialLoRaSF = 10 \*\*.loRaNodes[92].\*\*initialLoRaTP = 20dBm \*\*.loRaNodes[93].\*\*initialLoRaSF = 12 \*\*.loRaNodes[93].\*\*initialLoRaTP = 20dBm \*\*.loRaNodes[94].\*\*initialLoRaSF = 11 \*\*.loRaNodes[94].\*\*initialLoRaTP = 20dBm \*\*.loRaNodes[95].\*\*initialLoRaSF = 8 \*\*.loRaNodes[95].\*\*initialLoRaTP = 20dBm \*\*.loRaNodes[96].\*\*initialLoRaSF = 12 \*\*.loRaNodes[96].\*\*initialLoRaTP = 20dBm \*\*.loRaNodes[97].\*\*initialLoRaSF = 10 \*\*.loRaNodes[97].\*\*initialLoRaTP = 20dBm \*\*.loRaNodes[98].\*\*initialLoRaSF = 12 \*\*.loRaNodes[98].\*\*initialLoRaTP = 20dBm \*\*.loRaNodes[99].\*\*initialLoRaSF = 12 \*\*.loRaNodes[99].\*\*initialLoRaTP = 20dBm \*\*.loRaNodes[100].\*\*initialLoRaSF = 11 \*\*.loRaNodes[100].\*\*initialLoRaTP = 20dBm \*\*.loRaNodes[101].\*\*initialLoRaSF = 9 \*\*.loRaNodes[101].\*\*initialLoRaTP = 20dBm \*\*.loRaNodes[102].\*\*initialLoRaSF = 11 \*\*.loRaNodes[102].\*\*initialLoRaTP = 20dBm \*\*.loRaNodes[103].\*\*initialLoRaSF = 8 \*\*.loRaNodes[103].\*\*initialLoRaTP = 20dBm \*\*.loRaNodes[104].\*\*initialLoRaSF = 7 \*\*.loRaNodes[104].\*\*initialLoRaTP = 5dBm \*\*.loRaNodes[105].\*\*initialLoRaSF = 11 \*\*.loRaNodes[105].\*\*initialLoRaTP = 20dBm \*\*.loRaNodes[106].\*\*initialLoRaSF = 12 \*\*.loRaNodes[106].\*\*initialLoRaTP = 20dBm \*\*.loRaNodes[107].\*\*initialLoRaSF = 12 \*\*.loRaNodes[107].\*\*initialLoRaTP = 20dBm \*\*.loRaNodes[108].\*\*initialLoRaSF = 10 \*\*.loRaNodes[108].\*\*initialLoRaTP = 20dBm \*\*.loRaNodes[109].\*\*initialLoRaSF = 12 \*\*.loRaNodes[109].\*\*initialLoRaTP = 20dBm \*\*.loRaNodes[110].\*\*initialLoRaSF = 12 \*\*.loRaNodes[110].\*\*initialLoRaTP = 20dBm \*\*.loRaNodes[111].\*\*initialLoRaSF = 8*

```
**.loRaNodes[111].**initialLoRaTP = 20dBm
**.loRaNodes[112].**initialLoRaSF = 10
**.loRaNodes[112].**initialLoRaTP = 20dBm
**.loRaNodes[113].**initialLoRaSF = 12
**.loRaNodes[113].**initialLoRaTP = 20dBm
**.loRaNodes[114].**initialLoRaSF = 12
**.loRaNodes[114].**initialLoRaTP = 20dBm
**.loRaNodes[115].**initialLoRaSF = 12
**.loRaNodes[115].**initialLoRaTP = 20dBm
**.loRaNodes[116].**initialLoRaSF = 11
**.loRaNodes[116].**initialLoRaTP = 20dBm
**.loRaNodes[117].**initialLoRaSF = 9
**.loRaNodes[117].**initialLoRaTP = 20dBm
**.loRaNodes[118].**initialLoRaSF = 10
**.loRaNodes[118].**initialLoRaTP = 20dBm
**.loRaNodes[119].**initialLoRaSF = 11
**.loRaNodes[119].**initialLoRaTP = 20dBm
**.loRaNodes[120].**initialLoRaSF = 12
**.loRaNodes[120].**initialLoRaTP = 20dBm
**.loRaNodes[121].**initialLoRaSF = 12
**.loRaNodes[121].**initialLoRaTP = 20dBm
**.loRaNodes[122].**initialLoRaSF = 7
**.loRaNodes[122].**initialLoRaTP = 11dBm
**.loRaNodes[123].**initialLoRaSF = 11
**.loRaNodes[123].**initialLoRaTP = 20dBm
**.loRaNodes[124].**initialLoRaSF = 12
**.loRaNodes[124].**initialLoRaTP = 20dBm
**.loRaNodes[125].**initialLoRaSF = 10
**.loRaNodes[125].**initialLoRaTP = 20dBm
**.loRaNodes[126].**initialLoRaSF = 12
**.loRaNodes[126].**initialLoRaTP = 20dBm
**.loRaNodes[127].**initialLoRaSF = 9
**.loRaNodes[127].**initialLoRaTP = 20dBm
**.loRaNodes[128].**initialLoRaSF = 12
                                               **.loRaNodes[128].**initialLoRaTP = 20dBm
                                               **.loRaNodes[129].**initialLoRaSF = 11
                                               **.loRaNodes[129].**initialLoRaTP = 20dBm
                                               **.loRaNodes[130].**initialLoRaSF = 11
                                               **.loRaNodes[130].**initialLoRaTP = 20dBm
                                               **.loRaNodes[131].**initialLoRaSF = 9
                                               **.loRaNodes[131].**initialLoRaTP = 20dBm
                                               **.loRaNodes[132].**initialLoRaSF = 12
                                               **.loRaNodes[132].**initialLoRaTP = 20dBm
                                               **.loRaNodes[133].**initialLoRaSF = 12
                                               **.loRaNodes[133].**initialLoRaTP = 20dBm
                                               **.loRaNodes[134].**initialLoRaSF = 10
                                               **.loRaNodes[134].**initialLoRaTP = 20dBm
                                               **.loRaNodes[135].**initialLoRaSF = 12
                                               **.loRaNodes[135].**initialLoRaTP = 20dBm
                                               **.loRaNodes[136].**initialLoRaSF = 12
                                               **.loRaNodes[136].**initialLoRaTP = 20dBm
                                               **.loRaNodes[137].**initialLoRaSF = 11
                                               **.loRaNodes[137].**initialLoRaTP = 20dBm
                                               **.loRaNodes[138].**initialLoRaSF = 12
                                               **.loRaNodes[138].**initialLoRaTP = 20dBm
                                               **.loRaNodes[139].**initialLoRaSF = 12
                                               **.loRaNodes[139].**initialLoRaTP = 20dBm
                                               **.loRaNodes[140].**initialLoRaSF = 12
                                               **.loRaNodes[140].**initialLoRaTP = 20dBm
                                               **.loRaNodes[141].**initialLoRaSF = 10
                                               **.loRaNodes[141].**initialLoRaTP = 20dBm
                                               **.loRaNodes[142].**initialLoRaSF = 11
                                               **.loRaNodes[142].**initialLoRaTP = 20dBm
                                               **.loRaNodes[143].**initialLoRaSF = 11
                                               **.loRaNodes[143].**initialLoRaTP = 20dBm
                                               **.loRaNodes[144].**initialLoRaSF = 10
                                               **.loRaNodes[144].**initialLoRaTP = 20dBm
                                               **.loRaNodes[145].**initialLoRaSF = 7
```
*\*\*.loRaNodes[145].\*\*initialLoRaTP = 20dBm \*\*.loRaNodes[146].\*\*initialLoRaSF = 12*

*\*\*.loRaNodes[146].\*\*initialLoRaTP = 20dBm \*\*.loRaNodes[147].\*\*initialLoRaSF = 9*

*\*\*.loRaNodes[147].\*\*initialLoRaTP = 20dBm \*\*.loRaNodes[148].\*\*initialLoRaSF = 12*

*\*\*.loRaNodes[148].\*\*initialLoRaTP = 20dBm \*\*.loRaNodes[149].\*\*initialLoRaSF = 11*

*\*\*.loRaNodes[149].\*\*initialLoRaTP = 20dBm \*\*.loRaNodes[150].\*\*initialLoRaSF = 7*

*\*\*.loRaNodes[150].\*\*initialLoRaTP = 20dBm \*\*.loRaNodes[151].\*\*initialLoRaSF = 11*

*\*\*.loRaNodes[151].\*\*initialLoRaTP = 20dBm \*\*.loRaNodes[152].\*\*initialLoRaSF = 12*

*\*\*.loRaNodes[152].\*\*initialLoRaTP = 20dBm \*\*.loRaNodes[153].\*\*initialLoRaSF = 11*

*\*\*.loRaNodes[153].\*\*initialLoRaTP = 20dBm \*\*.loRaNodes[154].\*\*initialLoRaSF = 12*

*\*\*.loRaNodes[154].\*\*initialLoRaTP = 20dBm \*\*.loRaNodes[155].\*\*initialLoRaSF = 11*

*\*\*.loRaNodes[155].\*\*initialLoRaTP = 20dBm \*\*.loRaNodes[156].\*\*initialLoRaSF = 7*

*\*\*.loRaNodes[156].\*\*initialLoRaTP = 11dBm \*\*.loRaNodes[157].\*\*initialLoRaSF = 12*

*\*\*.loRaNodes[157].\*\*initialLoRaTP = 20dBm \*\*.loRaNodes[158].\*\*initialLoRaSF = 10*

*\*\*.loRaNodes[158].\*\*initialLoRaTP = 20dBm \*\*.loRaNodes[159].\*\*initialLoRaSF = 9 \*\*.loRaNodes[159].\*\*initialLoRaTP = 20dBm*

*\*\*.loRaNodes[160].\*\*initialLoRaSF = 11 \*\*.loRaNodes[160].\*\*initialLoRaTP = 20dBm \*\*.loRaNodes[161].\*\*initialLoRaSF = 12*

*\*\*.loRaNodes[161].\*\*initialLoRaTP = 20dBm \*\*.loRaNodes[162].\*\*initialLoRaSF = 12*

*\*\*.loRaNodes[162].\*\*initialLoRaTP = 20dBm \*\*.loRaNodes[163].\*\*initialLoRaSF = 11*

*\*\*.loRaNodes[163].\*\*initialLoRaTP = 20dBm \*\*.loRaNodes[164].\*\*initialLoRaSF = 11*

*\*\*.loRaNodes[164].\*\*initialLoRaTP = 20dBm \*\*.loRaNodes[165].\*\*initialLoRaSF = 10*

*\*\*.loRaNodes[165].\*\*initialLoRaTP = 20dBm \*\*.loRaNodes[166].\*\*initialLoRaSF = 7*

*\*\*.loRaNodes[166].\*\*initialLoRaTP = 8dBm \*\*.loRaNodes[167].\*\*initialLoRaSF = 7*

*\*\*.loRaNodes[167].\*\*initialLoRaTP = 20dBm \*\*.loRaNodes[168].\*\*initialLoRaSF = 12*

*\*\*.loRaNodes[168].\*\*initialLoRaTP = 20dBm*

*\*\*.loRaNodes[169].\*\*initialLoRaSF = 11*

*\*\*.loRaNodes[169].\*\*initialLoRaTP = 20dBm*

*\*\*.loRaNodes[170].\*\*initialLoRaSF = 11*

*\*\*.loRaNodes[170].\*\*initialLoRaTP = 20dBm*

*\*\*.loRaNodes[171].\*\*initialLoRaSF = 9*

*\*\*.loRaNodes[171].\*\*initialLoRaTP = 20dBm*

### **Anexo 3:** Código Omnet++ Sigfox

*[General] # wireless interface \*\*.wlan[\*].typename = "WirelessInterface" \*\*.wlan[\*].radio.typename = "ApskScalarRadio" #\*\*.wlan[\*].radio.typename = "Ieee80211UnitDiskRadio" # misc \*\*.arp.typename = "GlobalArp" \*.gateway.forwarding = true \*\*.maxTransmissionDuration = 20ms # configurator \*.configurator.addStaticRoutes = false \*.configurator.config = xmldoc("config.xml") # radio and radioMedium \*\*.radio.centerFrequency = 920MHz \*\*.radio.bandwidth = 2MHz \*\*.mgmt.numChannels = 54 # 54 canales modulo UFOX TECA \*\*.radio.transmitter.bitrate = 19200 bps #19200 bps el modelo del tx describe el proceso # fisico que convierte paquetes en señales electricas \*\*.radio.transmitter.headerLength = 8b # 8b numero de bits de encabezado agregados a la #longitud del marco mac \*\*.radio.transmitter.preambleDuration = 0.0001s \*\*.radio.transmitter.power = 22dBm # modulo Ufox \*\*.radio.receiver.energyDetection = -90dBm # no se detecta ninguna señal por debajo de \*\*.radio.receiver.energyDetection = -90dBm # no umbral*

*este umbral*

*se detecta ninguna señal por debajo de este \*\*.radio.receiver.sensitivity = -100dBm #la recepcion no es posible si la potencia de la señal # esta por debajo de la sensibilidad, estado inactivo u ocupado \*\*.radio.receiver.snirThreshold = -8dB # la recepcion no tiene exito si el SNIR está por debajo de este umbral (recepcion fallida) \*.radioMedium.backgroundNoise.power = - 110dBm \*.radioMedium.pathLoss.typename = "LogNormalShadowing" # module type \*.radioMedium.pathLoss.sigma = 1.1 # override default value of 1 \*\*.alohaChannelModel = true # app \*.sensor\*.numApps = 1 \*.sensor\*.app[\*].typename = "UdpBasicApp" \*.sensor\*.app[\*].destAddresses = "server" #\*.sensor\*.app[\*].Packetsend=100 #\*.sensor1\*.app[\*].sendPackets = 100 \*.sensor\*.app[\*].destPort = 1000 \*.sensor\*.app[\*].sendInterval = exponential(8h) \*.sensor\*.app[\*].startTime = exponential(1s) #tamaño del mensaje \*\*.mac.headerLength = 8b # dos bits de sincronizacion de cuadros, 4 bits de preambulo y 4 bits de id del sensor*

*\*.sensor\*.app[\*].messageLength = 12Byte # carga útil de hasta 12 byte*

```
*.server.numApps = 1
*.server.app[0].typename = "UdpSink"
*.server.app[0].localPort = 1000 #tiempo de
simulacion
sim-time-limit = 1d #warmup-period =2d
#canales random inalambricos
*.sensor*.app[1..172].wlan[*].radio.channelNu
mber = uniform(1,54)
# modulacion DBPSK modulacion diferencial
de cambio de fase binaria
*.sensor*.app[1..172].wlan[*].radio.transmitter.
modulat ion = "DBPSK"
# velocidad de transmision en UNB canalaes
de ultra banda estrecha B=100 Hz
*.sensor*.app[1..172].wlan[*].radio.transmitter.
bitrate = 100bps
# potencia de transmision del sensor
#**.wlan[*].radio.transmitter.power = 1mW #
power
# visualizer
*.visualizer.energyStorageVisualizer.displayEn
ergyStorag es = true
# status
*.sensor[*].hasStatus = true
# power
*.sensor[*].energyStorage.typename =
"SimpleEpEnergyStorage"
*.sensor[*].wlan[*].radio.energyConsumer.type
name = "StateBasedEpEnergyConsumer"
*.sensor[*].energyManagement.typename =
"SimpleEpEnergyManagement"
#[Config LMac] #acceso al medio TDM
network = SensorNetworkShowcaseB #tiempo
de simulacion
#sim-time-limit = 4d
**.wlan[*].mac.typename = "LMac"
**.mac.slotDuration = 100ms
**.mac.numSlots = 64
**.mac.reservedMobileSlots = 0
```
*#[Config PacketCounts] #\*.visualizer.\*.infoVisualizer.modules = "\*.\*.app[0]" #\*.visualizer.\*.infoVisualizer.format = "%t" #\*.visualizer.\*.infoVisualizer.placementHint = "topCenter" #Obtencion de resultados escalares y vectoriales output-scalar-file = ../results/2sigfox\${runnumber}.ini.sca*

*output-vector-file = ../results/2sigfox\${runnumber}.ini.vec*
Anexo 4: Certificado Traducción Abstract

English Speak Up Center

Nosotros "English Speak Up Center"

## CERTIFICAMOS que

La traducción del resumen de tesis titulada "ANÁLISIS COMPARATIVO DE TECNOLOGÍAS LPWAN PARA LA IMPLEMENTACIÓN SE SERVICIOS DE IoT," documento adjunto solicitado por el señor Roberth Martin González Tapia con cédula de ciudadanía número 1105668022 ha sido realizada por el Centro Particular de Enseñanza de Idiomas "English Speak Up Center"

Esta es una traducción textual del documento adjunto. El traductor es competente y autorizado para realizar traducciones.

Loja, 9 de septiembre de 2022

martet i Sondewell Ver Mg. Sc. Elizabeth Sánchez Burneo

DIRECTORA ACADÉMICA

DIRECCION: SUCRE 207-26 ENTER AZUAV V MIGUEL RIOFRIO 10000000 0955263260

## **2.1 ABSTRACT**

 $\sigma_{\rm c}$ 

In this degree project, we evidence the qualities that low power networks contribute to gathering data from the sensors called end nodes. We used the LoRsWAN and Sigfox protocols for the comparison, belonging to the LPWAN networks, analyzing parameters such as the quality of the link obtained from Radio Mobile, in addition to variables related to the number of packets transmitted, obtained with the Omnet++ software with the help of some libraries such as freet 4.3 and FloRa from InetManet.

We performed a very detailed investigation of the protocols mentioned in the previous paragraph, mataging to find and discom the different characteristics of LoRaWAN, which included the internal operation with the Flolta library already implemented in the Omnet++ simulator. Having as support several projects with deployments in the country, succeeding in obtaining many relevant references that contributed to the constitution of a solid project. On the other hand, the participation of Sigfox was more complex since the information is scarce; moreover, at present, it only operates in certain provinces of Ecuador. We recognized that it is a private corporation responsible for all the wireless access and data visualization, where only the subscribers have to purchase the nodes (if available) or modules to develop them from senateb and contract a monthly membership to use the infrastructure.

Concerning the wireless links from each node to the corresponding Gateway, in addition to the Radio Mobile simulation, we verified in person the points of each simulated node, and we also used Google Maps and Google Earth, with the verification of the distance of each link, the corresponding power, and frequencies, showing the worst Fresnel that we obtained with each link. Similarly, by processing data from the internal processing of the protocols in Omnet++, it was possible to show parameters such as DER, necessary to vecify the protocol that offers better results for the number of simulated nodes. On the other band, the battery constangtion was another factor obtained by the program in which it is evident which protocol simplifies the power consumption in each node, concluding with the protocol that best saits the needs of the university environment.

Keywards: Sigfox, LoRaWAN, Radio Mobile, DER, FloRa Library, Omnet++